# **Agenda**

### $\bullet$  **Model-based paradigm**

- **Case studies: UIDE, Mecano**
- **e** Architectures
- l **Break**
- $\bullet$  **Case studies: Humanoid, ITS**
- **Survey of Model-Based Tools**
- **e** Conclusions
- l **Questions**

# **Model-Based Paradigm: Topics**

### **• A New Paradigm for Interface Development**

- » **Shortcomings of current interface development tools**
- » **Model-based user interface development**
- » **Success stories**

### **Current Tools [Myers 92b]**

### l **Interface builders**

» **NeXT IB, UIM/X, DevGuide, Prototyper, XDesigner, WindowsMAKER**

### l **UIMSs**

- » **OpenDialogue**
- **Toolkit libraries** 
	- » **Macintosh Toolbox, Motif and X lib**
- l **Design exploration tools**
	- » **Macromind Director, Hypercard, Visual Basic**

### **Tool Evaluation Criteria**

#### l **Ease of use**

» **Ease of learning and using tool to develop interfaces**

#### **• Class of interface designs supported**

» **Aspects of interface development targeted**

#### l **Lifecycle support**

» **Requirements analysis, design, implementation, maintenance**

#### l **Performance**

» **Performance of applications constructed with the tools**

# **Tool Evaluation Summary Table**

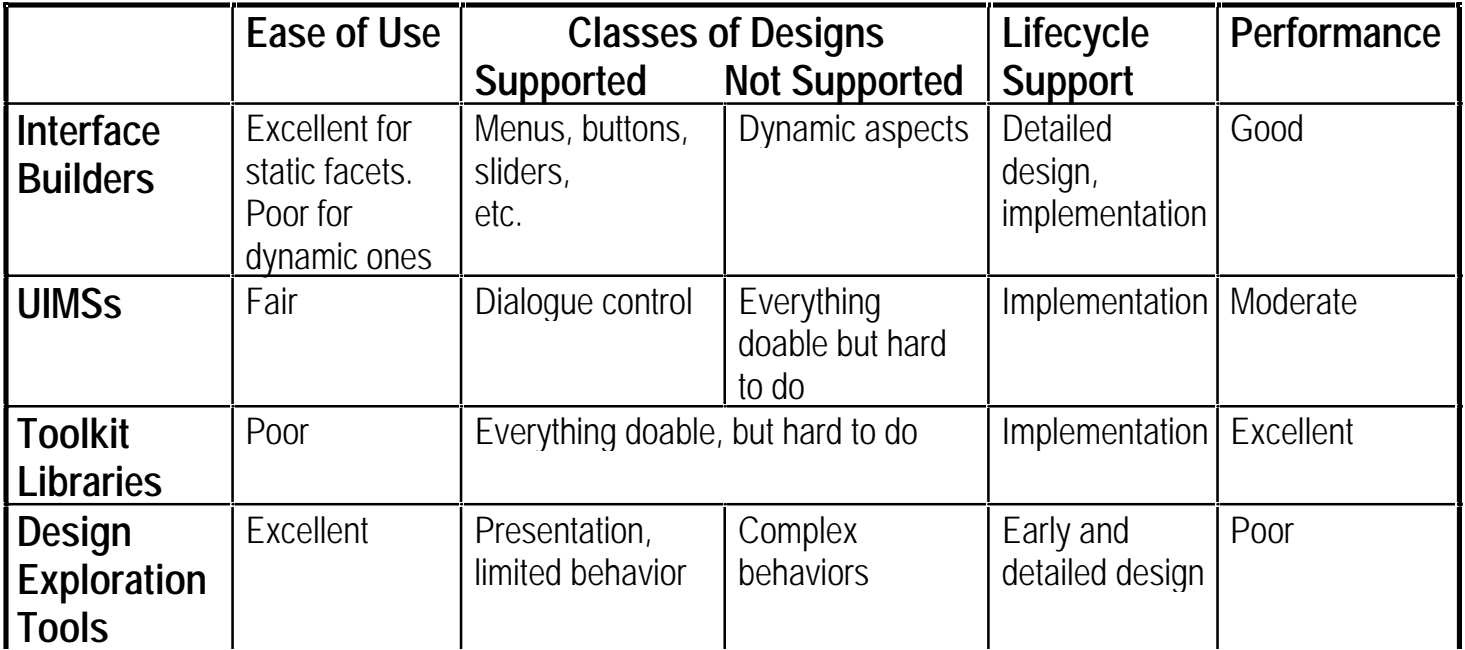

# **Interface Builders: What They Can Do**

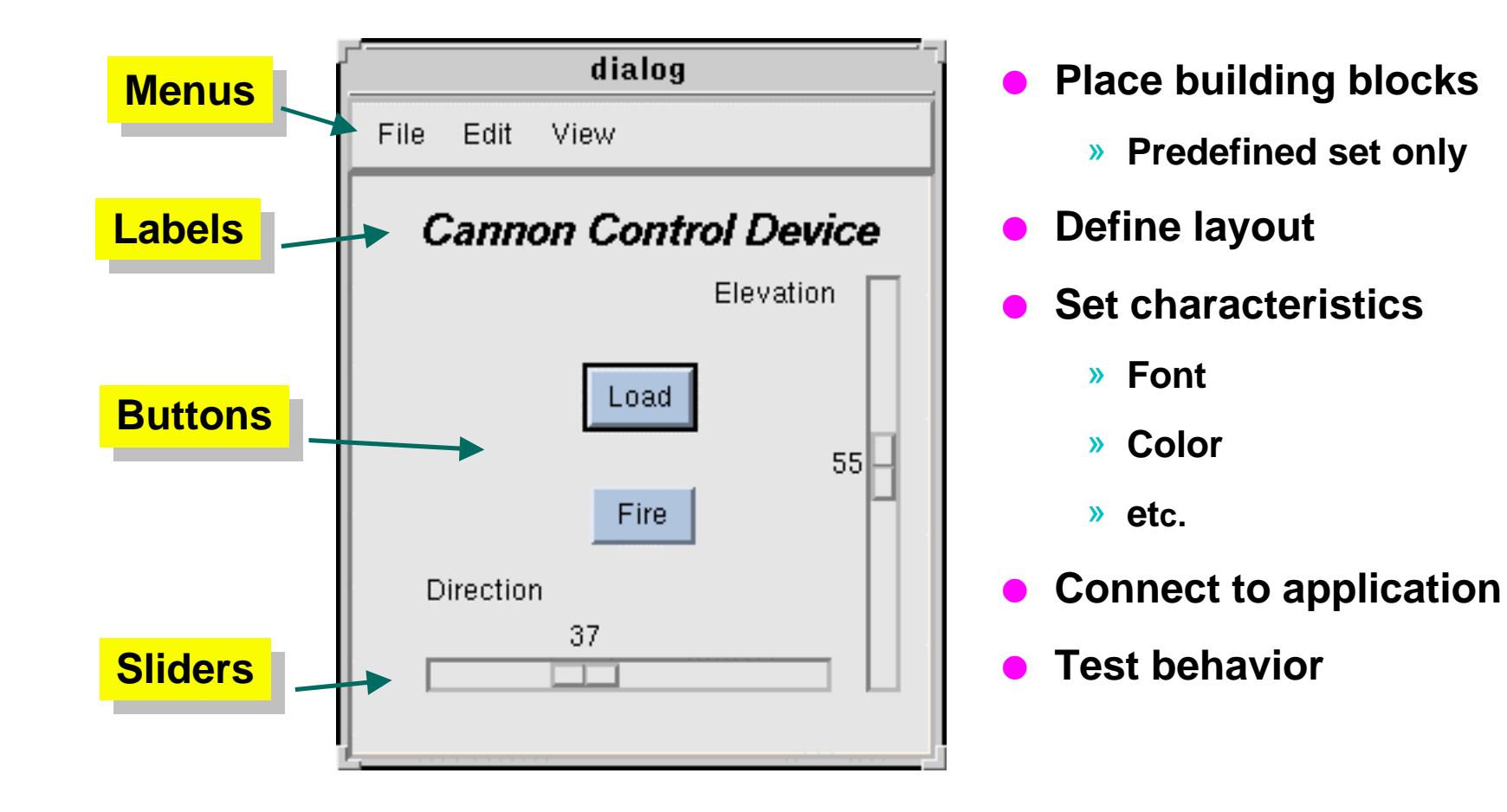

# **Interface Builders: How They Do It (XDesigner)**

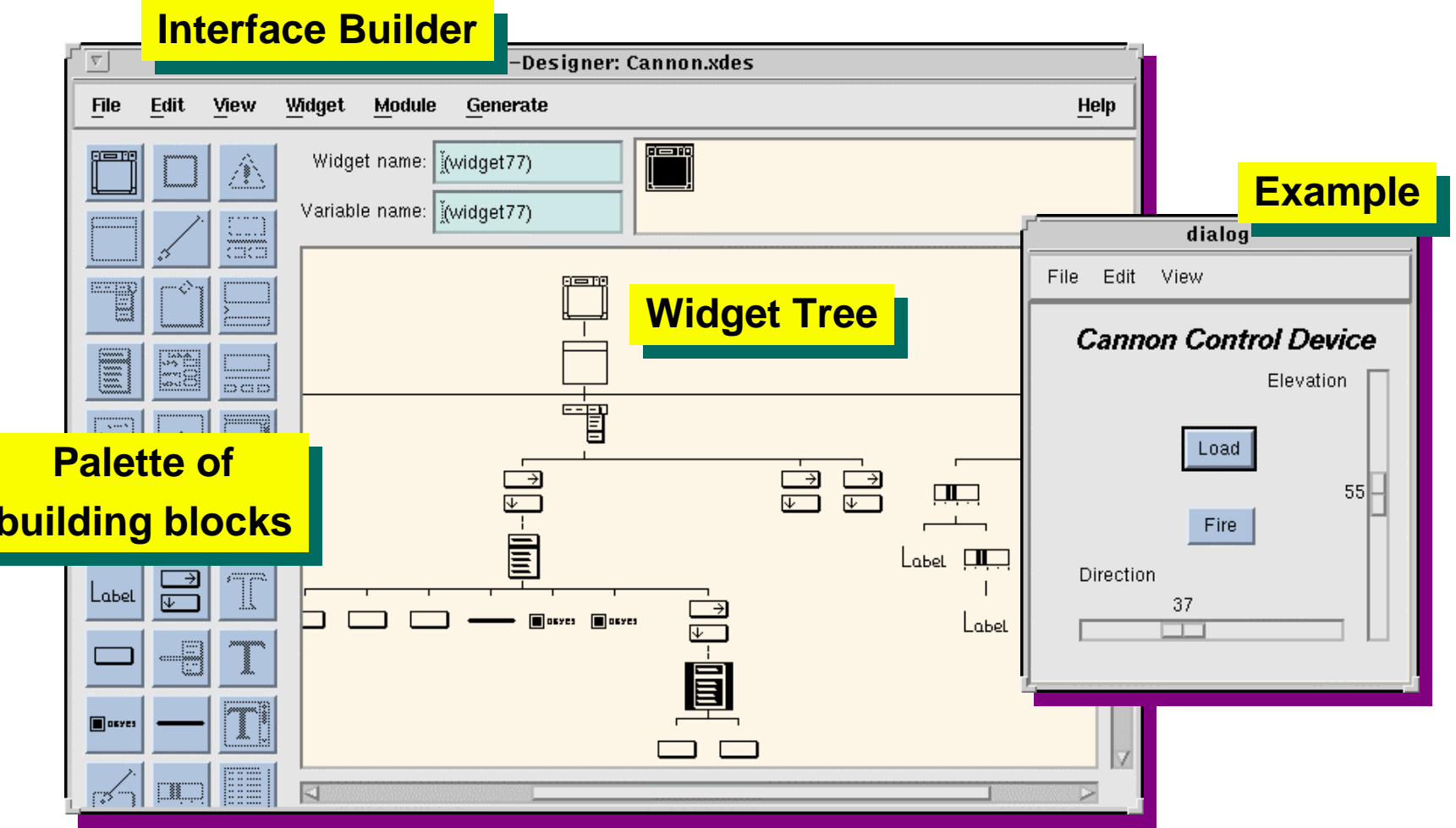

# **Interface Builder Limitations Example**

#### **Desired Interface: Project Planning (Auto PLAN II)**

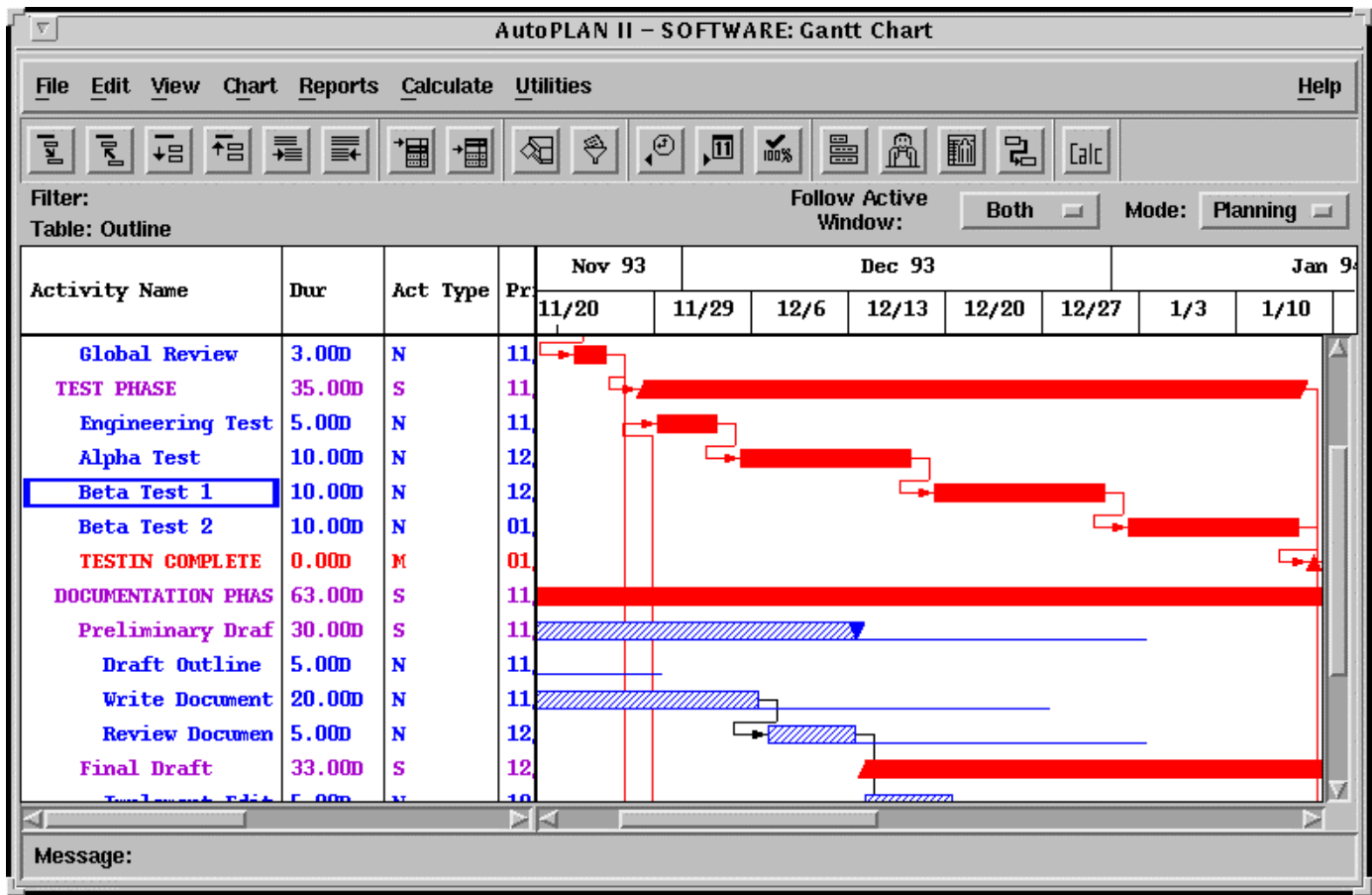

## **Interface Builder: Partial Solutions**

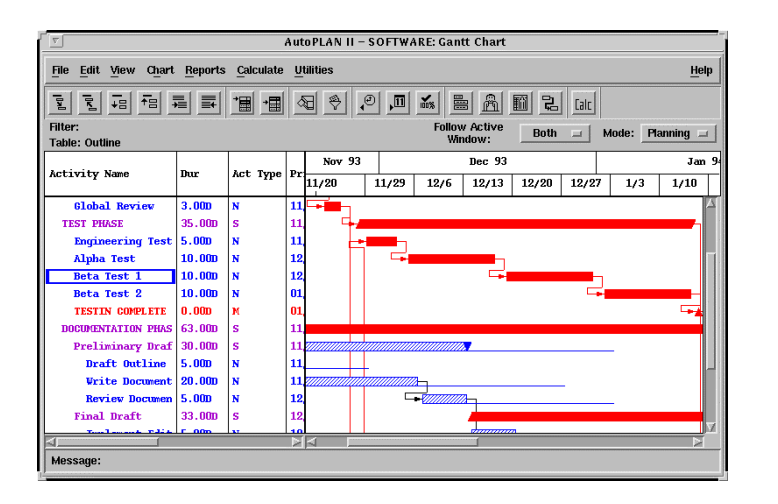

- l **Table with dynamic data**
- **Gantt chart**
- l **Direct manipulation**

#### **Desired Interface Interface Builder Solution**

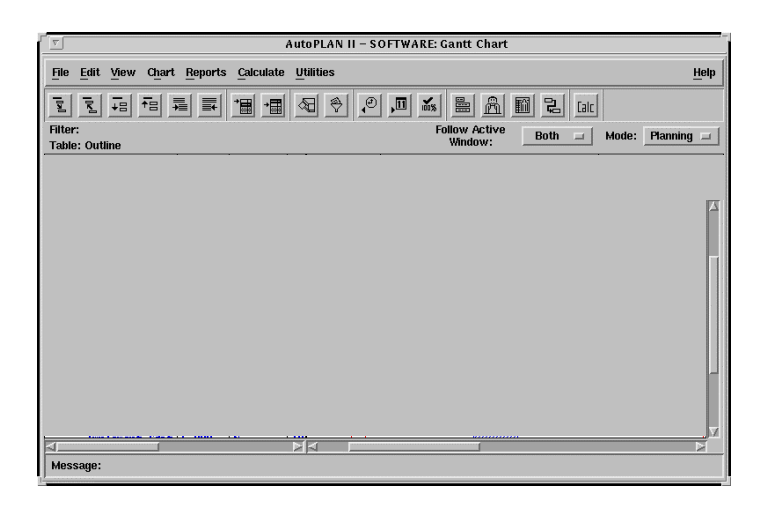

- l **Menus**
- **e** Palette (icons)
- l **Scrollbars**

## **Interface Builders: Partial Solutions**

**Interface builders cannot build their own interface**

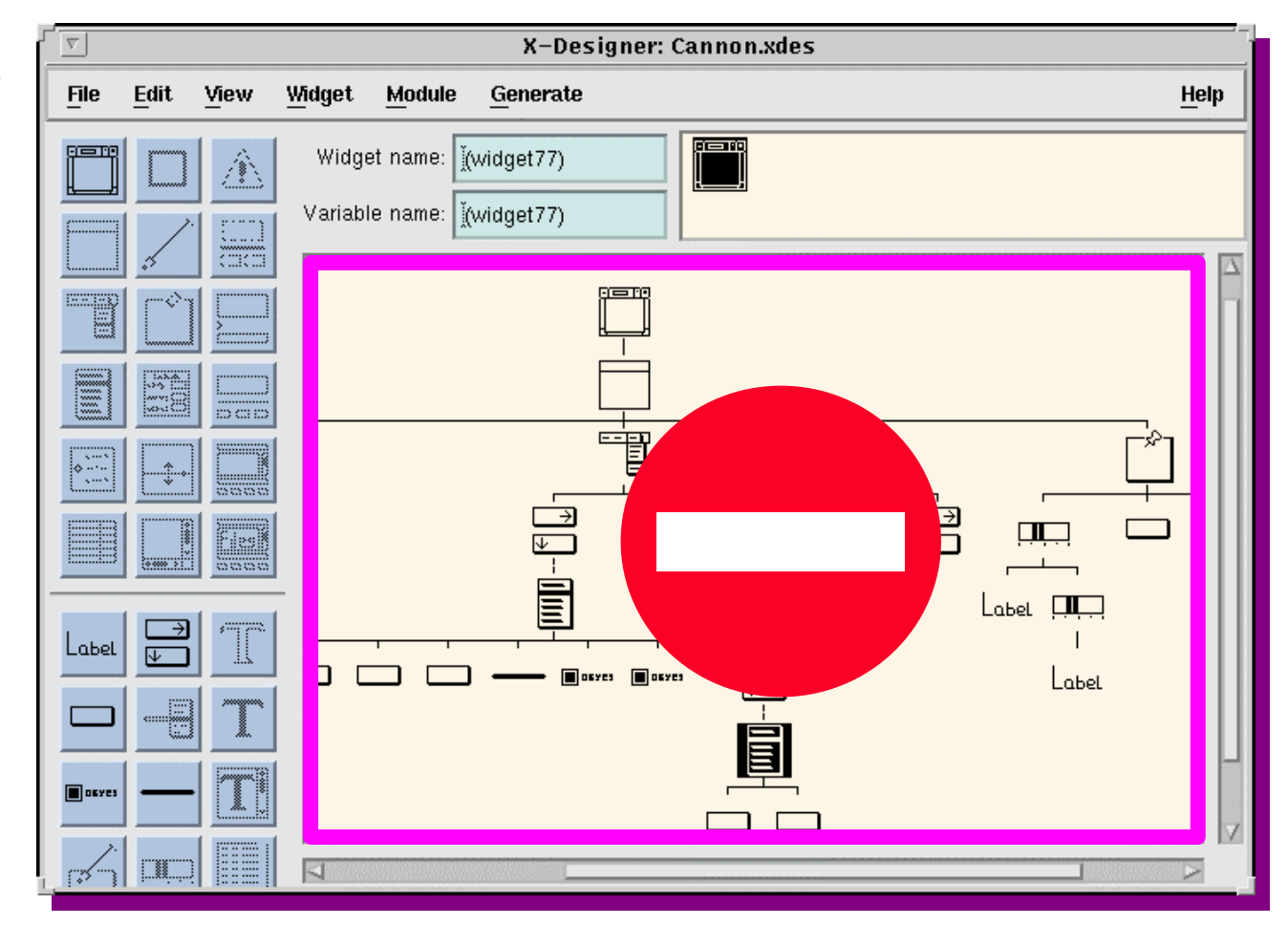

### **Interface Builders: Sources of Limitations**

### **• No support for applications involving**

- » **Data with complex structures**
- » **Heterogeneous data**
- » **Variable amounts of data**
- » **Time-varying data**
- l **What You See Is All You Get**

# **Macromind Director: Only a Design Tool**

### **Moving a movie while zooming it up or down**

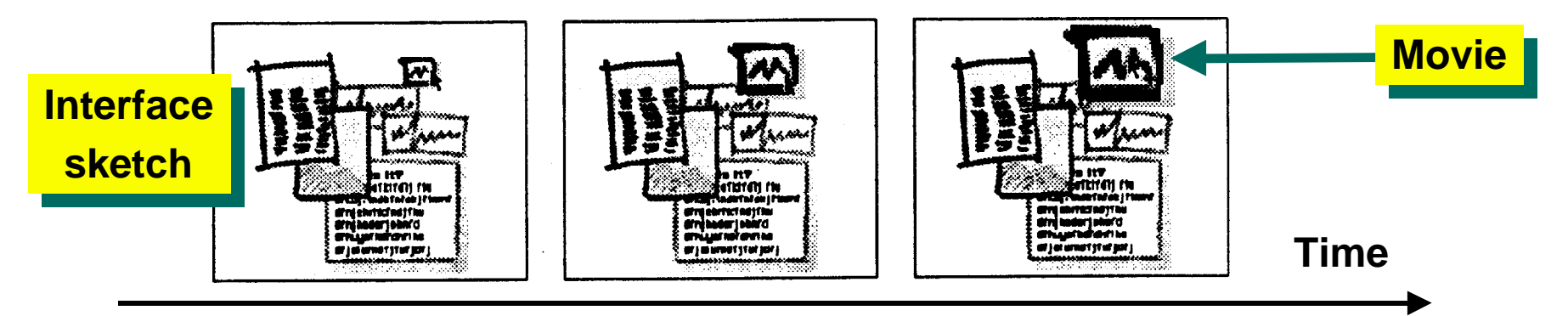

- l **Rough sketches**
	- » **Avoid discussing details**
	- » **Focus on functionality**
- l **Animation**
- l **Easy to produce**

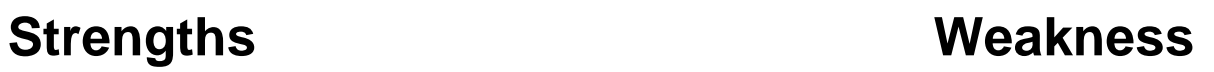

- l **Just a mockup**
	- » **No implementation**

**[Wong 92]**

# **Summary of Shortcomings of Current Technology**

### l **Interface development is a complex process**

» **Tools only help with isolated portions of that process**

### $\bullet$  **Interface development is expensive**

- » **All windows painstakingly designed by humans**
- l **Poor lifecycle support**
	- » **Changes difficult to propagate**
	- » **No tools address both design and implementation**

l **Poor support for portability & customization**

# **A New Paradigm: Model-Based Interface Development**

### l **Idea:**

- » **To use a declarative interface model to drive development**
- l **Goals:**
	- » **To provide comprehensive development environments (i.e., design and implementation phases)**
	- » **To deliver robust lifecycle support**
	- » **To improve portability of interfaces**
	- » **To integrate usability studies with interface development**

### **Model-Based Approach**

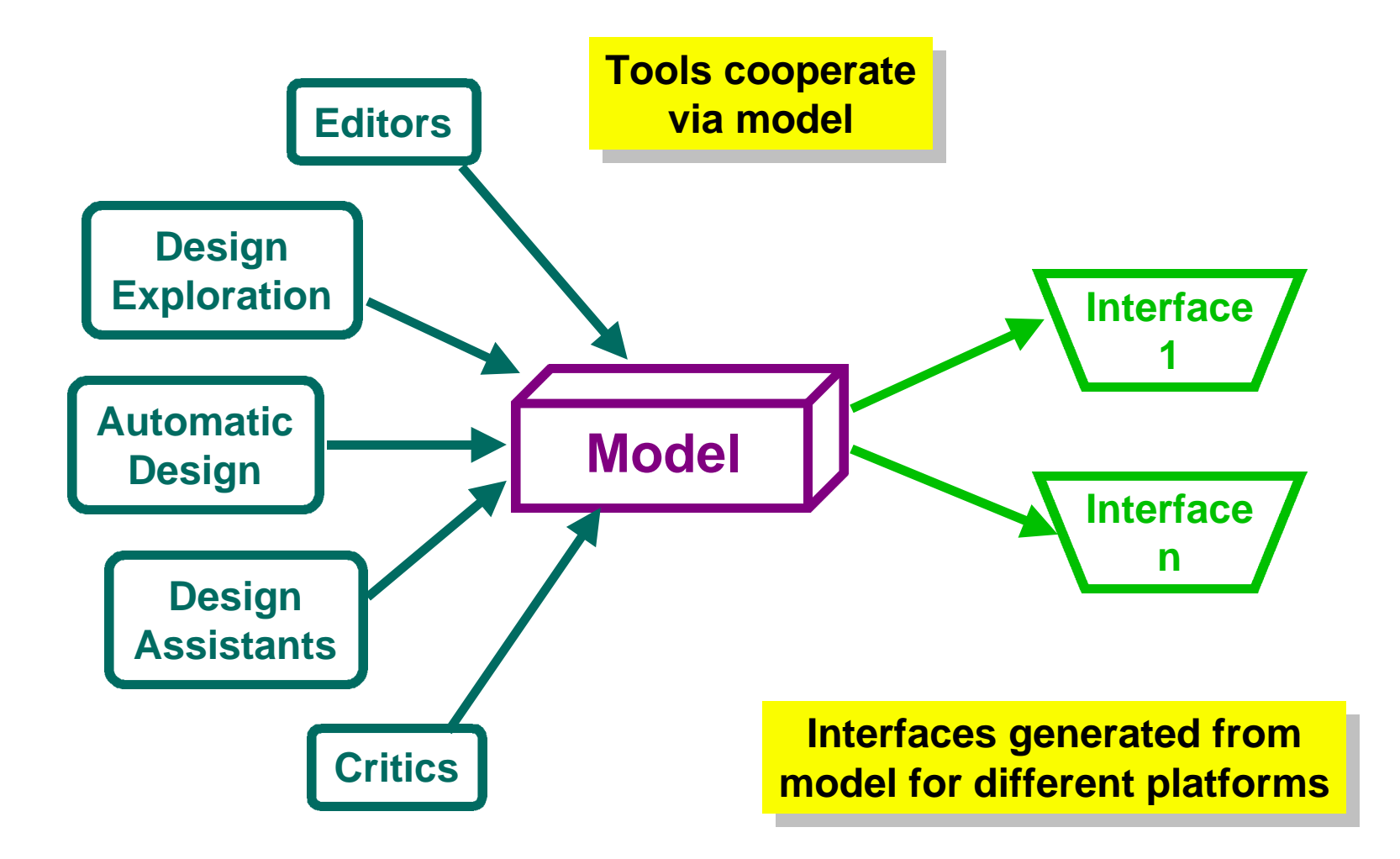

### **Model-Based Approach**

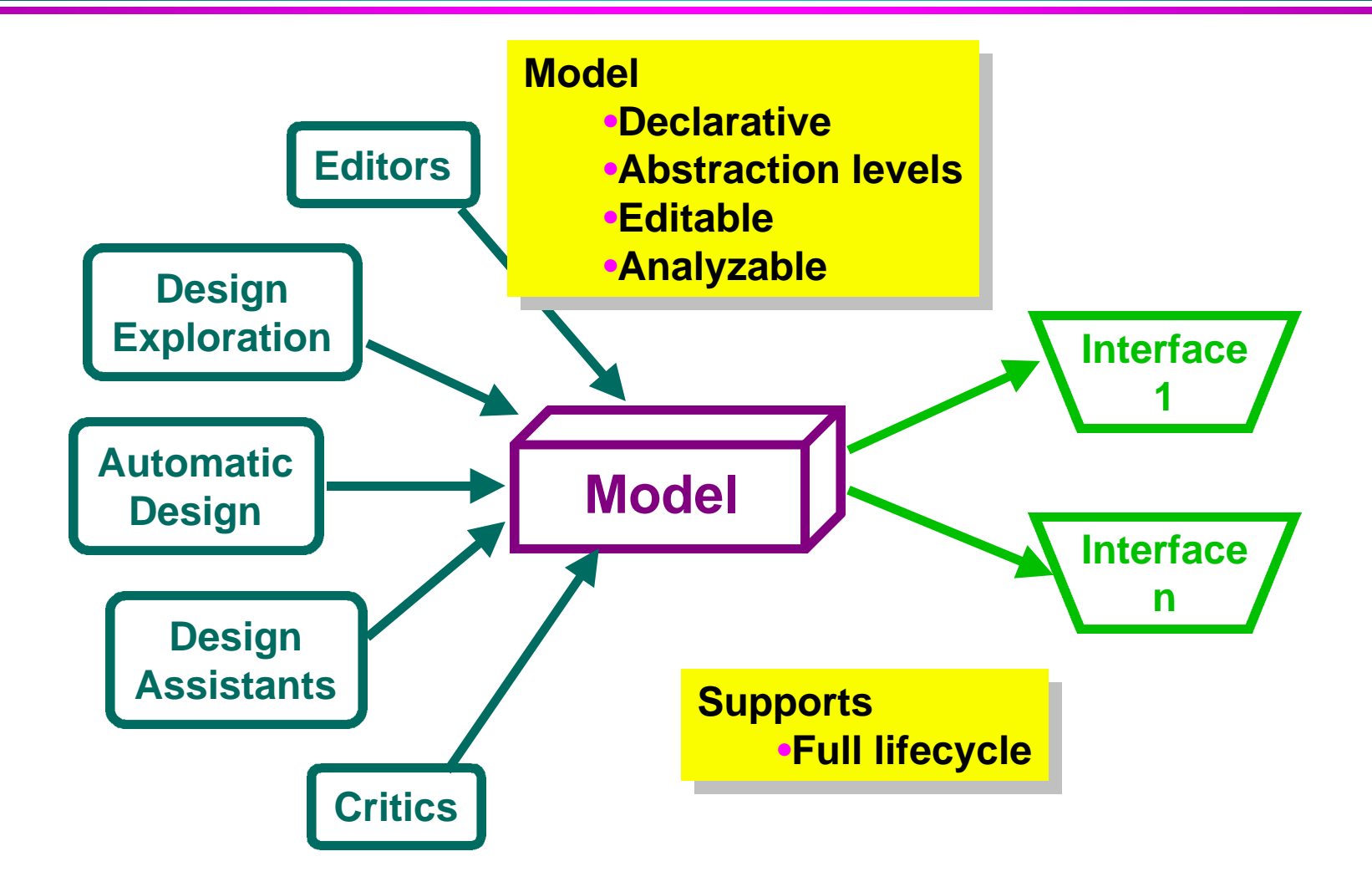

### **Model Definition**

### l **Webster's definition of model**

- » **"One who is employed to display clothes or other merchandise"**
- » **"A set of plans for a building"**
- » **"A system of postulates, data and inferences presented as mathematical description of an entity or state of affairs"**

#### **Interface model**

**A set of plans for a user interface**

**A system of postulates, data and inferences presented as a declarative description of a user interface**

### **What Is in a Model**

### l **Tasks**

» **Tasks users are expected to perform using an application**

### l **Application**

» **Objects and commands an application provides**

### **Presentation and behavior**

» **Screen appearance and input responses**

### **• Platform characteristics**

» **I/O devices available, device characteristics**

### $\bullet$  **Workplace characteristics**

» **Ambience noise, organizational chart, stress level**

 $\bullet$  **User preferences** 

### **Why Models Help**

#### **Single repository for interface specification**

» **Supports tool integration**

#### **Declarative representation**

- » **Supports automated analysis**
- » **Facilitates understanding of designs**

#### **Multiple levels of abstraction**

- » **Support smarter tools**
- » **Provide leeway for interface reconfiguration**

### **Success Stories (1)**

#### **Prototyping from partial specifications**

» **Humanoid [Szekely 92, Szekely 93]**

#### **• Support conceptual design**

» **Humanoid [Luo 93]**

#### l **Automated interface generation**

» **Mecano [Puerta 94], UIDE/DON [Kim 90], GENIUS [Janssen 93]**

#### **• Automated design critics**

» **UIDE [Braudes 90, Foley 91, Byrne 94]**

### **Success Stories (2)**

### l **Support for reconfigurable interfaces**

» **ITS [Gould 92, Wiecha 90]**

#### **• Context-sensitive presentations**

» **Humanoid [Szekely 90, Szekely 92]**

### l **Animated guidance and tutorials**

» **UIDE/Cartoonist [Sukaviriya 90], [Moore 90]**

- l **Hypertext "balloon" help**
	- » **Humanoid/H3 [Moriyon 94]**

# **Summary Model-Based Paradigm**

- **Example 2 Addresses limitations of current commercial technology**
- $\bullet$  **Enables comprehensive user interface development environment**
- **Mechanizes user interface theories**

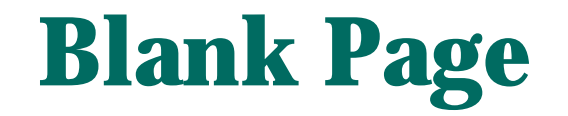

# **Agenda**

- **Model-based paradigm**
- $\bullet$  **Case studies: UIDE, Mecano**
- **e** Architectures
- l **Break**
- $\bullet$  **Case studies: Humanoid, ITS**
- **Survey of Model-Based Tools**
- **Conclusions**
- l **Questions**

### **Case Studies: Objectives**

- **Highlights of system**
- $\bullet$  **Target interfaces**
- $\bullet$  **Model components**
- **e** Architecture
- **e** Examples
- **e** Benefits and shortcomings

# **Case Study: UIDE**

- **<u>User Interface Design Environment [Foley 88]</u></u>**
- **Software environment supporting all facets of user interface development**
	- » **Designer support with design-time tools**
	- » **End-user support with run-time tools**
- $\bullet$  **Interfaces are designed and run using a declarative specification of the interface**
- l **Target interfaces:**
	- » **Small-scale prototypes**

### **UIDE Target Interfaces**

**Digital Circuit Layout Editor**

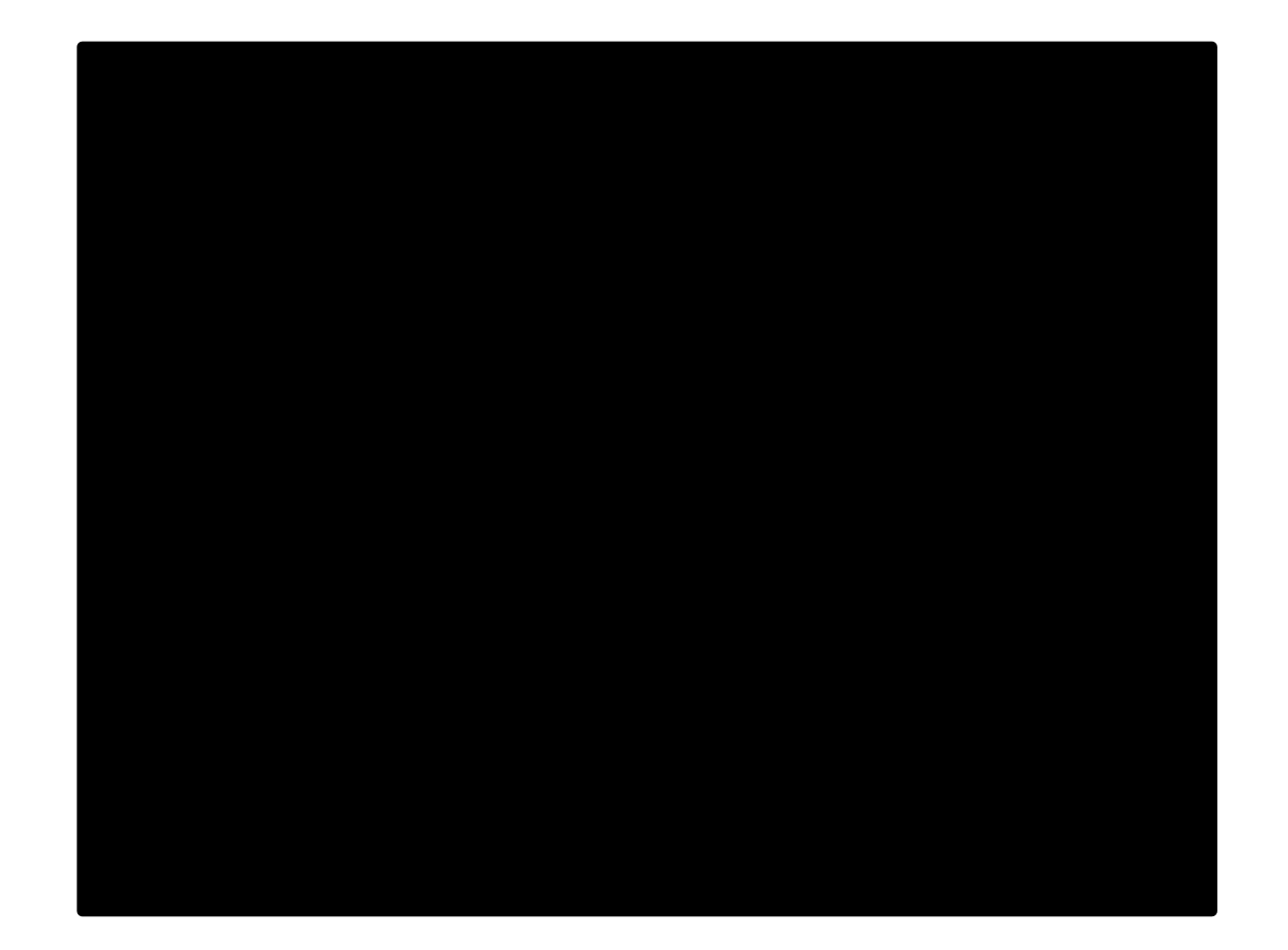

### **UIDE Paradigm**

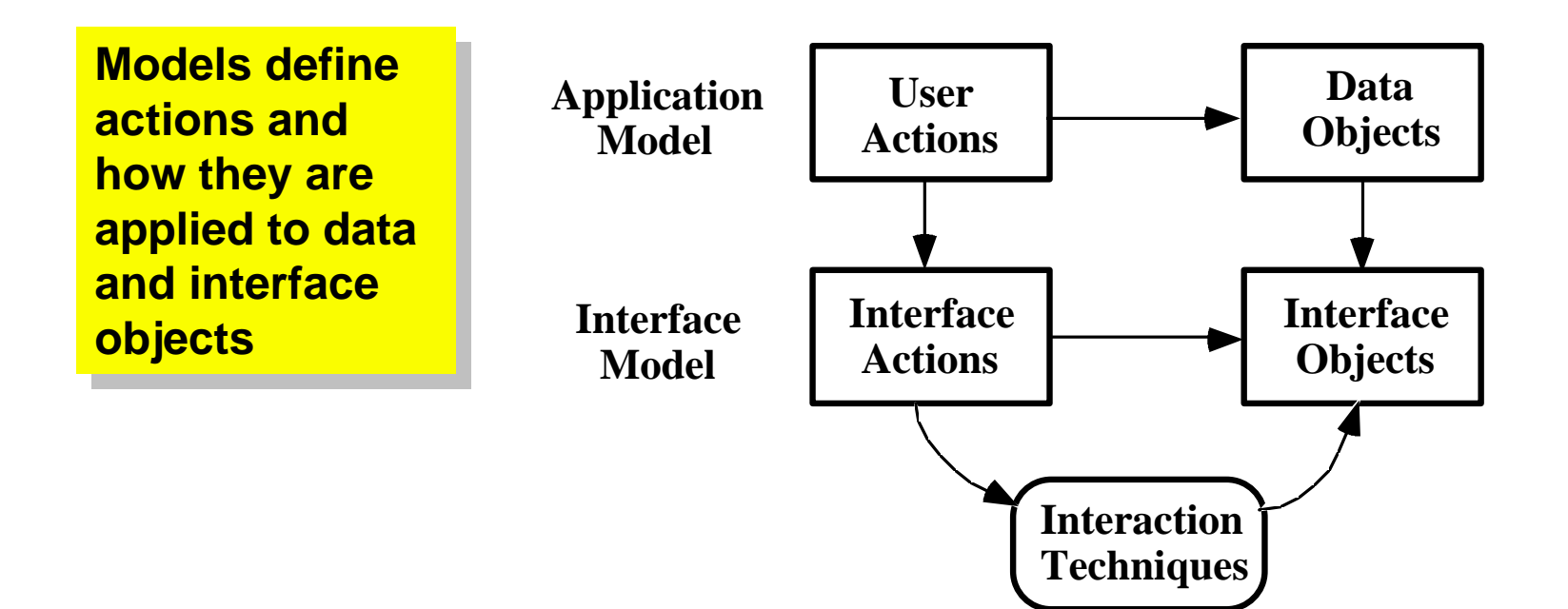

### **UIDE Model Components (1)**

- **The application model defines declaratively the allowed user actions**
- l **Each user action may affect one or more of the data objects defined in the application's data model (e.g., a string constant)**

**Action Create-NAND-gate**

**{**

**}**

**Parameter object : NAND Parameter location : Position Pre-condition : "exist(x,DESIGN)" Post-condition : "exist(object,NAND)"**

### **UIDE Model Components (2)**

- **The interface model defines declaratively the interface behavior that accomplishes the allowed user actions**
- **Each interface action is carried out by interface objects (e.g., a text field) through appropriate interaction techniques**
- **e End users access each data object through one or more interface objects (e.g., a text field for a string constant)**

# **UIDE Model Components (3)**

**Interface action action**

**{**

**}**

**Action select-graphical-object**

**Parameter graphicalObj: PresentationObject Parameter applicationObj: ApplicationObject Pre-condition: "exist(graphicalObj, PRES-OBJ)&**

**status(graphicalObj, VISIBLE)"**

**Post-condition:**

**"status(graphicalObj, HIGHLIGHTED)"**

**Interface object object**

**Class Button {**

**}**

**name : string location : position parent : window applicable actions : selectCommand**

### **UIDE Architecture**

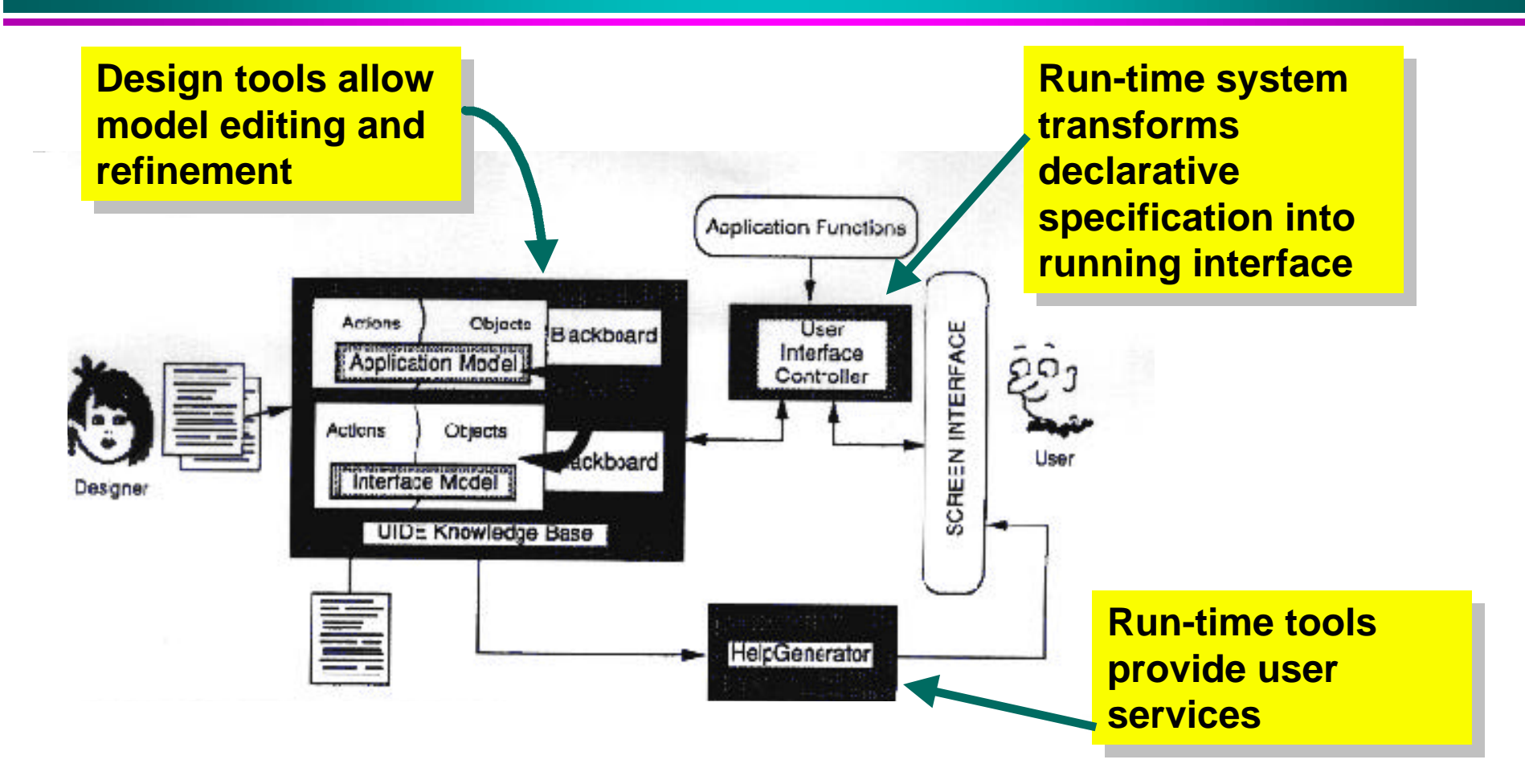

# **Building Interfaces with UIDE: Design-Time Assistance**

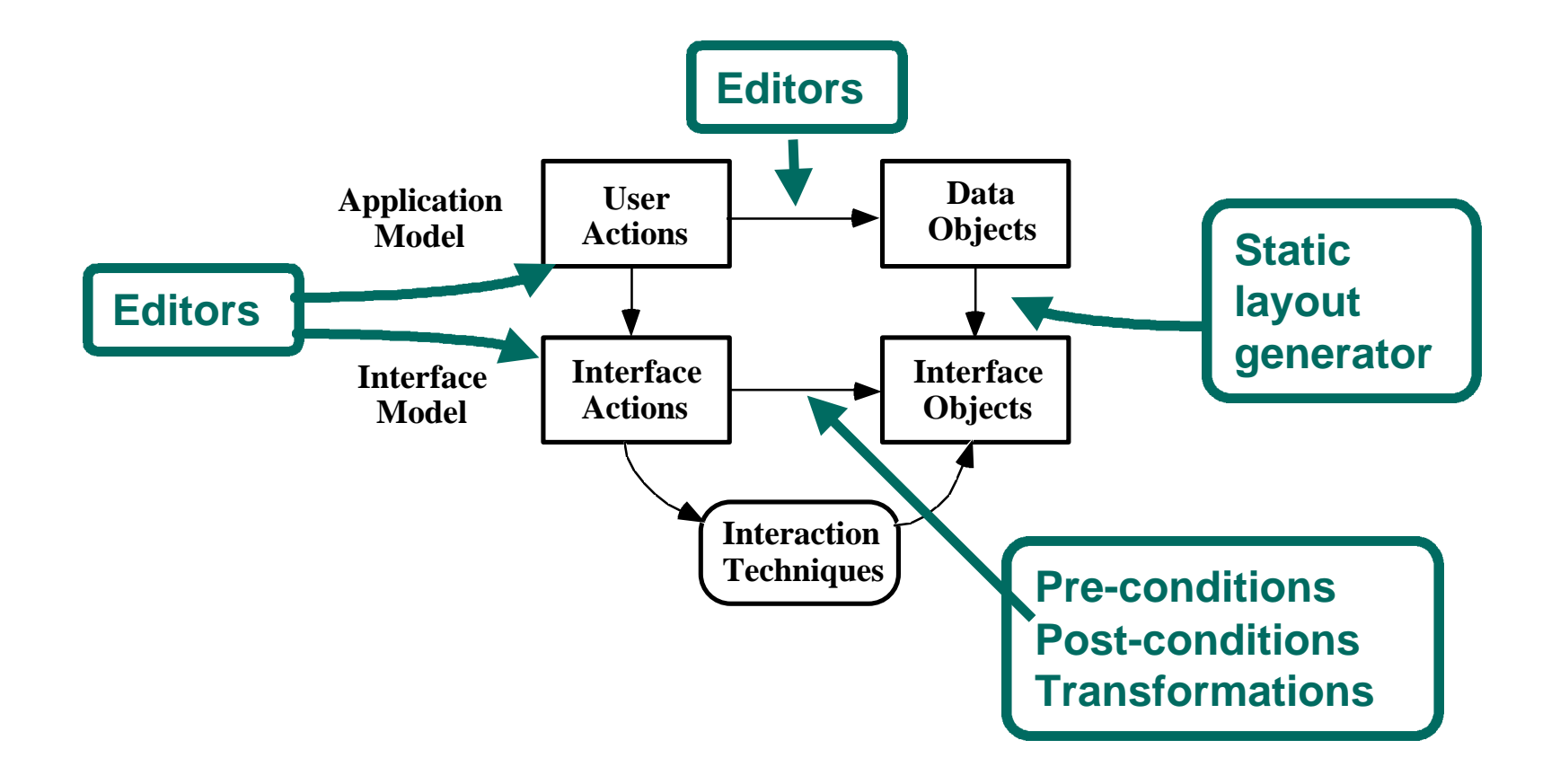

### **UIDE: Automatic Layout Generation**

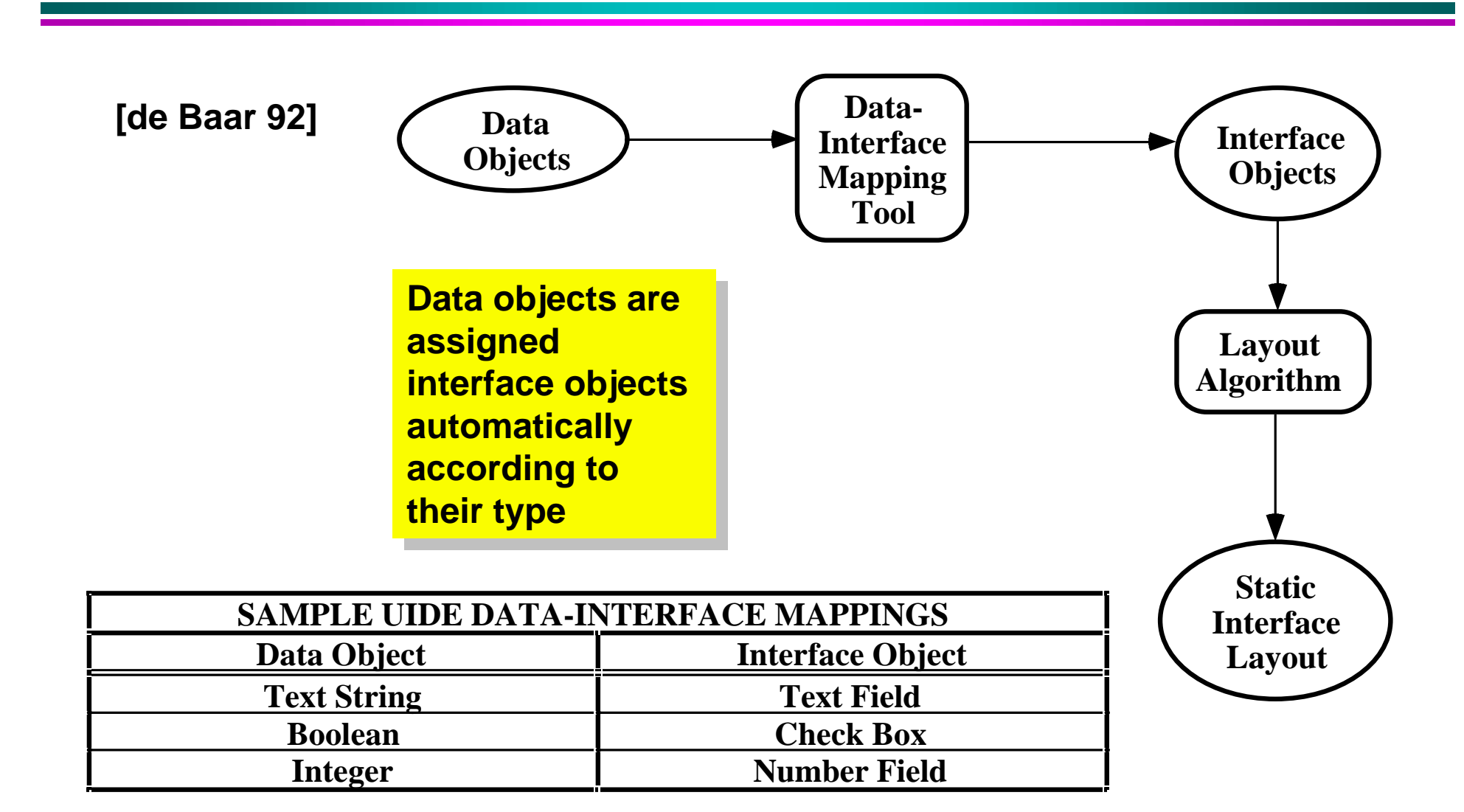

# **UIDE: Specifying Interface Behavior (1)**

### **Behavior specification Actions specify what to do**

» **Actions are applied to interface objects**

**{**

**}**

- » **Pre-conditions must be true for actions to be applied**
- » **Post-conditions are true after actions are applied**
- » **Constraints limit the ability of objects to execute actions**

```
Action select-graphical-object
Parameter graphicalObj: PresentationObject
Parameter applicationObj: ApplicationObject
Pre-condition:
      "exist(graphicalObj, PRES-OBJ)&
      status(graphicalObj, VISIBLE)"
Post-condition:
      "status(graphicalObj, HIGHLIGHTED)"
```
# **UIDE: Specifying Interface Behavior (2)**

### **Interaction techniques realize actions**

» **Example: select-graphical-object by mouse click**

### **Transformations provide** *packaged* **behavior**

- » **A transformation is an algorithm that can be applied automatically to an object when requested by a designer**
- » **Transformations are defined in terms of actions, preconditions, and post-conditions**
- » **Transformations constitute a library of high-level, generic design paradigms**
## **Using UIDE Interfaces: Run-Time Assistance**

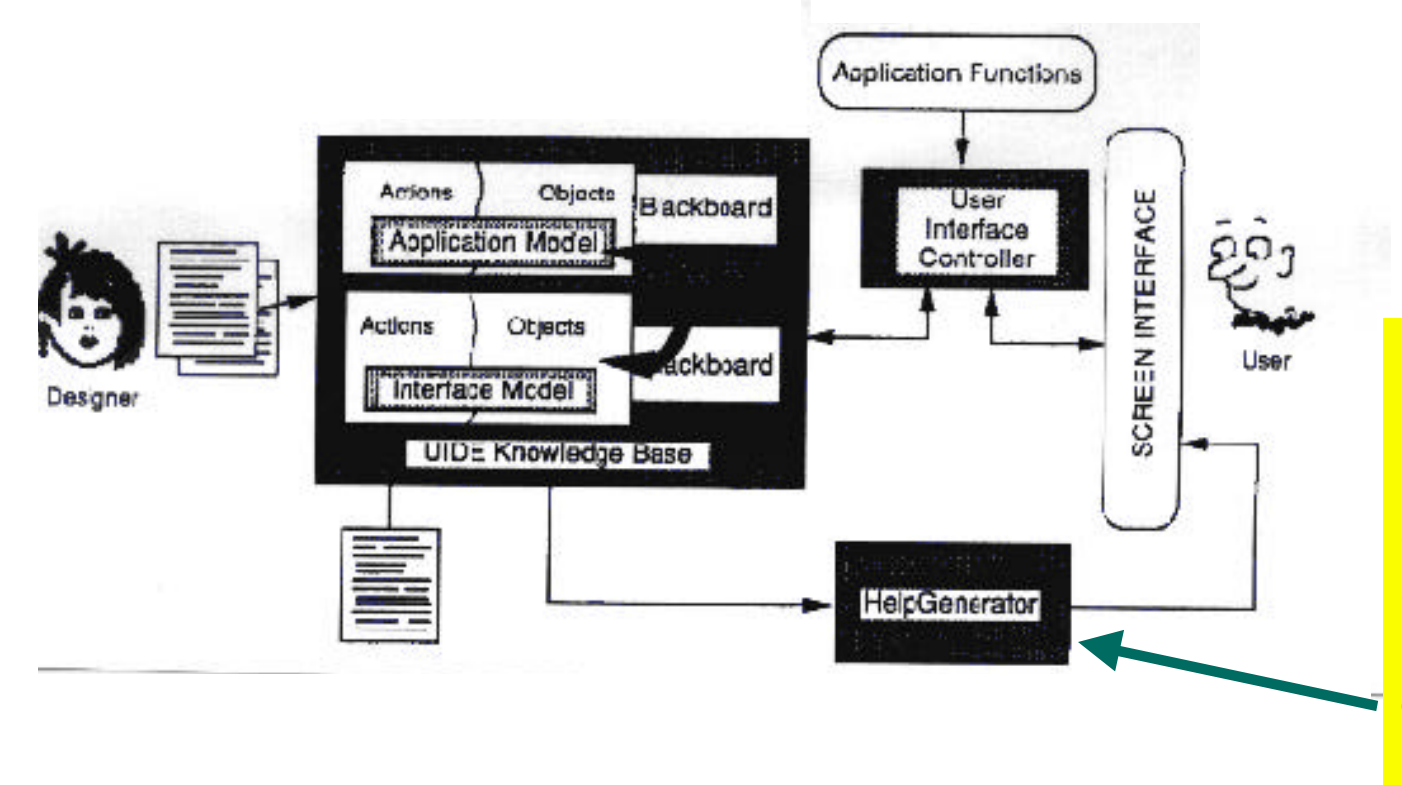

**Help system Help system monitors the state monitors the state of the interface of the interface and builds and and builds and animates help animates help screens by screens by examining the examining the interface model interface model**

# **UIDE: Help Animation (Create NAND gate sequence)**

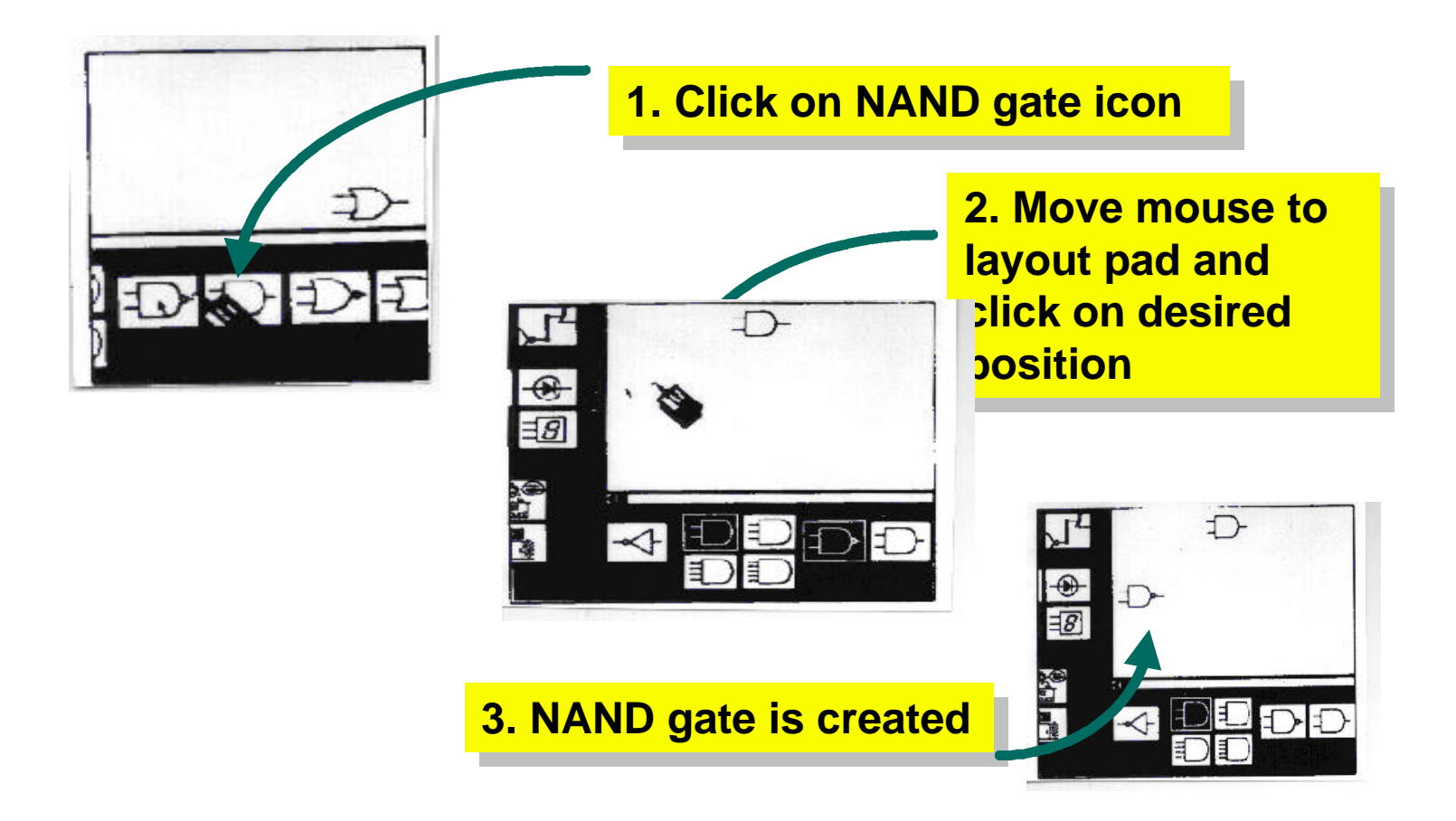

## **UIDE: Review**

#### l **Benefits**

- » **Automatic interface sequencing control**
- » **Automatic generation of animated help**
- » **Automatic dialogue box generation**

#### **• Shortcomings**

- » **Ease of use**
- » **Scale up to large applications**

## **Case Study: Mecano [Puerta 94]**

#### l **Environment to** *automate* **interface design**

- » **Tools generate layout** *and* **behavior specifications**
- » **Designers custom-tailor generated designs**

#### l **Interface design process involves**

- » **Developer specifies application domain model**
- » **Tools generate automatically interface specifications**

#### l **Target interfaces:**

» **Form and graph-based interfaces**

# **Mecano Target Interfaces (1)**

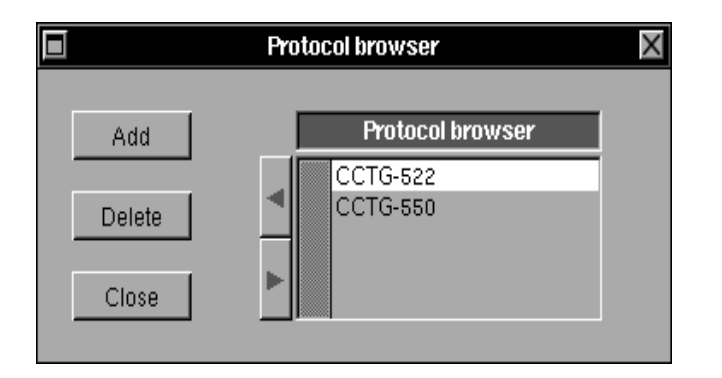

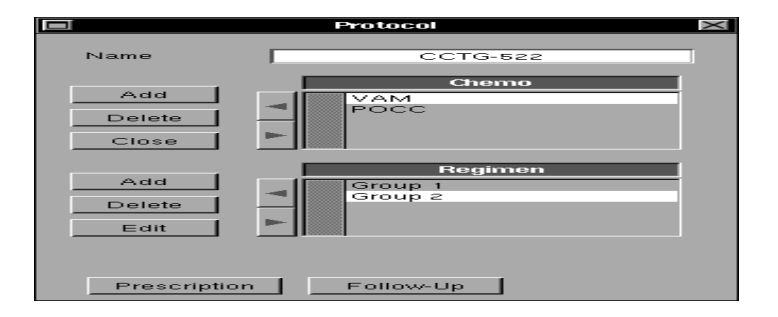

**Entry forms for medical treatment medical treatment specification interface (over 60 windows total) windows total)**

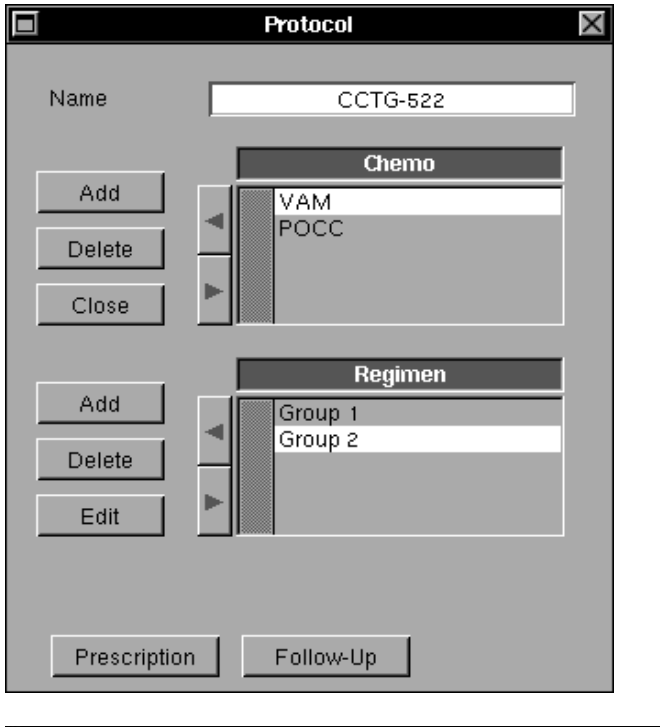

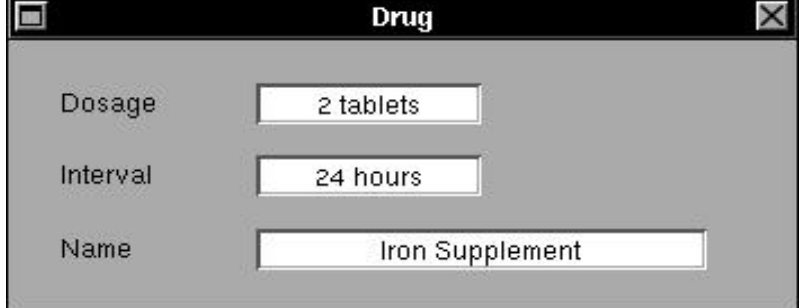

## **Mecano Target Interfaces (2)**

- l **Graphical editors are domain-specific**
- $\bullet$  **Users can only connect graphical objects as allowed in the domain**

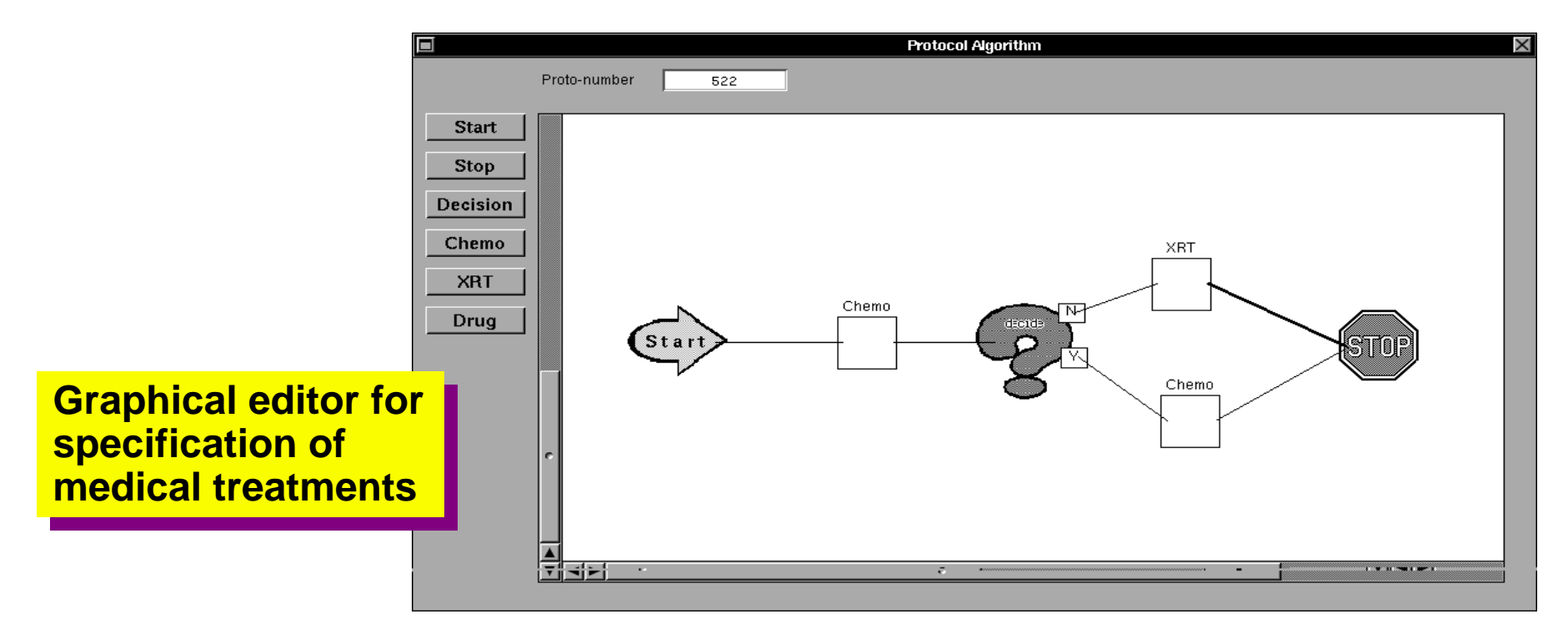

## **Mecano Paradigm**

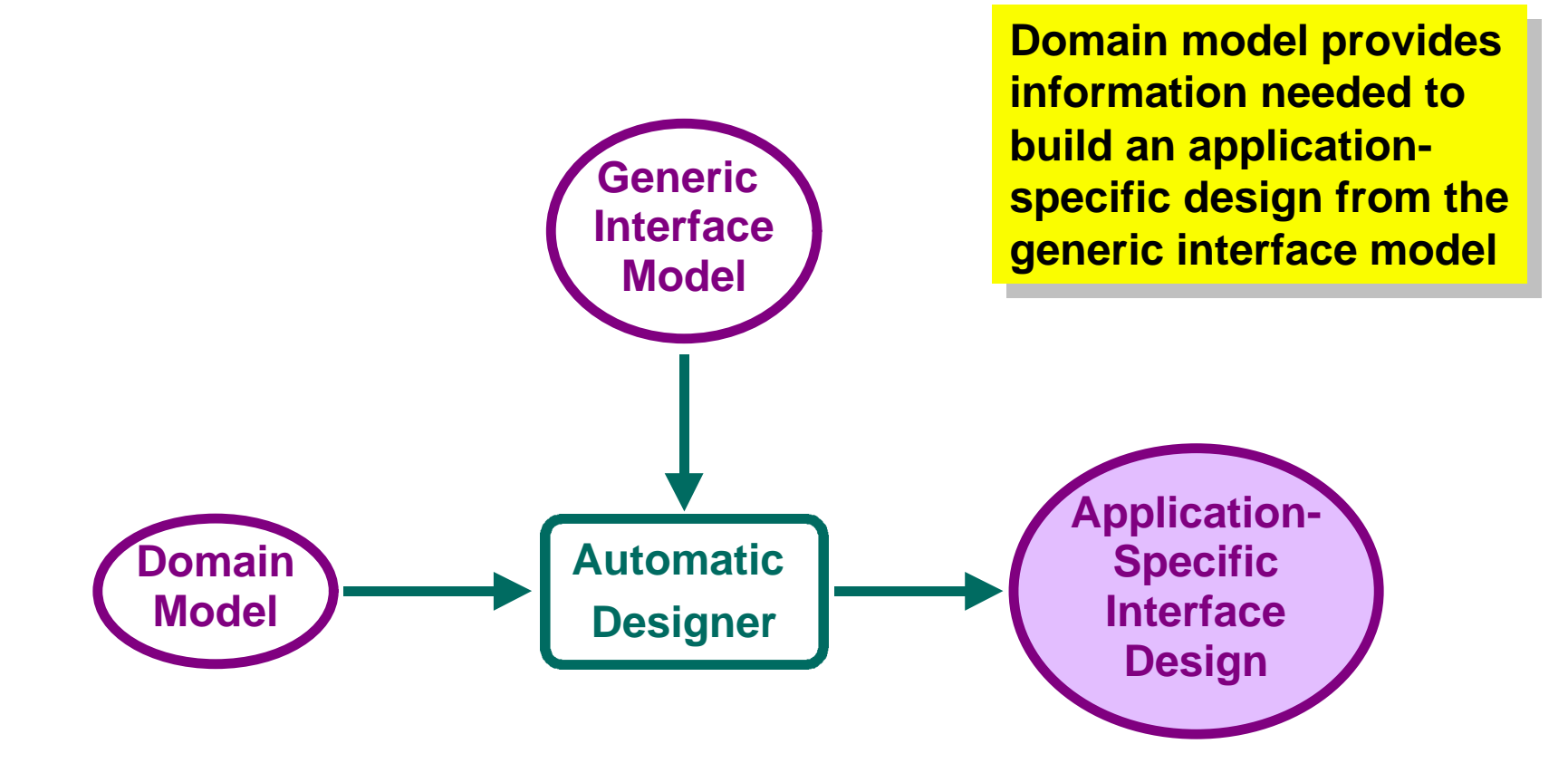

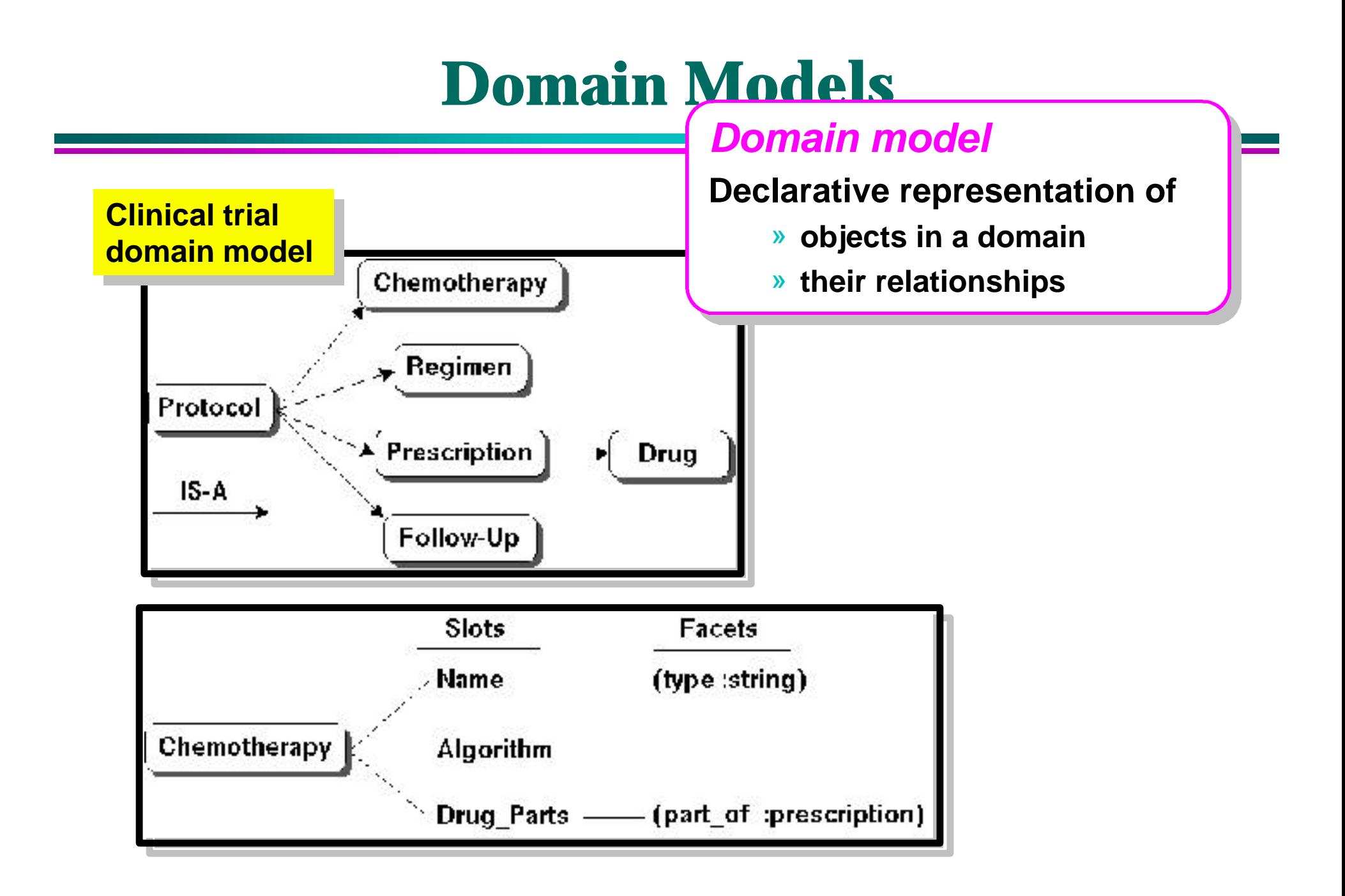

## **Domain Models vs. Data Models**

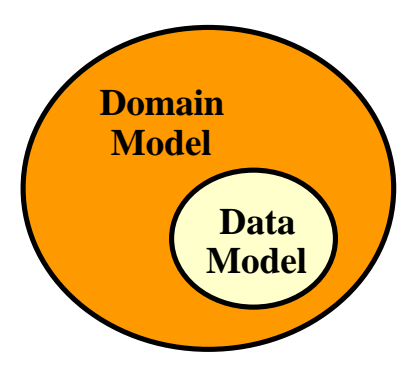

- l **Domain models extend data models**
- **Relationships among objects are made explicit and declarative**
- l **Data models are useful only for automatic layout generation**
- l **Domain models are useful for automatic layout and behavior generation**

### **Mecano Architecture**

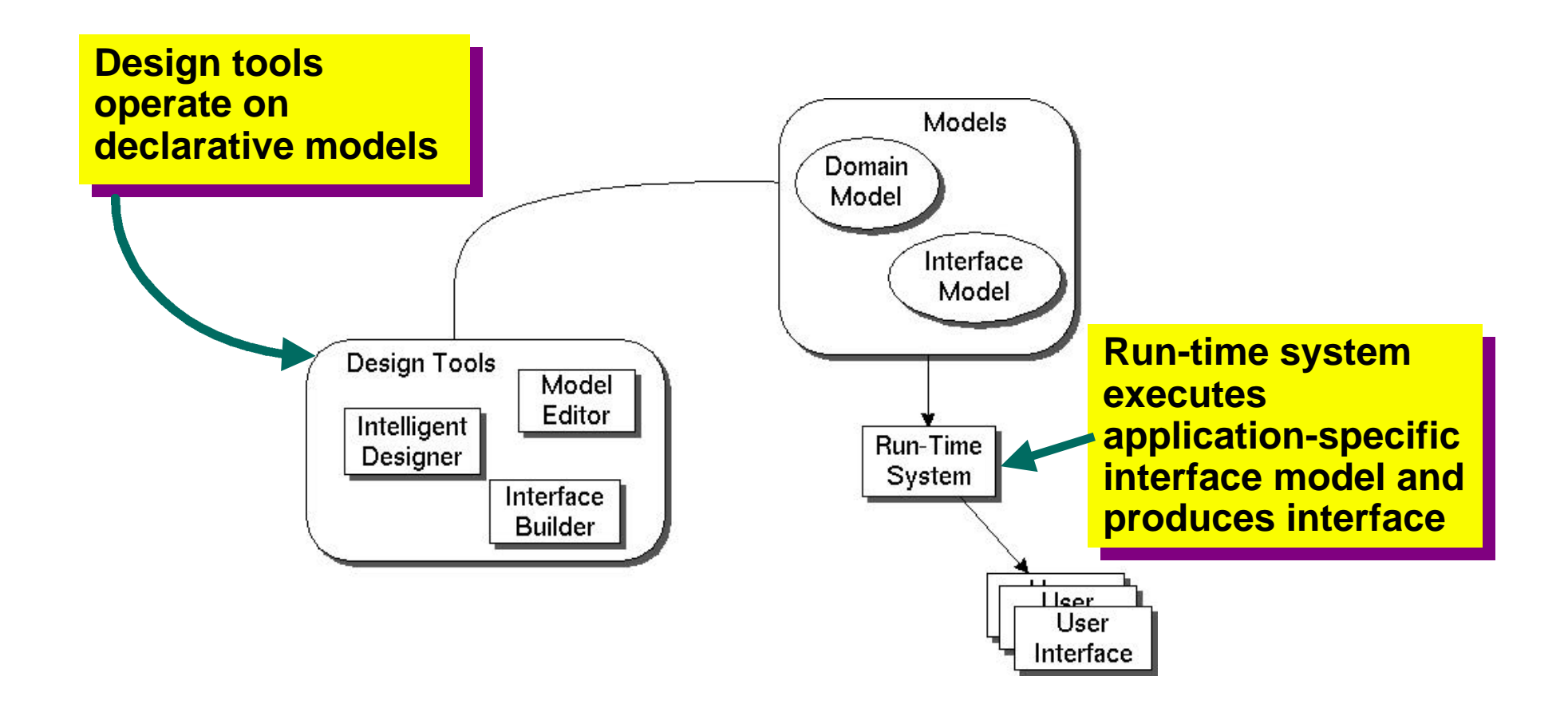

## **Designing Interfaces with Mecano**

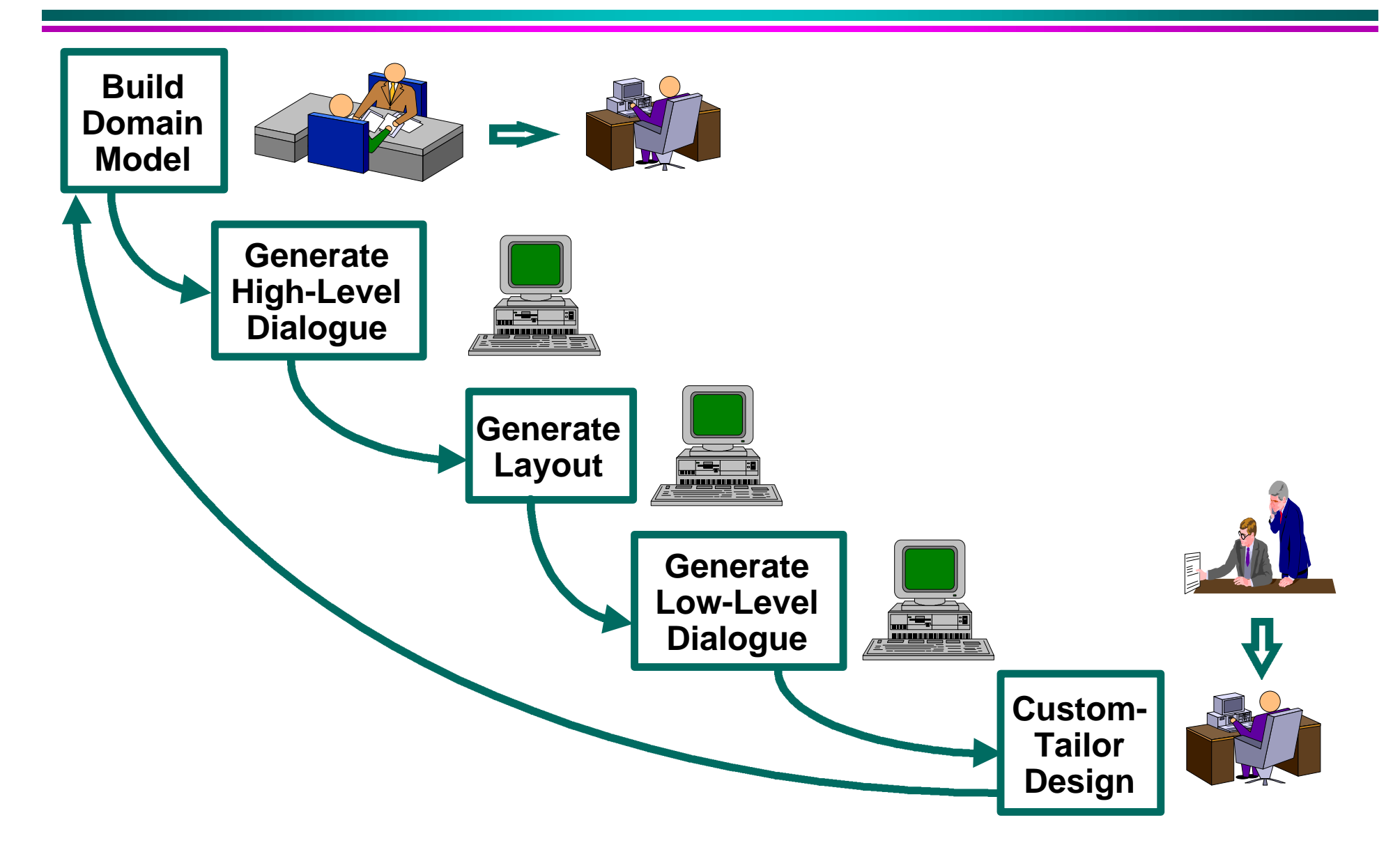

# **Mecano: Building Domain Models**

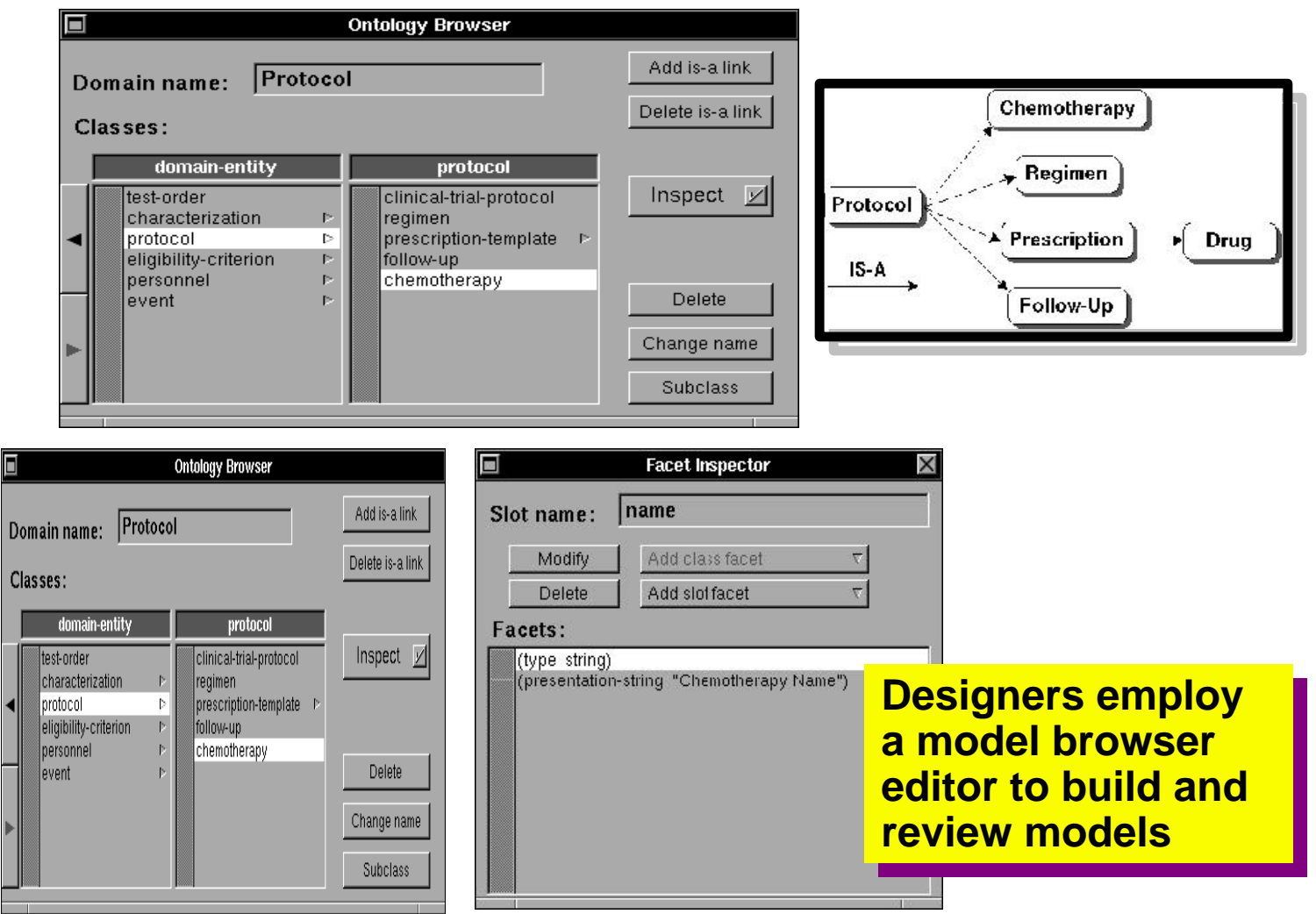

# **Mecano: Generating Dialogue [Eriksson 94]**

l **Relationships in the domain model determine dialogue**

### l **High-level dialogue**

- » **Display decomposition into windows**
- » **Mapping of data objects to interface components**
- » **Window navigation**
- » **Example: using IS-A relationships to determine window navigation**

### l **Low-level dialogue**

- » **Side effects of user actions**
- » **Domain-specific constraints on user input**
- » **Example: using PART-OF relationships to determine graphical object connectivity**

## **Mecano Example: Dialogue Generation**

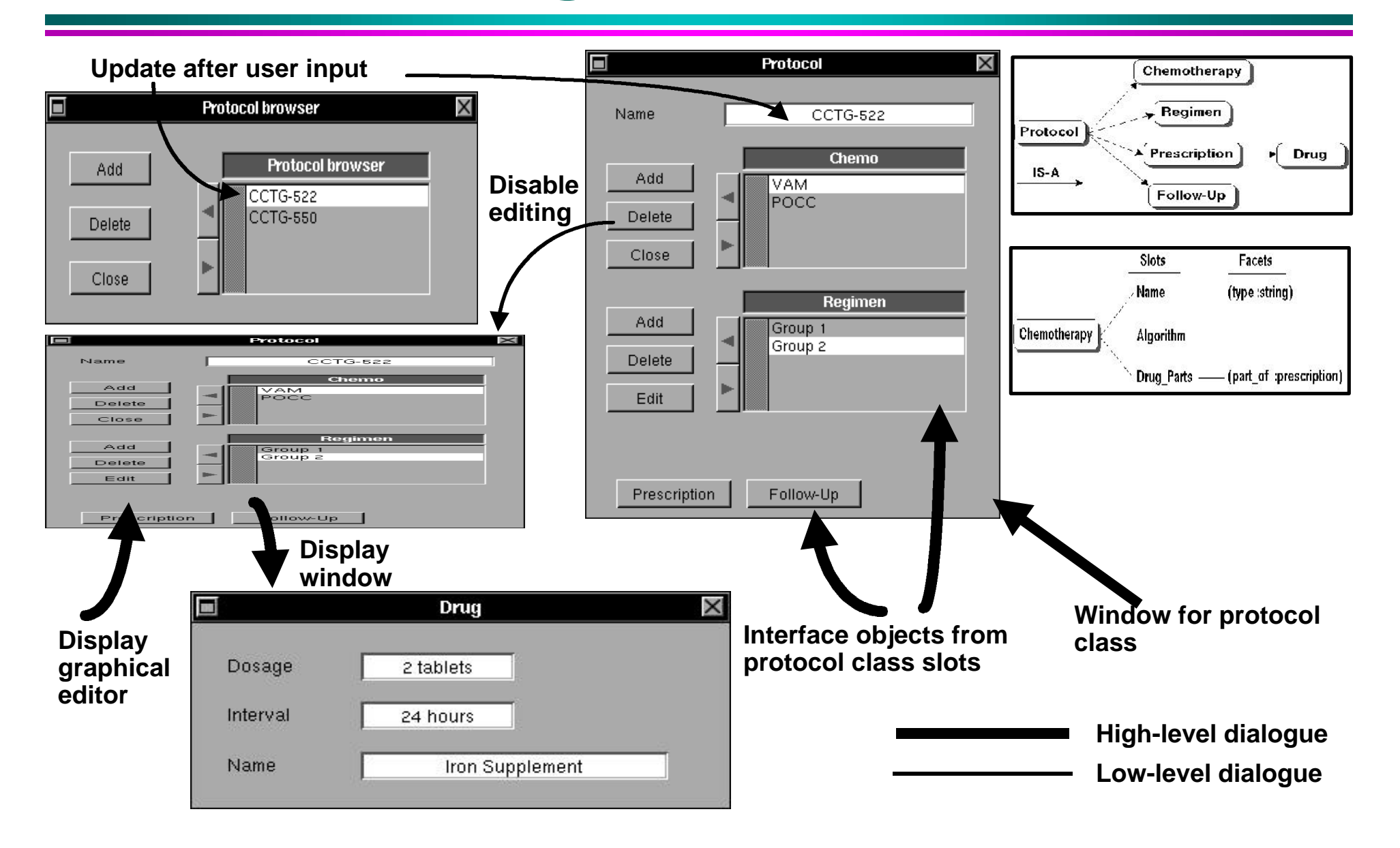

# **Mecano Example: Domain-Specific Graphical Editor Generation**

**(slot algorithm**

**(type :procedure) (type :procedure)**

**(allowed-classes :xrt :chemotherapy :drug)) (allowed-classes :xrt :chemotherapy :drug))**

**Automatic designer maps type maps type "procedure" to a graphical editor**

**Automatic designer Automatic designer creates canonical creates canonical graphical objects graphical objects for allowed classes for allowed classes and defines and defines corresponding corresponding push buttons push buttons**

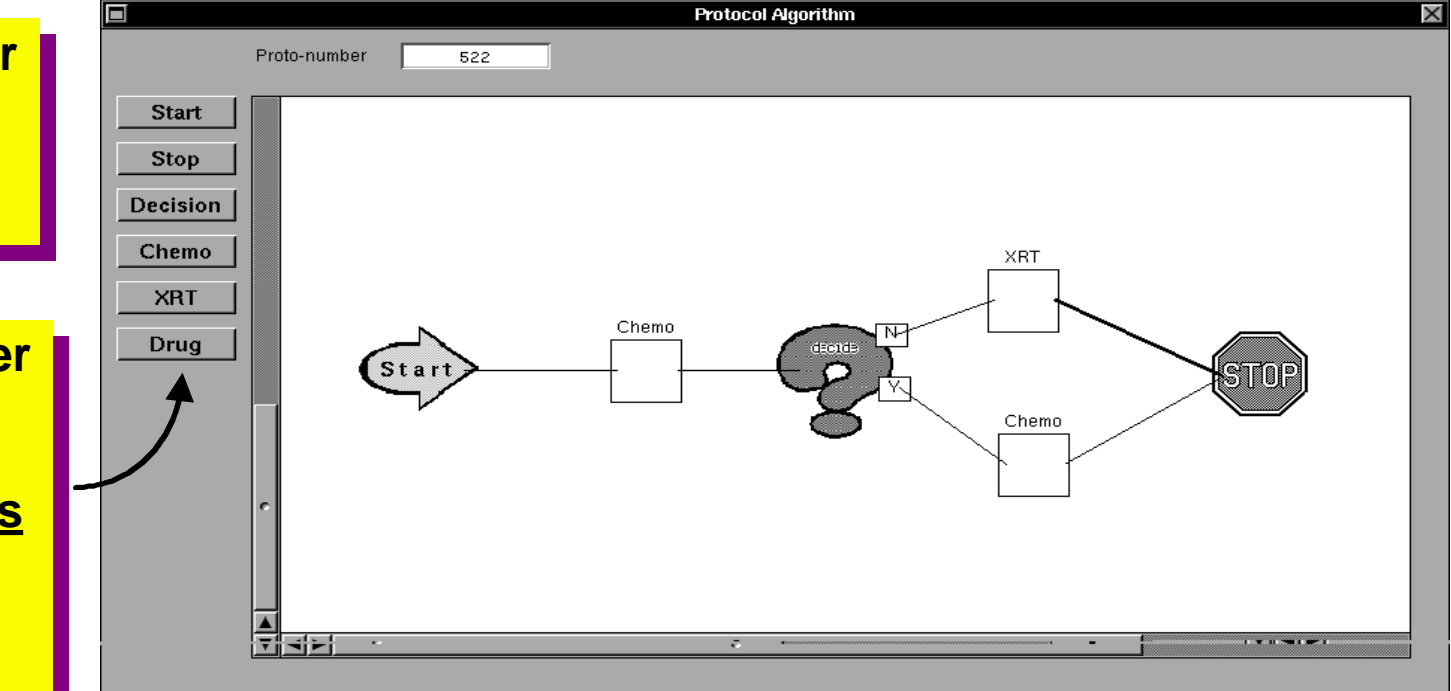

### **Mecano Review**

#### l **Benefits**

- » **Highly automated design environment**
- » **Allows automatic generation of dynamic behavior**
- » **Couples application design and interface design**
- » **Supports development of large-scale interfaces as well as prototypes**

### l **Shortcomings**

- » **Automatic nature reduces design space**
- » **Lacks a task model component (under development)**
- » **Dynamic behavior generation is limited to certain types**

# **Agenda**

- **Model-based paradigm**
- **Case studies: UIDE, Mecano**
- **e** Architectures
- l **Break**
- $\bullet$  **Case studies: Humanoid, ITS**
- **Survey of Model-Based Tools**
- **Conclusions**
- l **Questions**

# **Architectures for Model-Based Interface Development**

l **Basic architecture**

l **Model contents**

**• Full architecture** 

## **Model-Based Approach**

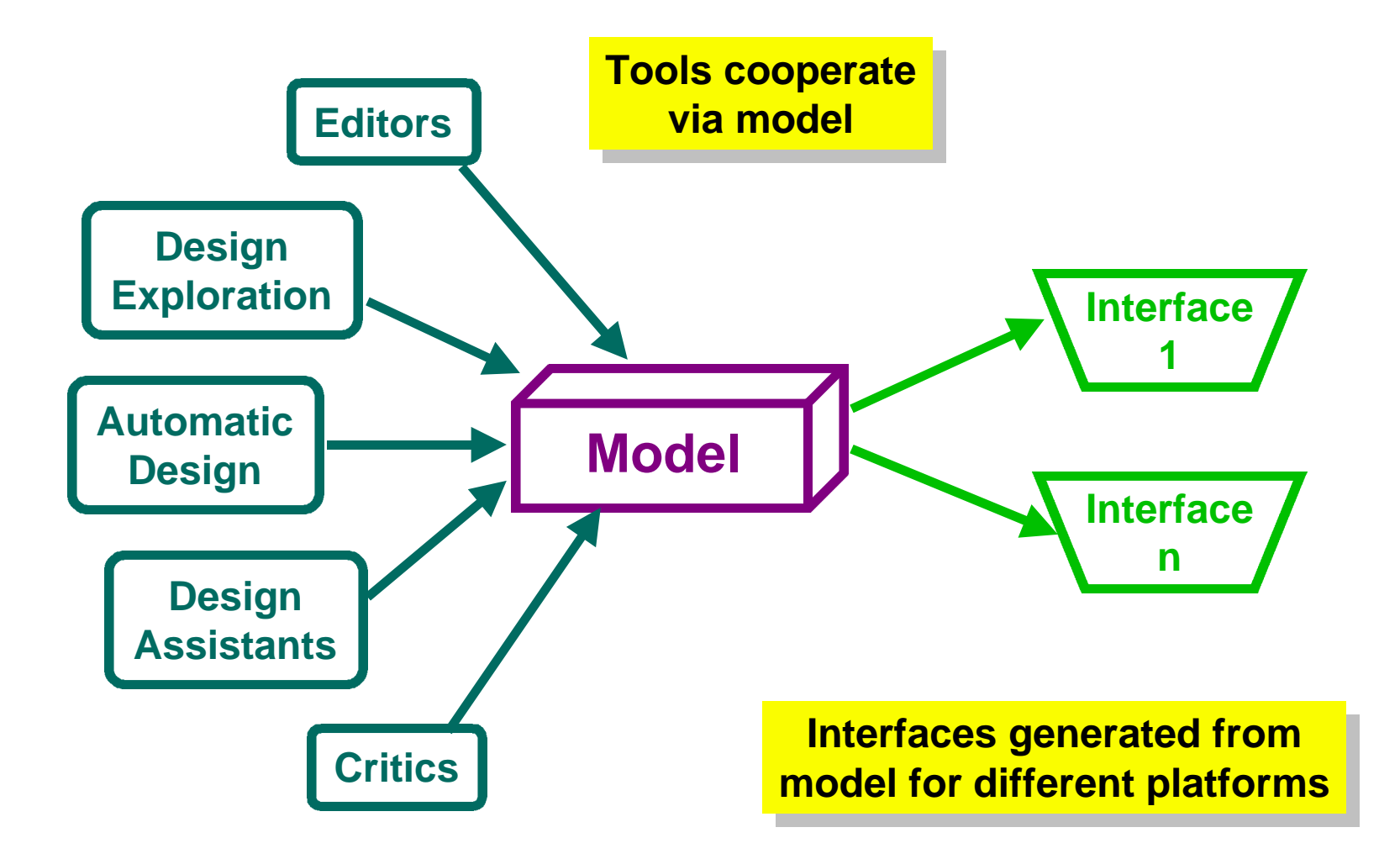

## **Model**

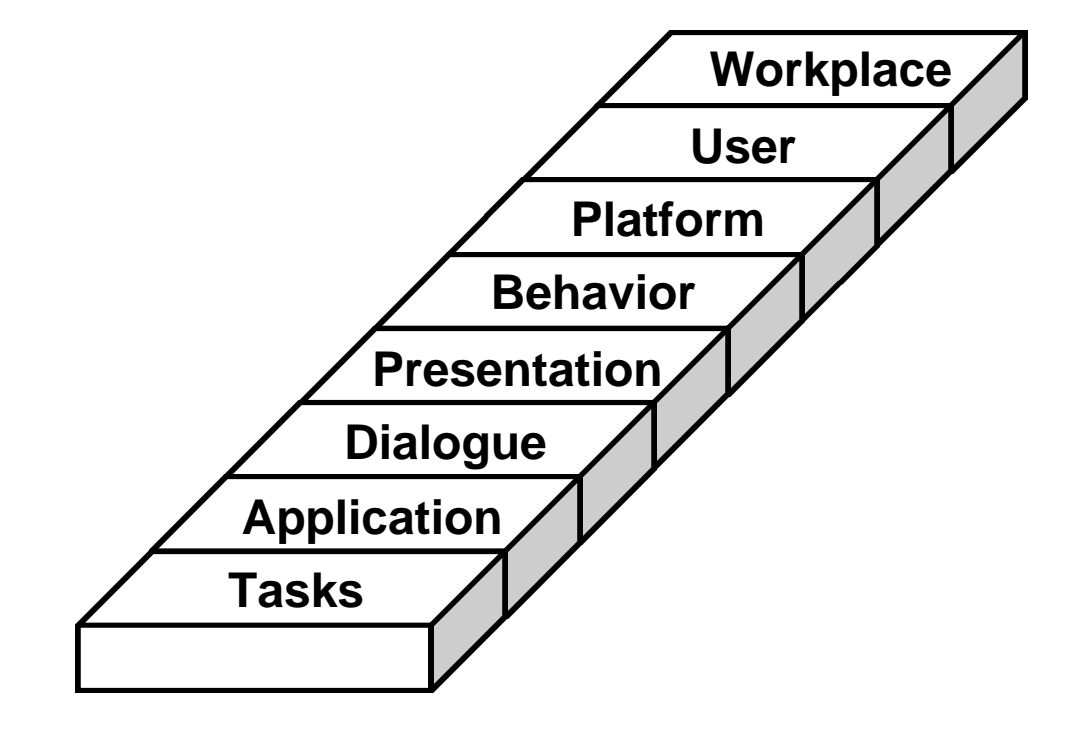

## **Task Model**

#### l **Specification of tasks users perform**

- » **Goals: specifies when a desired state is met**
- » **Methods: procedures to achieve a goal**
	- **Atomic methods achieve goals in one step**
	- **Composite methods decompose goals into subgoals**
- **Task models result from task analyses** 
	- » **GOMS [Card 83], TKS [Johnson 94]**
- l **Task models research**
	- » **ADEPT [Johnson 94]**
	- » **GOMS [Kieras 85] [John 92]**

# **Task Model Contents Example**

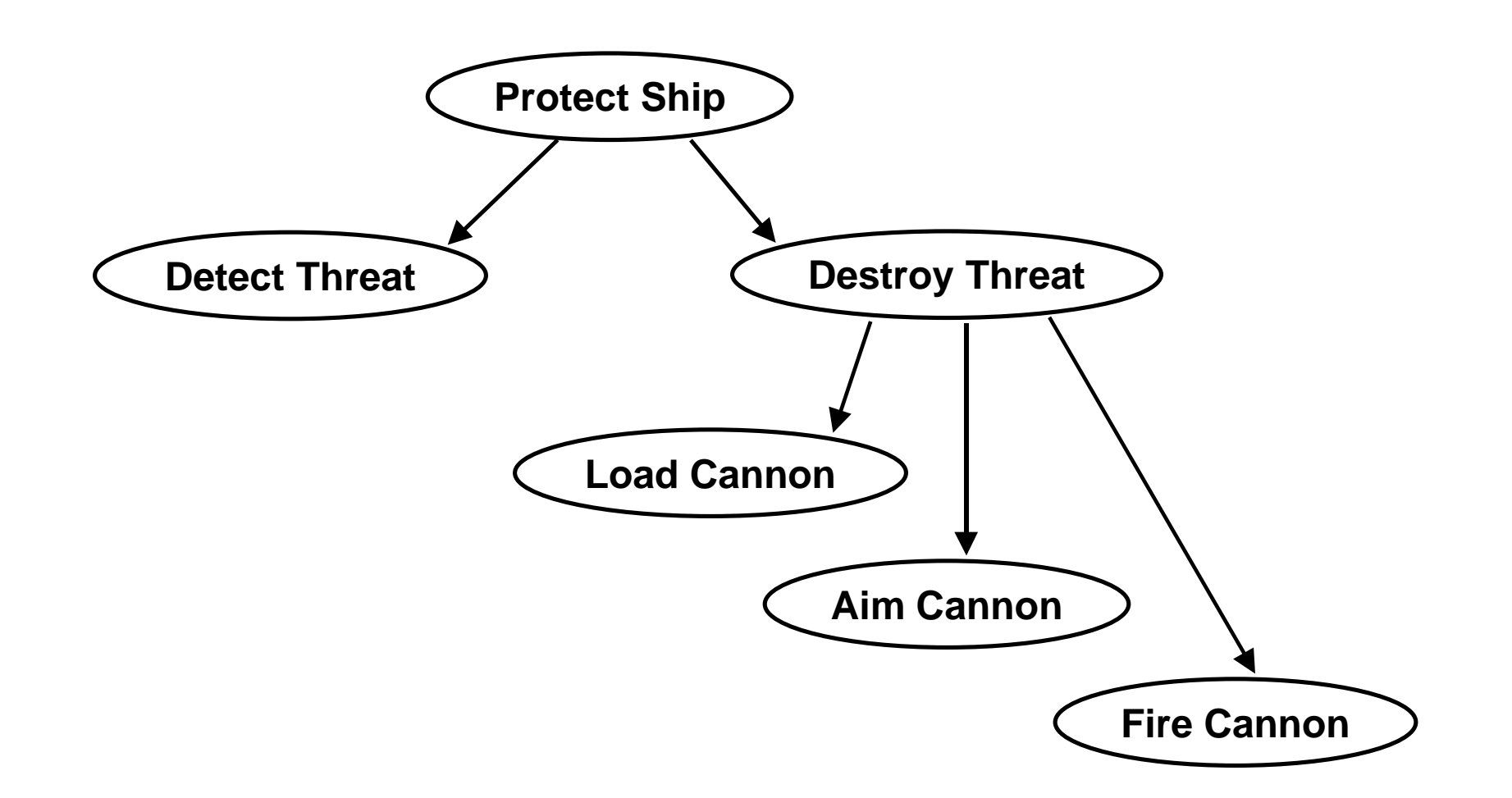

## **Why Model Tasks?**

#### l **User centered design:**

- » **understand what users want to do**
- » **understand how they do it**

#### l **Benefits of task models**

- » **Enable automatic help generation**
	- **Animations showing how to complete tasks [Sukaviriya 90]**
- » **Enable automated design critics**
	- **Execution and learning time estimates**
- » **Lay foundation for design of an application**

# **Application Model**

### **e Specification of services applications provide**

» **Objects: capture state of world entities**

» **Operations: change the state of objects**

l **Operations = primitive methods of task model**

## **Application Model Contents**

### l **Objects**

» **Type**

» **Slots**

#### **Cannon: Device loaded: Boolean aim: Coordinate**

### l **Operations**

- » **Preconditions**
- » **Inputs**
- » **Actions**
- » **Postconditions**

**Load (c: Cannon) precondition: not (loaded (c)) postcondition: loaded (c) actions:**

**c.loaded = true**

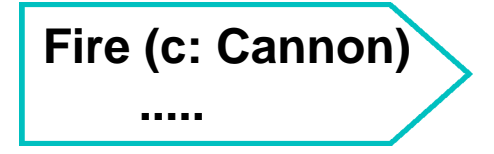

# **Dialogue Model**

### l **Specification of human-computer conversation**

### l **Specification of when computer can**

- » **Query user**
- » **Present information**
- l **Specification of when user can**
	- » **Invoke commands**
	- » **Select or specify inputs**

#### l **Example: Load, Fire Cannon**

» **"Fire" button disabled until "Load" button is pressed**

### **Presentation Model**

### **Specification of object & operation appearance**

- » **Hierarchical decomposition of display into components**
- » **Presentation medium of components**
	- **Screen, speech output, sound, ...**
- » **Component attributes**
	- **Type (text, icon, graphic, etc), color, size, font, etc.**
- » **Layout of components**
	- **Row, column, graph, table, application-specific**

## **Presentation Model Contents**

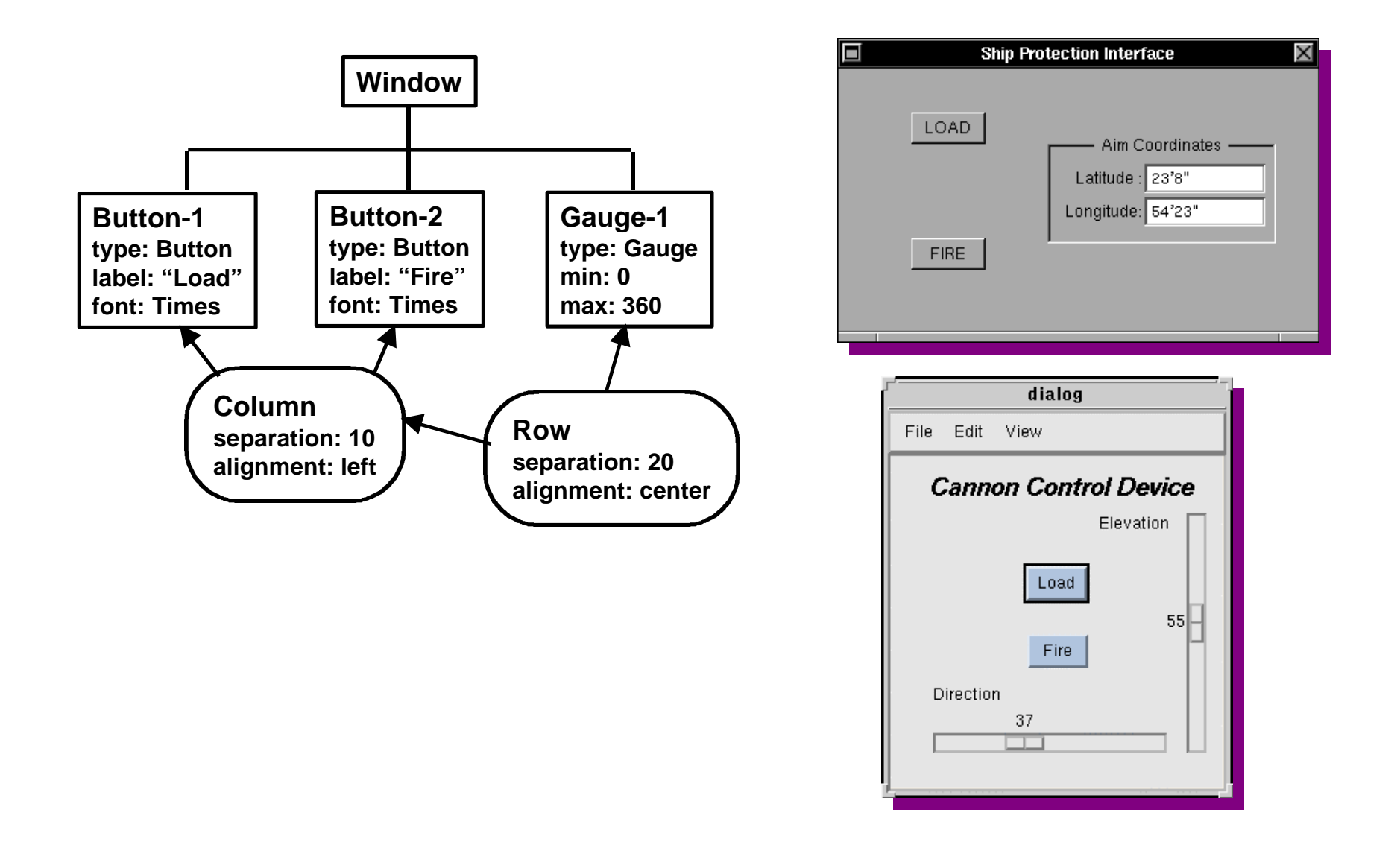

# **Presentation/Application Model Relationship**

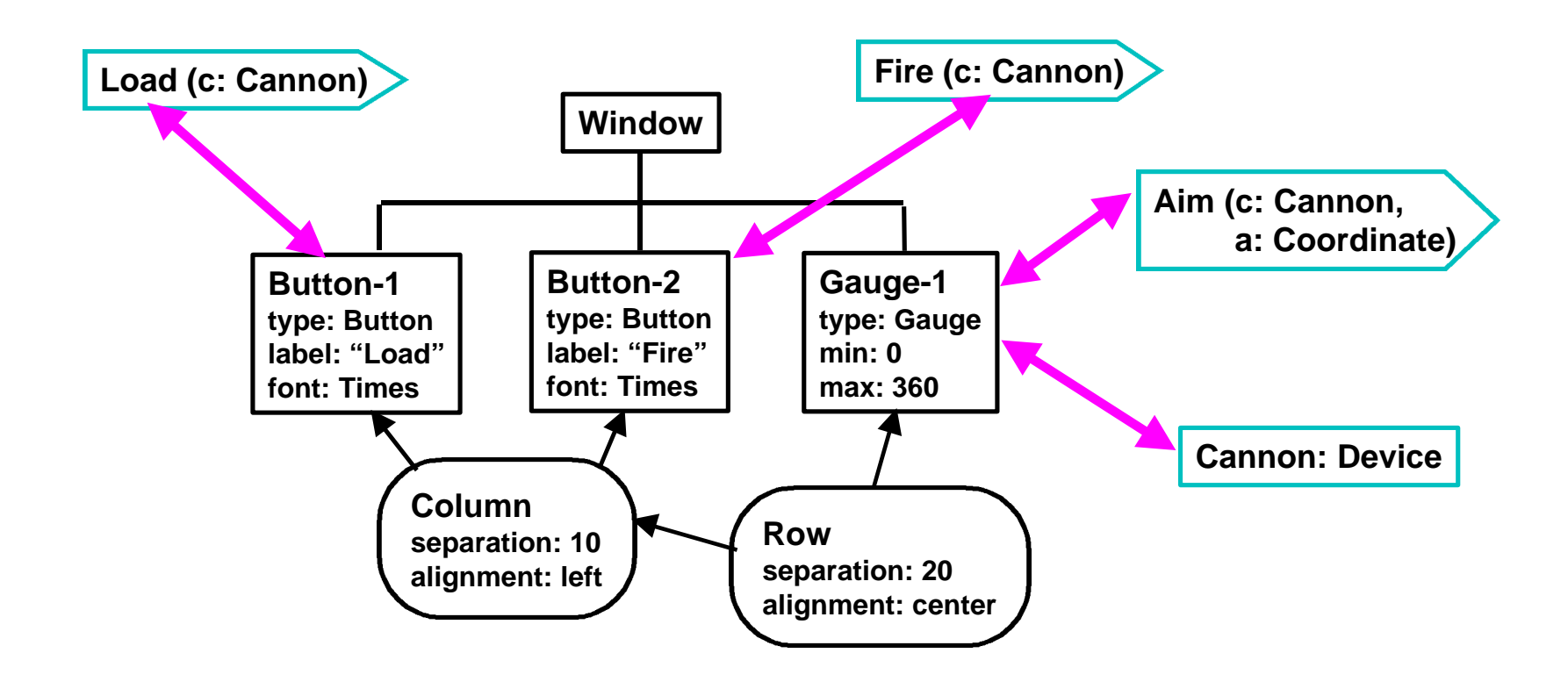

## **Behavior Model**

### l **Specification of input behavior**

- » **Presentation components where applicable**
- » **Behavior medium/device**
	- **Keyboard, mouse, pen, voice, ...**
- » **Behavior attributes**
	- **Mouse: which button, gesture kind (click, drag), ...**
	- **Keyboard: which key, modifiers**
	- **...**

– **...**

- » **Behavior actions**
	- **Invoke operation**
	- **Set operation input**

#### **Button-Behavior-1**

**device: Mouse button: Left operates-on: Button-1 action: invoke (Load)**

# **Behavior/Presentation Model Relationship**

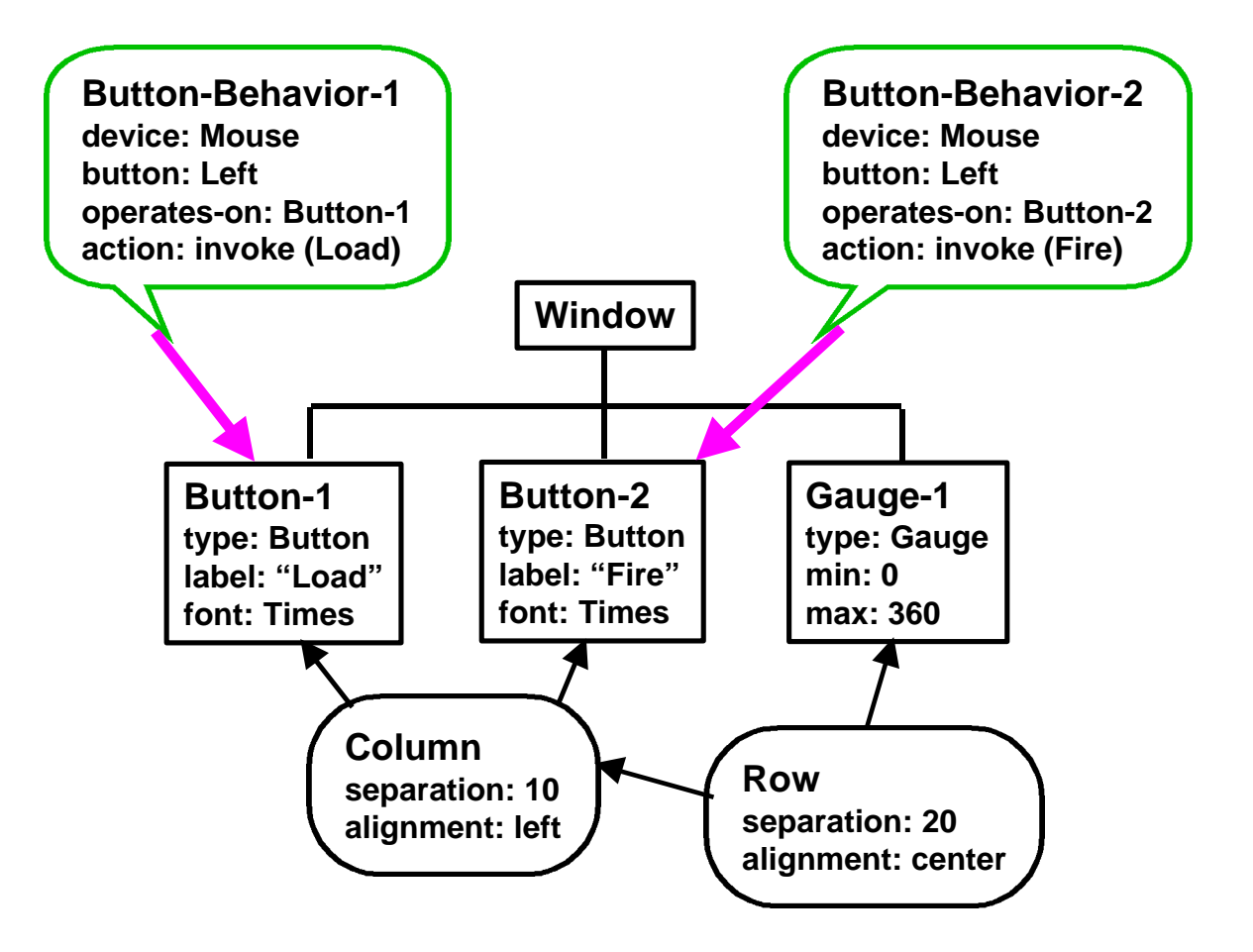

## **Platform**

### l **Specification of platform characteristics**

- » **Input devices**
	- **Mouse: No. buttons, speed, ...**
	- **Keyboard: keys, modifiers, function keys, ...**
	- **Pen: buttons, pressure, ...**
	- **Glove: degrees of freedom, ...**
- » **Output devices**
	- **Screen: resolution, colors, speed**
	- **Speaker: quality, stereo**
- » **CPU**
	- **Speed, memory & disk size**
- » **Networking**
	- **Latency, bandwidth**

## **User Model**

### **B** Specification of user characteristics

- » **task experience**
- » **application experience**
- » **system experience**
- » **use of other systems**
- » **typing skills**
- » **motivation**
- » **computer literacy**
- » **frequency of use**

» **....**

**[Wilson 93]**

## **Why Model Users?**

#### l **Reconfigure presentation & behavior to user**

» **ADEPT [Johnson 93]**

#### **• Provide appropriate level of help**

» **[Moore 90]**

#### **• Actively tutor user during interaction**

- » **Guidon [Clancey 79]**
- » **West [Burton 81]**
- » **Sophie [Brown 75]**

## **Workplace Model**

#### l **Specification of workplace characteristics**

- » **system use: mandatory, optional**
- » **turnover rate: high, moderate, low**
- » **organization role: manager, clerical**
- » **Environment factors**
	- **Noise level**
	- **Light level**
- » **Cultural characteristics**
	- **Meaning of colors, words, icons**

### l **Example**

- » **CPU Connectix Powerbook Utilities**
	- **Settings for home, office, travel**

## **Model Components Summary**

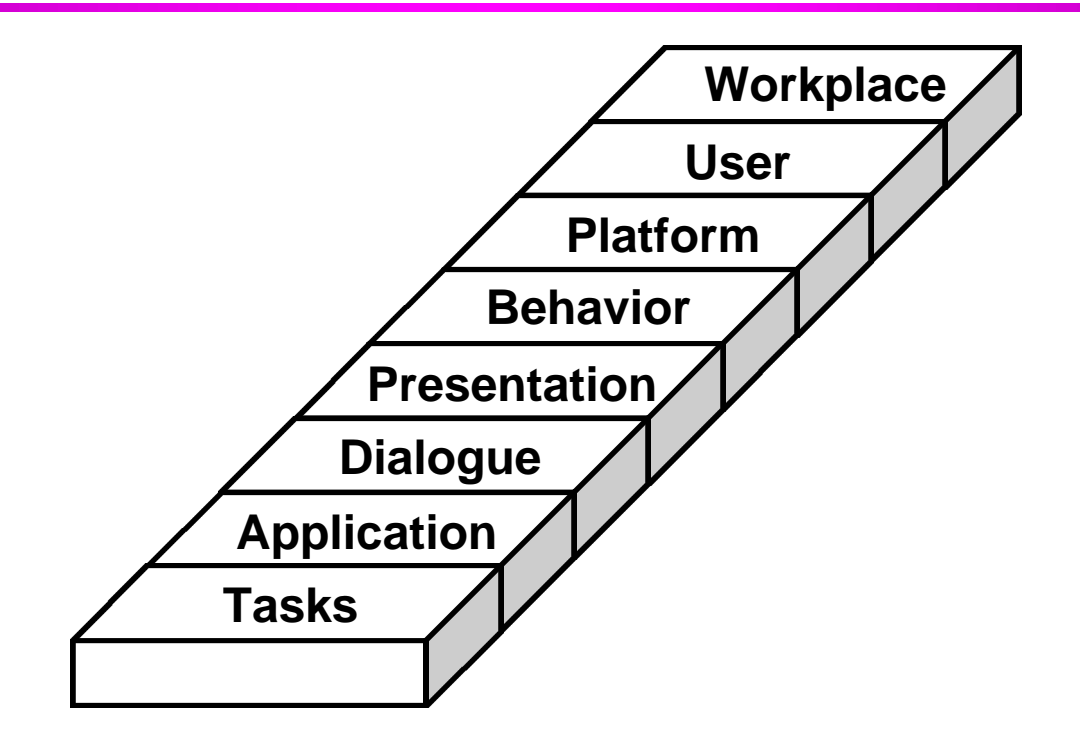

**Model components: Model components:**

- • **define a vocabulary for specifying arbitrary interfaces** •
- • **provide a reusable framework for developing interfaces** •
# **Development Architecture: Model Refinement**

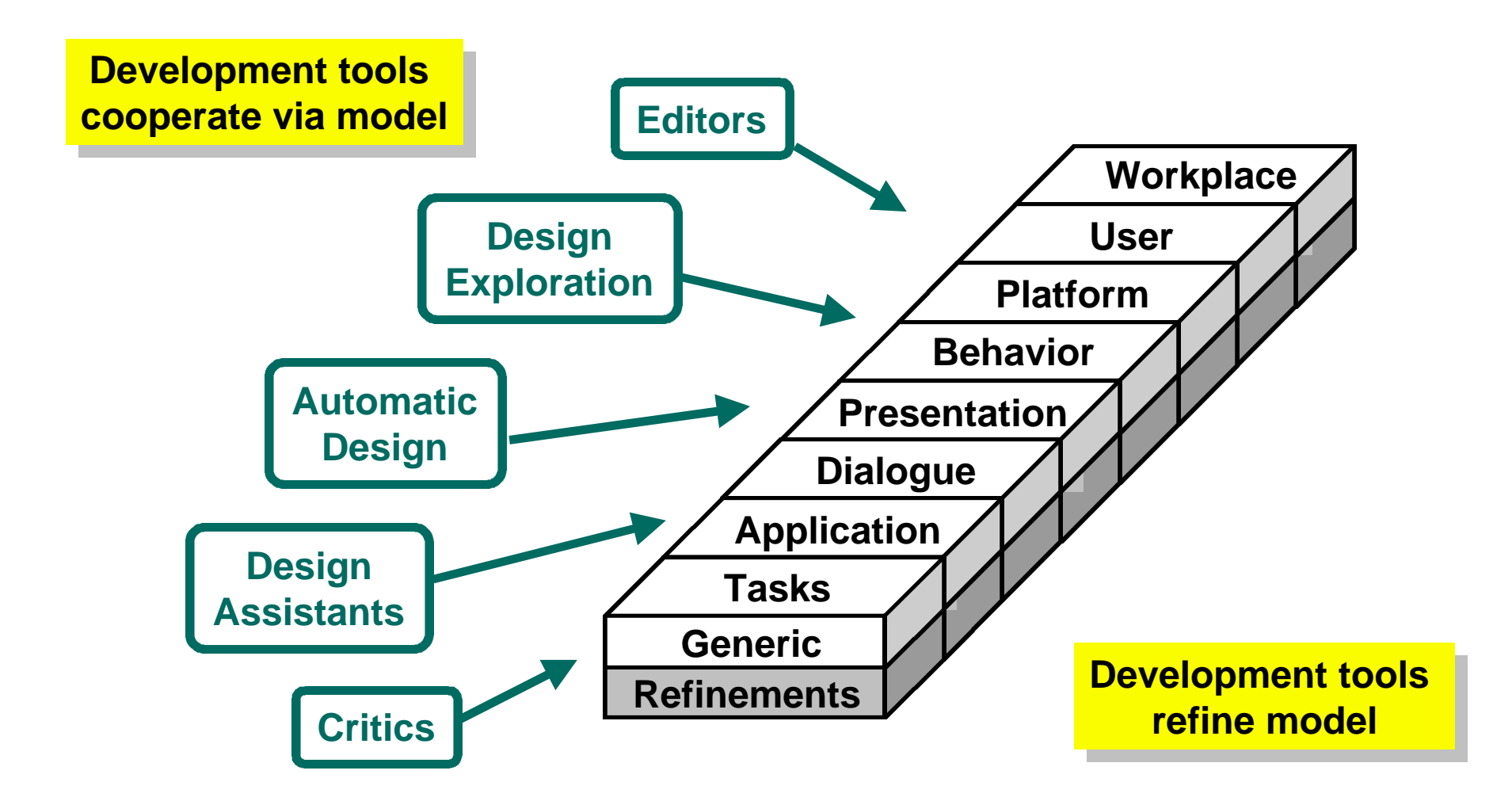

# **Model Refinement Example**

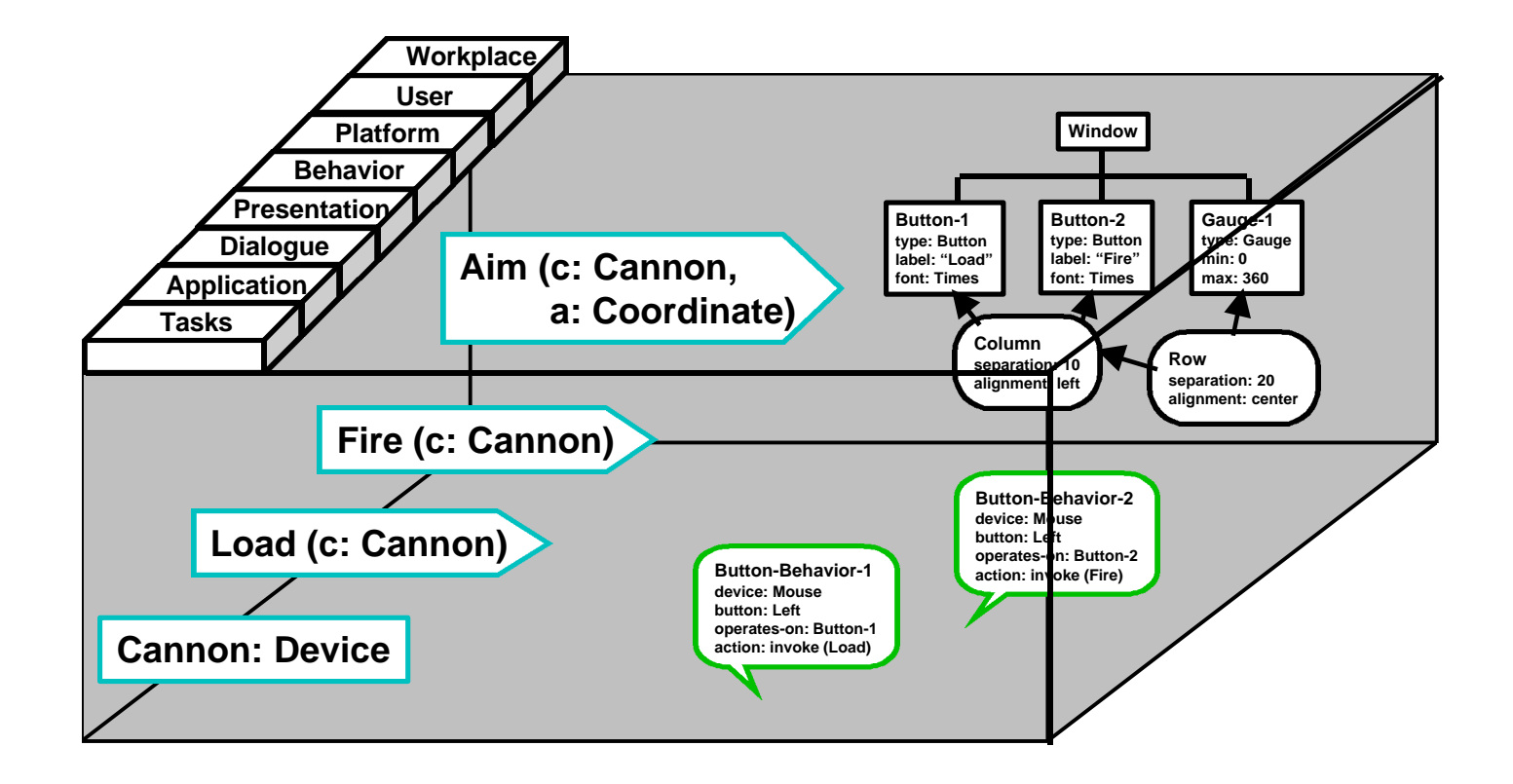

## **Application Architecture**

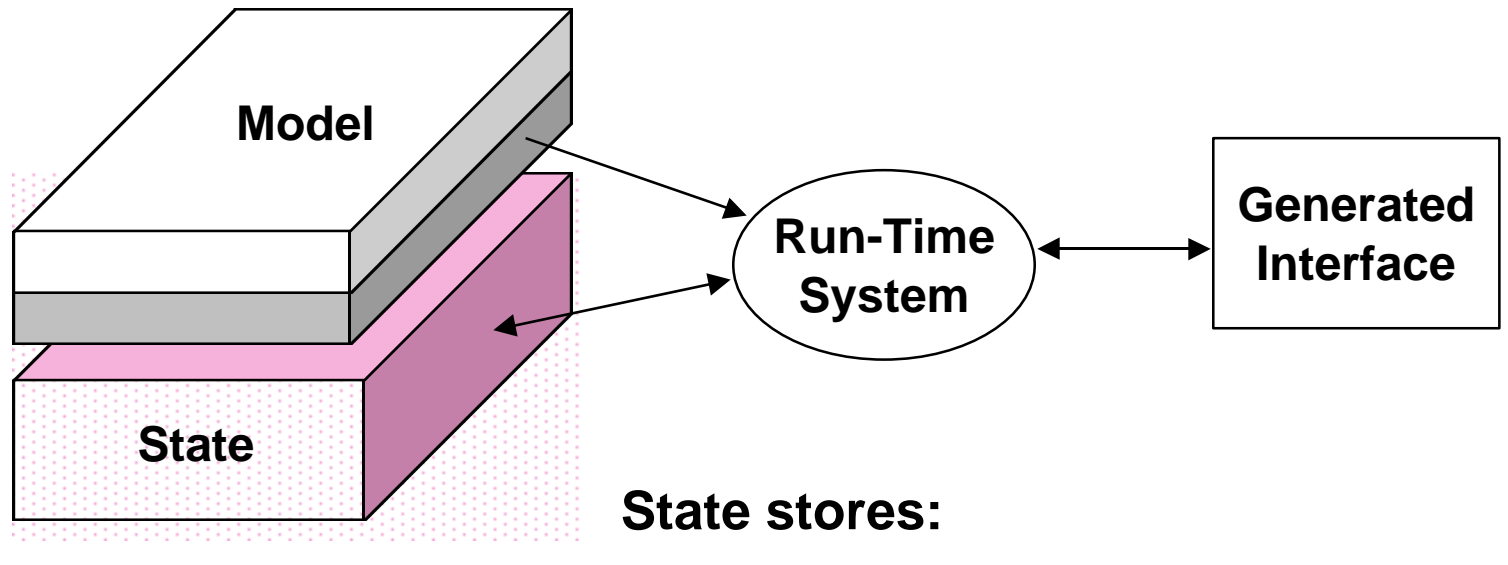

- l **object instances**
- l **instances of presentation components**
- l **dialogue state**
- l **current user characteristics**
- l **interaction history**

# **Application Architecture Example**

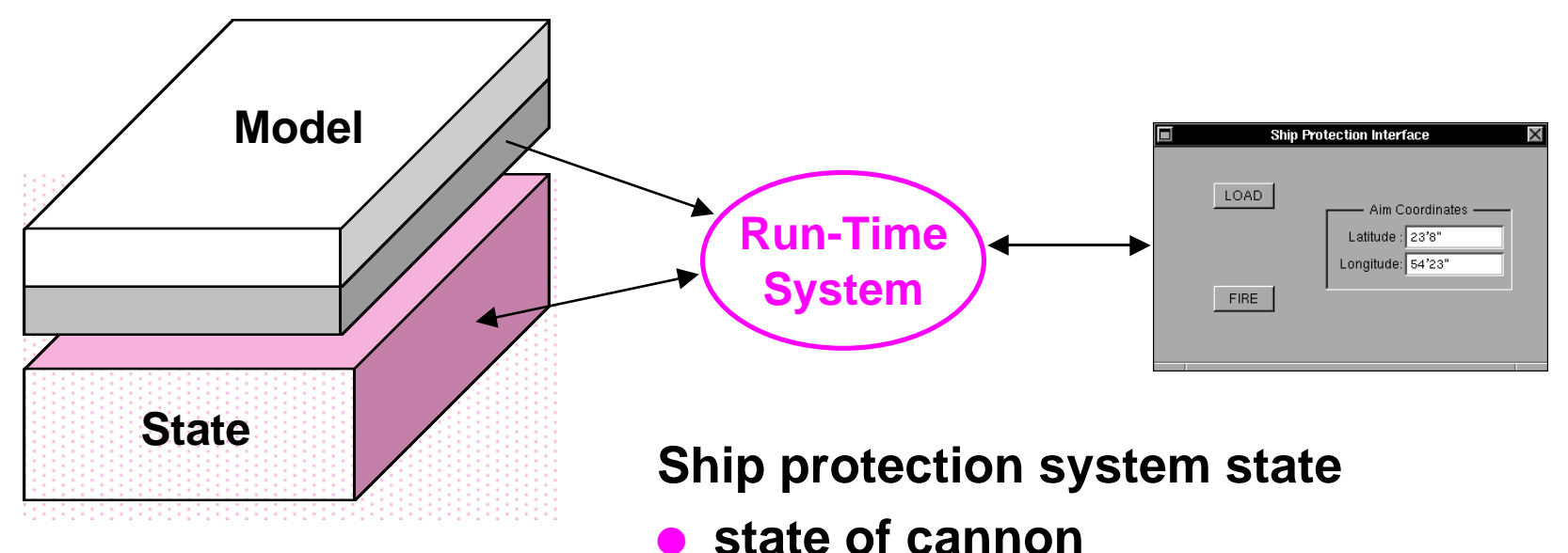

- » **loaded, aim**
	-
- **e** state of buttons and type-ins
	- » **dimmed, value, location, size**
- **e** state of behaviors
	- » **enabled, running**

# **Application Architecture With Run-Time Tools**

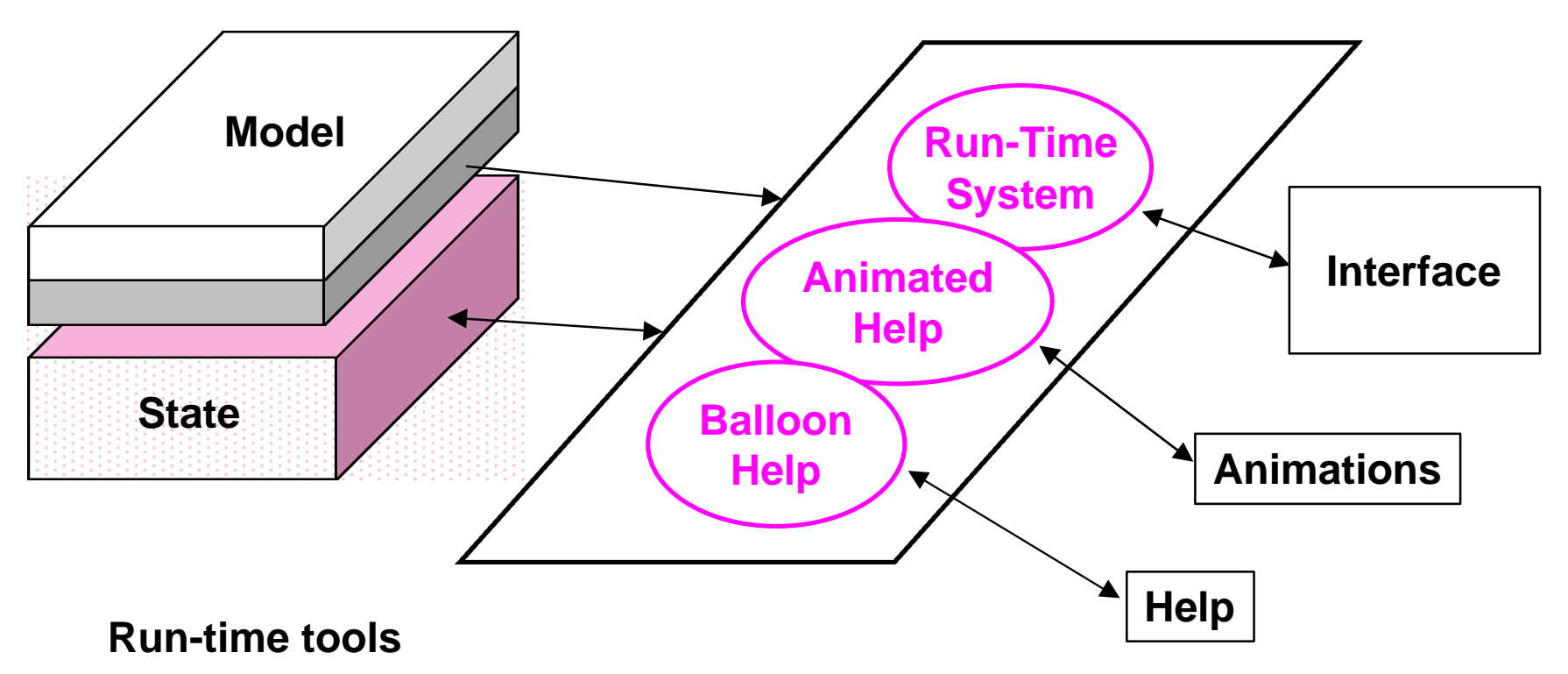

- **Provide services to users**
- l **Use model to analyze state**
- l **Change state**

# **Full Development Architecture**

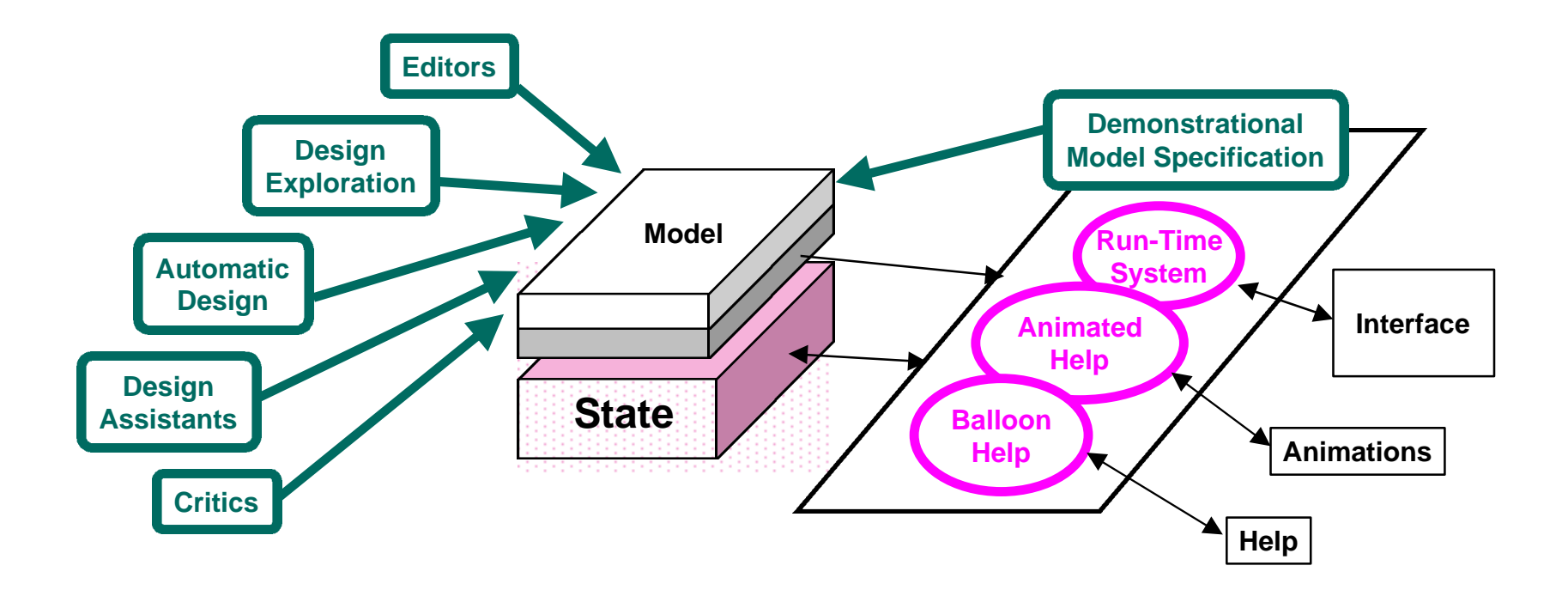

- **Iterative model refinement assisted with tools**
- l **Immediate feedback after model changes**
- **Services automatically reconfigured when model is refined**

## **Summary Architecture**

- l **Model specifies all aspects of interfaces**
- l **Reusable, extensible & portable models**
- l **Modeling tools refine models**
- l **Run-time system generates interface**
- l **Run-time services based on model & state**

**Framework for comprehensive interface execution and development environments**

# **Agenda**

- **Model-based paradigm**
- **Case studies: UIDE, Mecano**
- **e** Architectures
- l **Break**
- $\bullet$  **Case studies: Humanoid, ITS**
- **Survey of Model-Based Tools**
- **Conclusions**
- l **Questions**

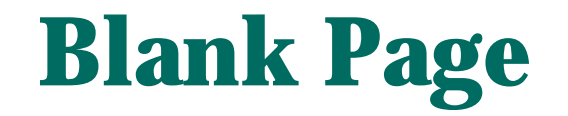

# **Agenda**

- **Model-based paradigm**
- **Case studies: UIDE, Mecano**
- **e** Architectures
- l **Break**
- **. Case studies: Humanoid, ITS**
- **Survey of Model-Based Tools**
- **e** Conclusions
- l **Questions**

**Humanoid: User Interface Development Environment**

- **Supports early conceptual design on line**
- **Supports refinement into finished products**
- l **Assists with design exploration**
- l **Facilitates construction of all interface features**

### **Humanoid Architecture**

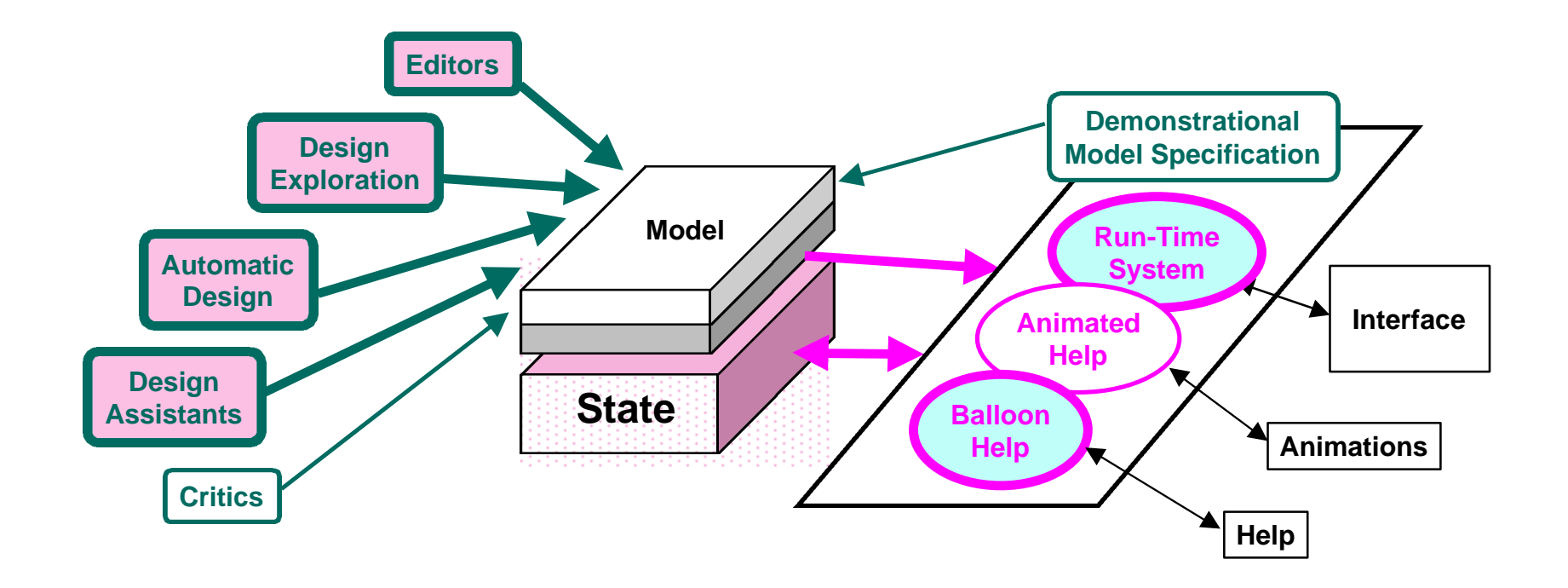

**Humanoid's architecture vs. Generic architecture**

### **Model**

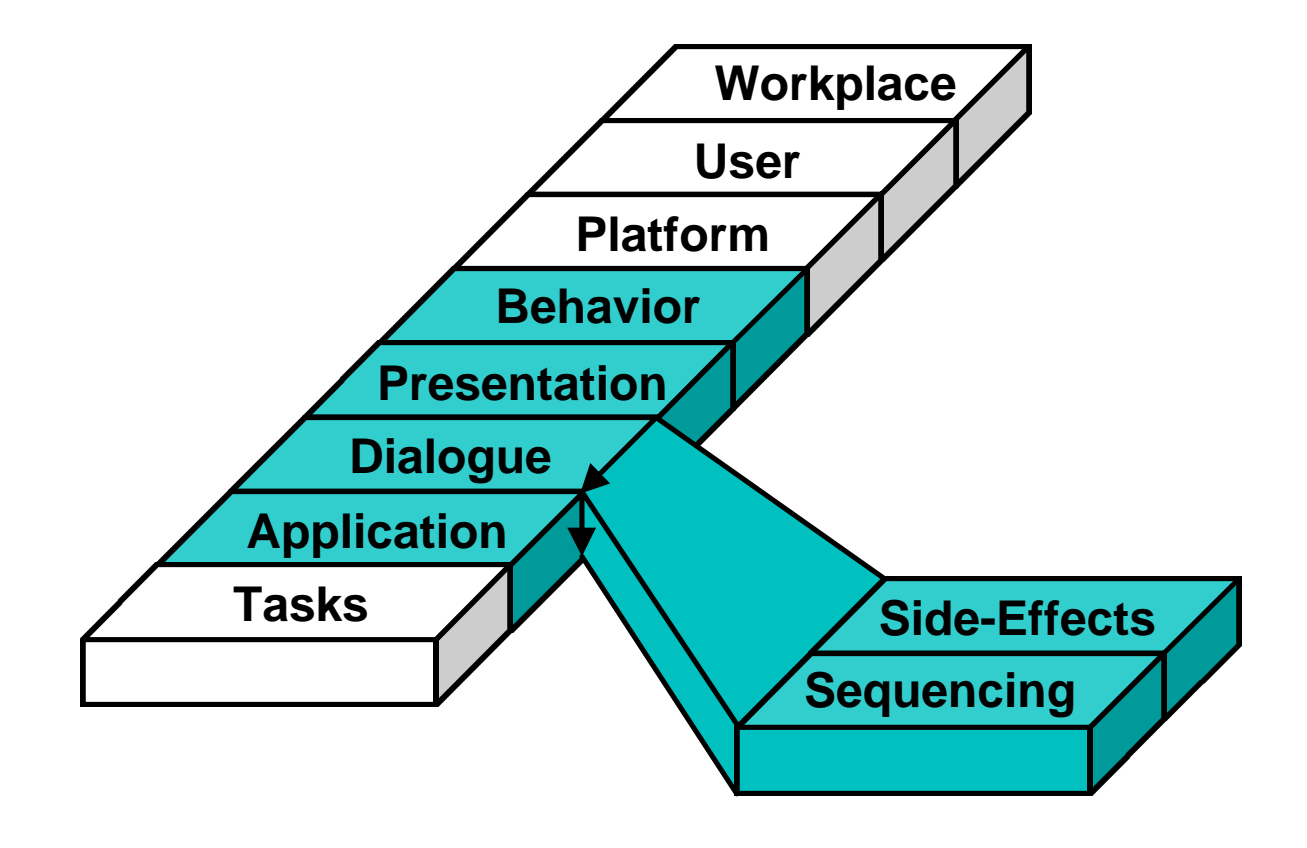

# **Example: TreeViz Visualization of Hierarchies**

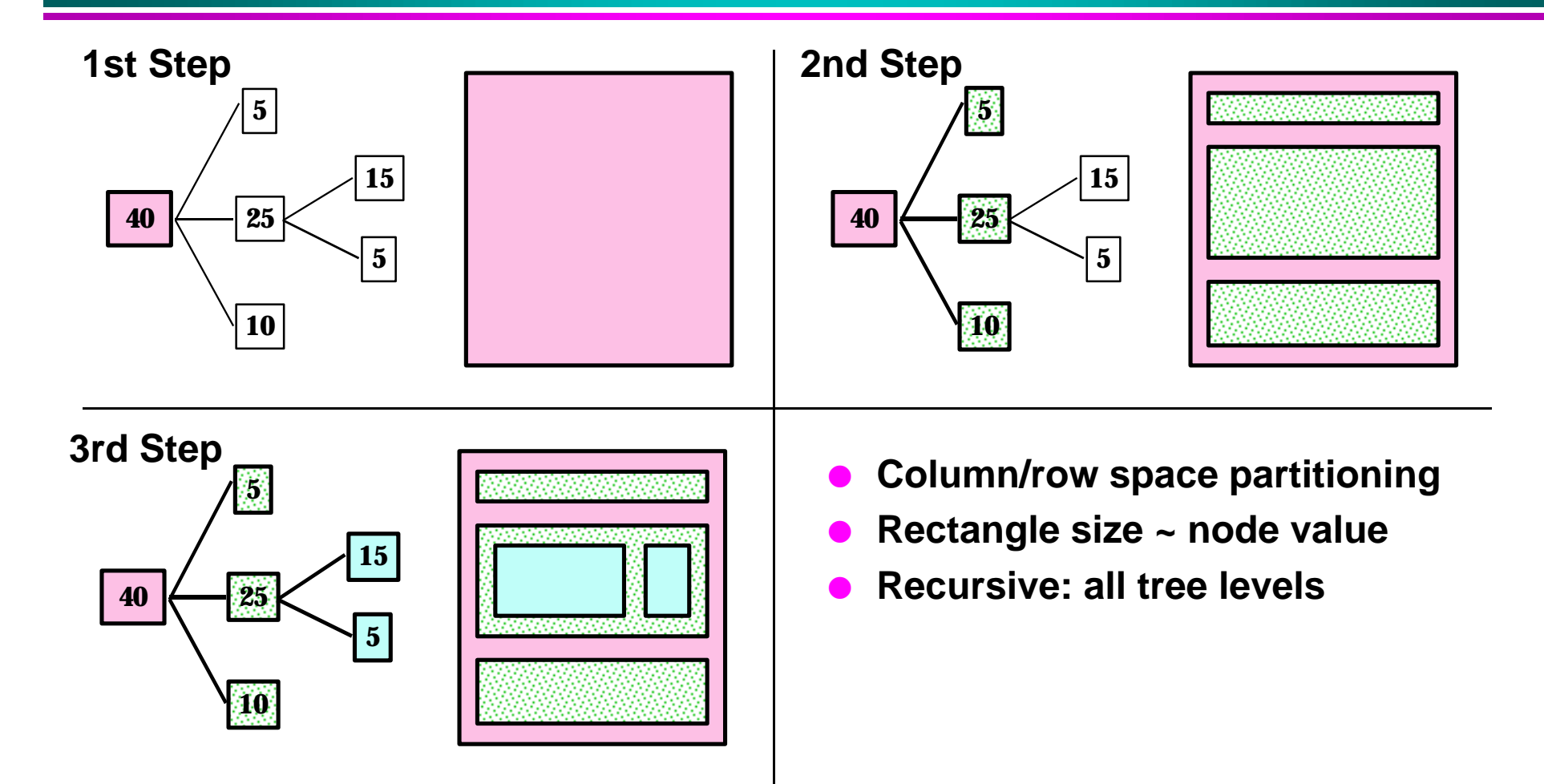

# **TreeViz Implemented in Humanoid**

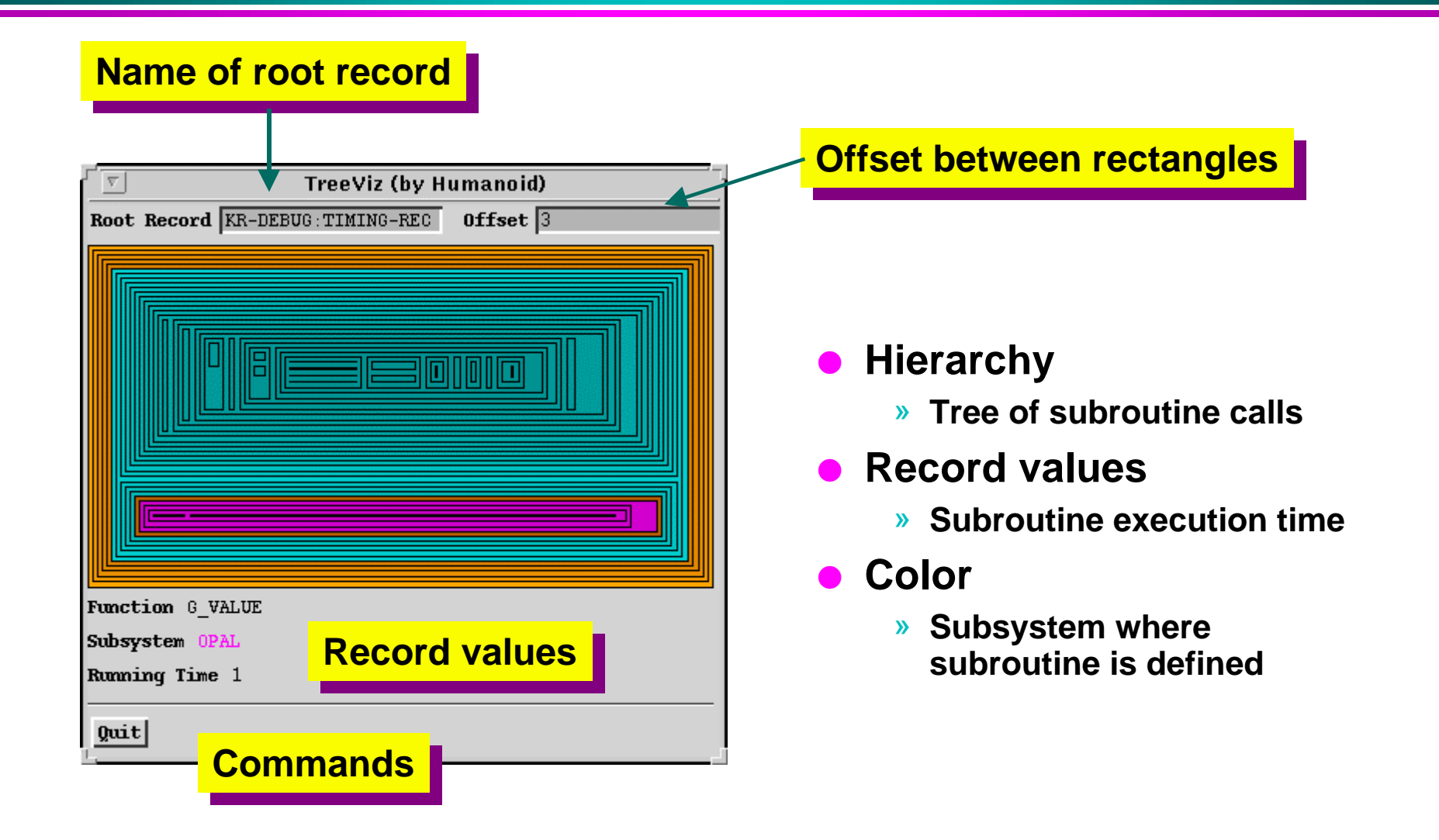

# **Modeling Language Features**

### l **Abstraction levels**

» **Support design tools**

### l **Constraints**

- » **Support automatic screen update**
- » **Support enabling/disabling behaviors**

#### **Iteration**

» **Supports variable amounts of data**

### l **Conditionals**

- » **Support heterogeneous data**
- » **Support context-sensitive displays**

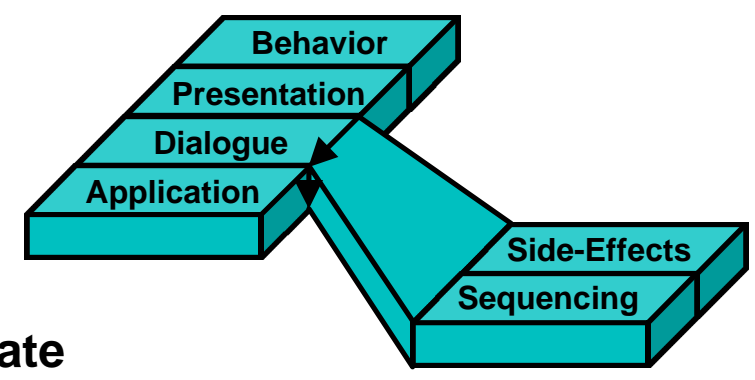

# **Application Semantics Model**

#### l **Global inputs**

- » **Value**
- » **Type**
- » **Validation predicate**

#### l **Commands**

- » **Action**
- » **Inputs**
- » **Preconditions**
- » **Exceptions**

l **Command and input groups**

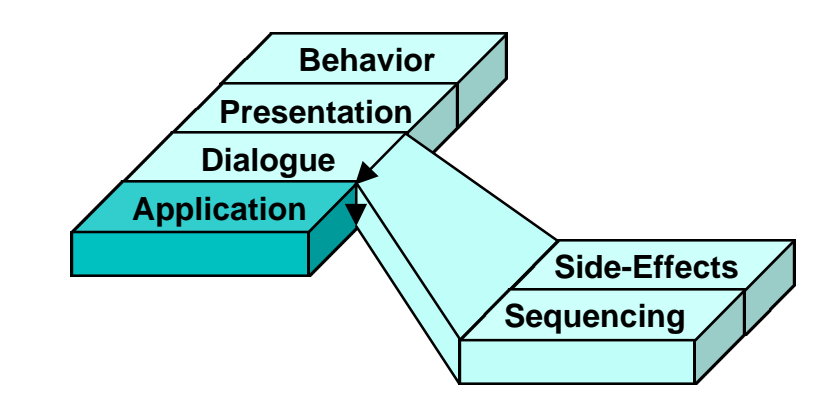

# **Application Model: TreeViz**

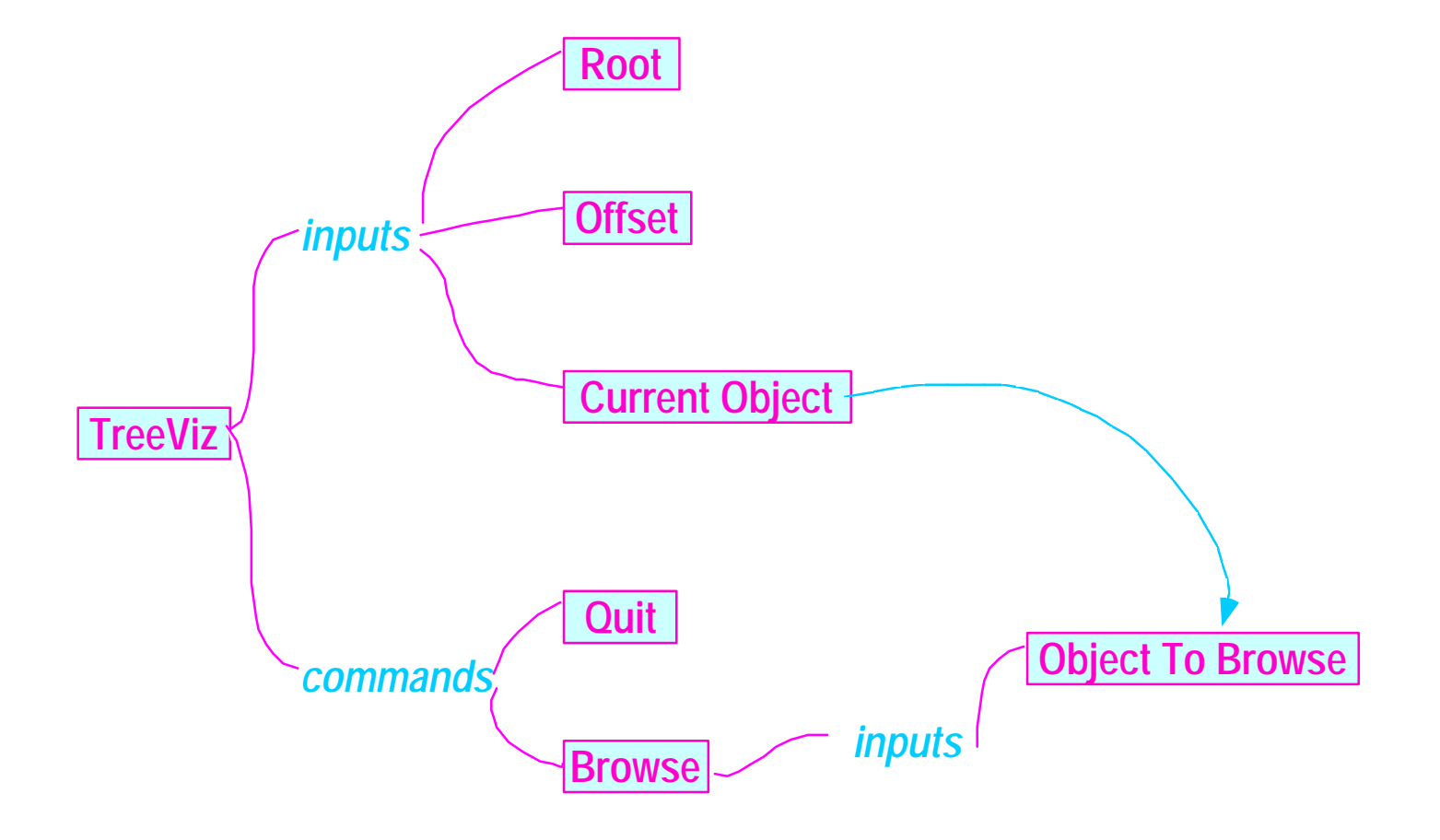

### **Presentation Model**

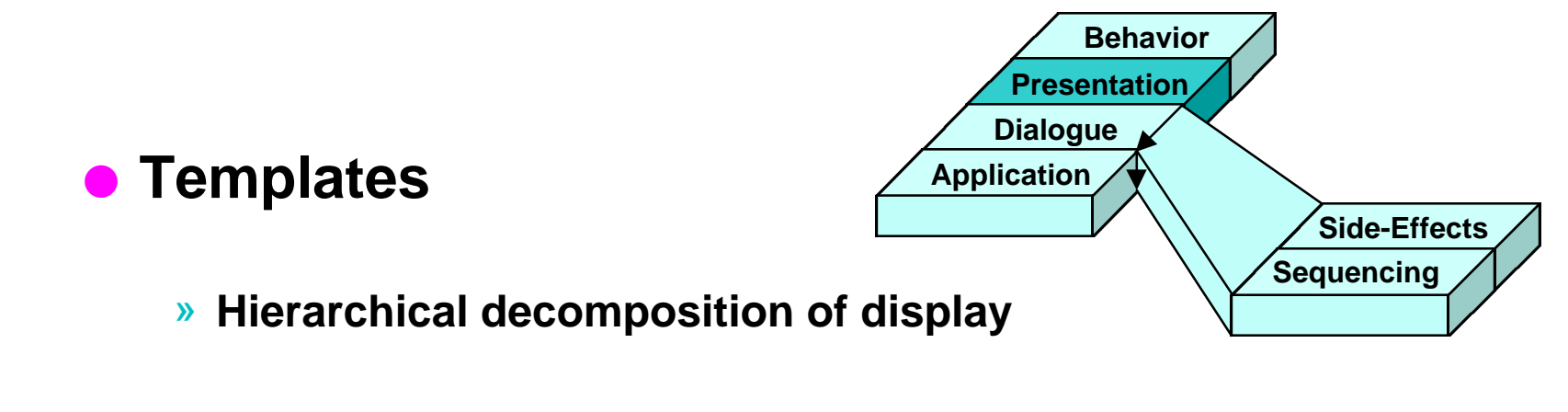

- » **Pluggable components**
- » **Replication (iteration)**
- » **Choice based on data properties (conditionals)**

## **Presentation Model: TreeViz**

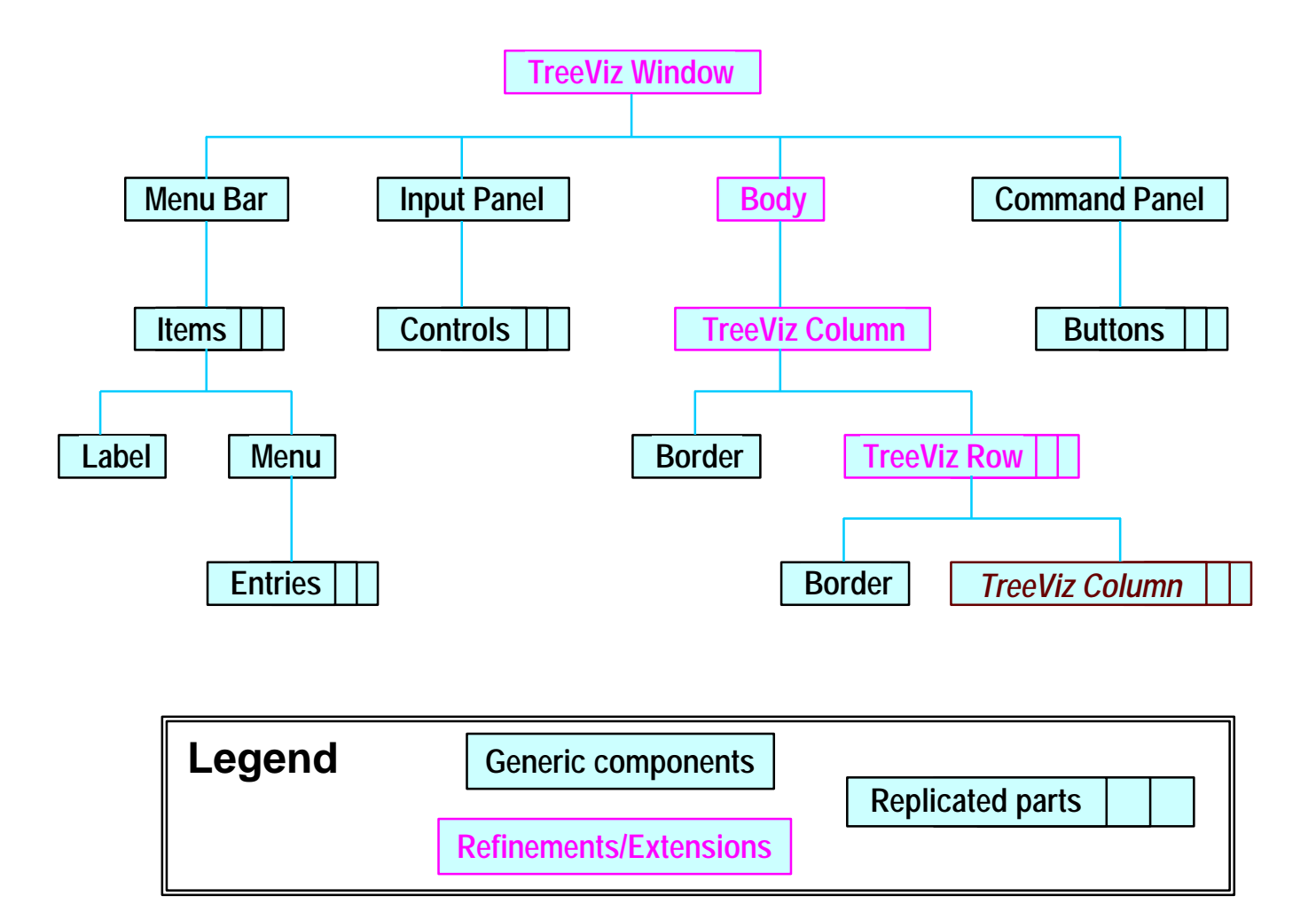

# **Example Display**

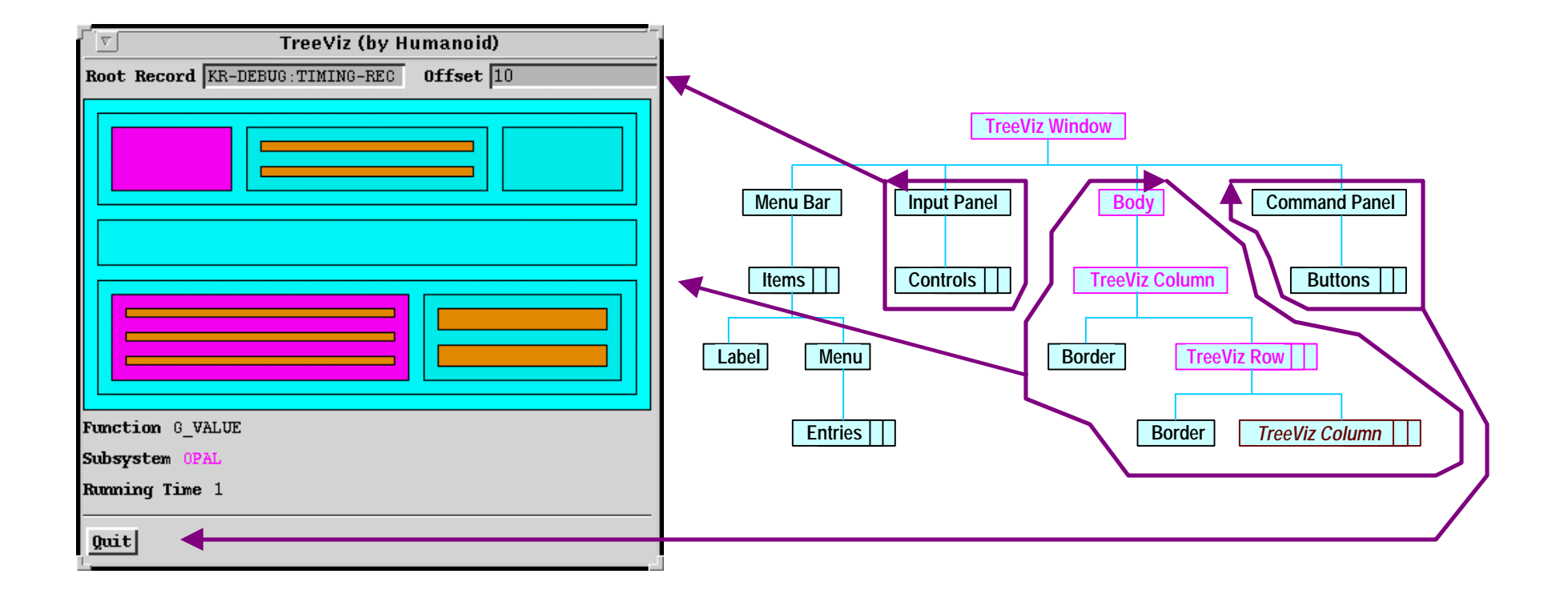

### **Presentation Choice: Example**

#### **Decision trees select presentation methods**

#### » **Example: selecting dialogue box building blocks**

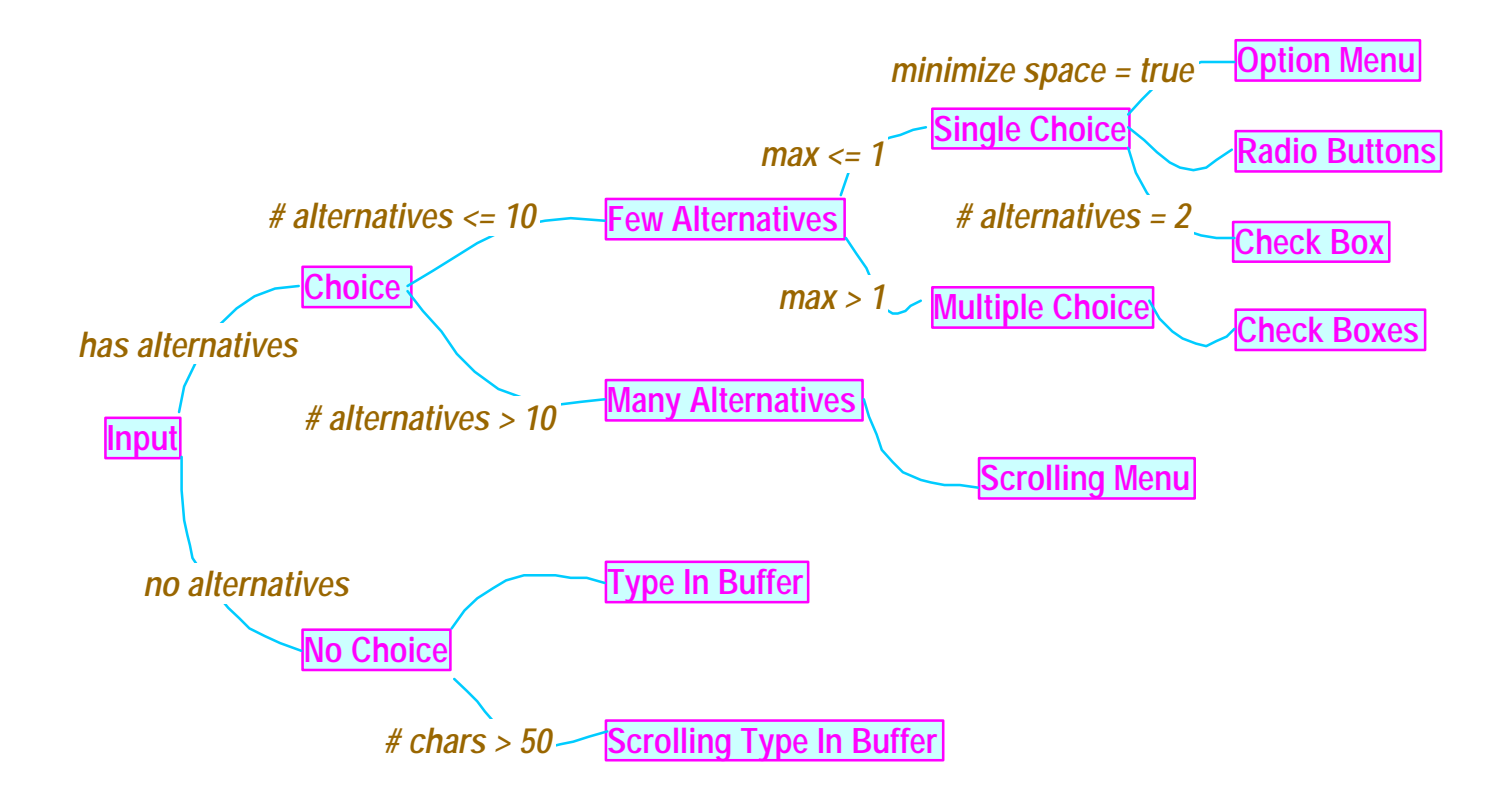

### **Behavior Model**

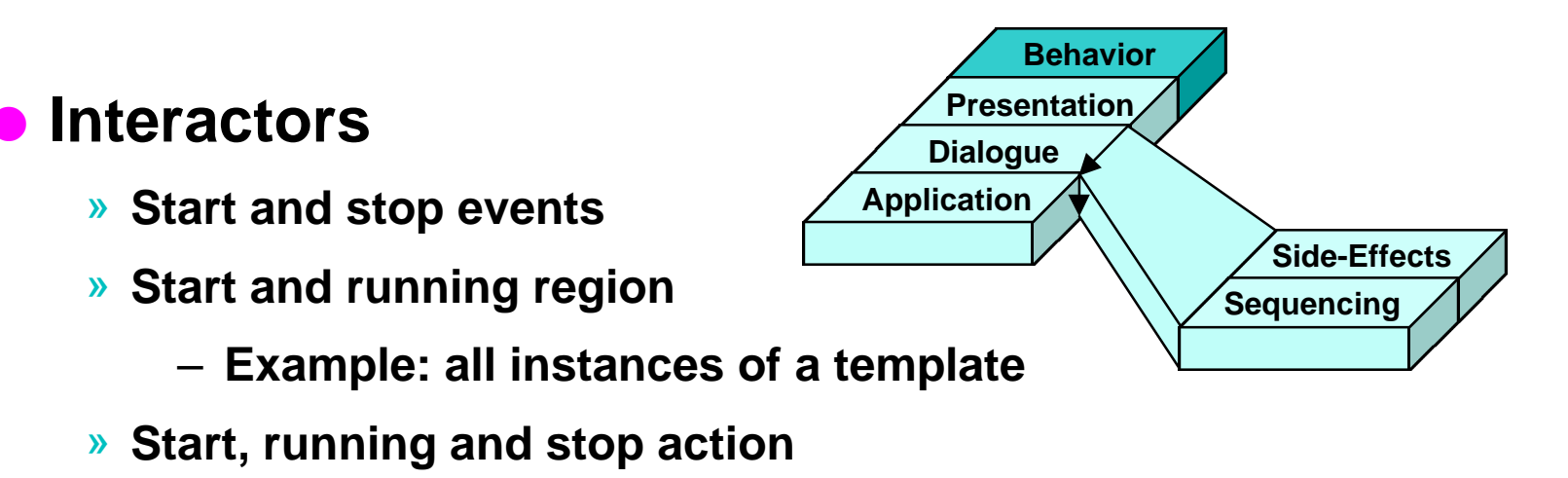

- **Examples:**
	- **.** set input to value
	- **.** invoke command
- » **Active, inactive**

### **Behavior Model: TreeViz**

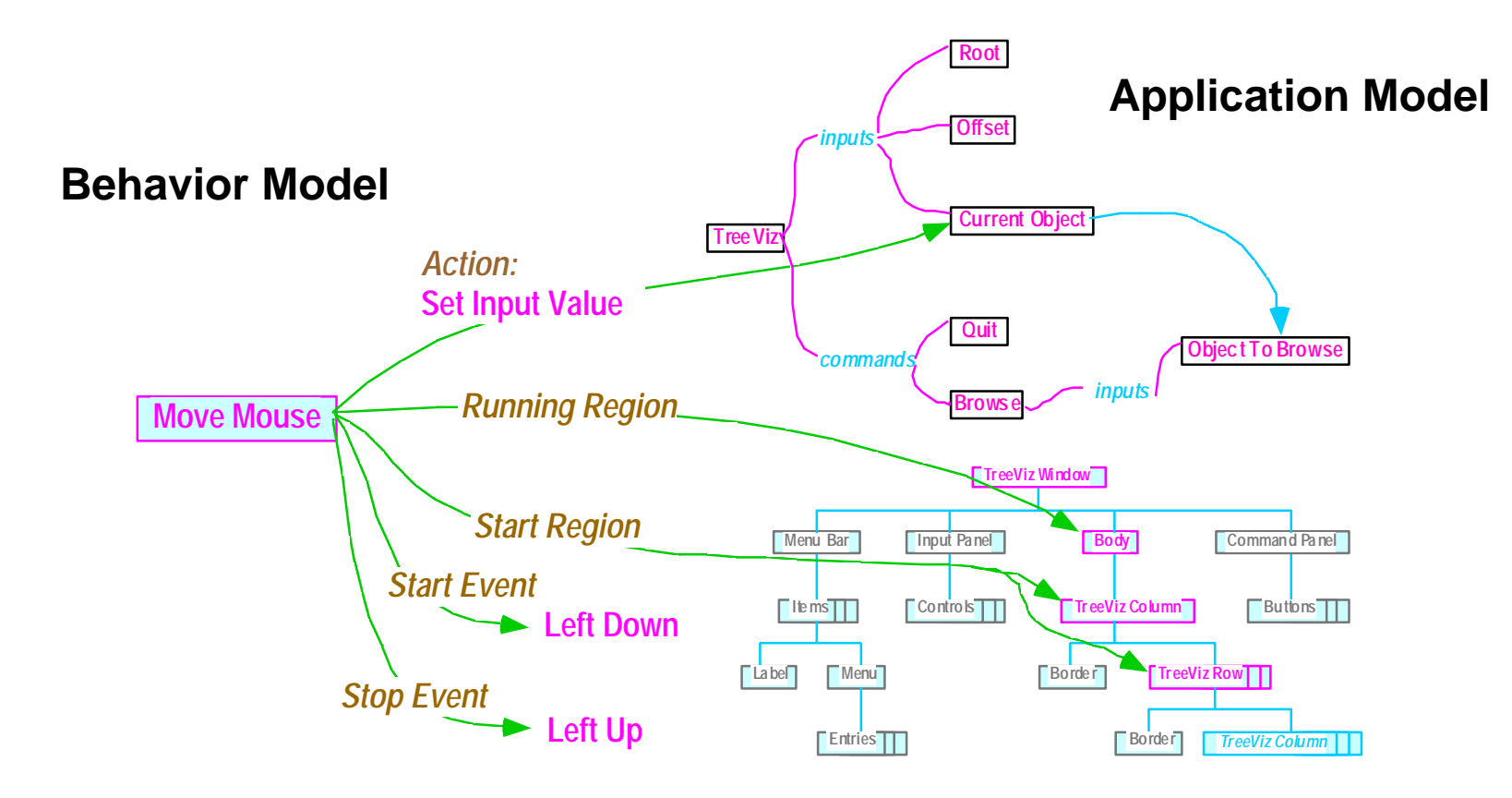

**Presentation Model**

# **Sequencing & Side-Effects Model**

**Behavior**

**Sequencing Side-Effects**

**Dialogue Application**

**Presentation**

### l **Sequencing specified implicitly**

- » **Derived from application model**
	- **Invalid preconditions --> command disabled**
	- **Invalid inputs --> E.g., "OK" button disabled**
- » **Specified as attributes of command and input groups**
	- **E.g., only one command in group active**
	- **E.g., inputs in group prompted for in sequence**

#### l **Access to lower level status information**

- » **Command and input states**
- » **Demons**
	- **E.g., No longer-active, became-active, active-to-running**

# **Modeling Environment**

- **All features of designs visible & changeable**
- l **Example interface updated when model updated**
- **All views of designs are linked together**
- **Spreadsheet paradigm for entering constraints**

# **Design Tool: Model Editor and Tester**

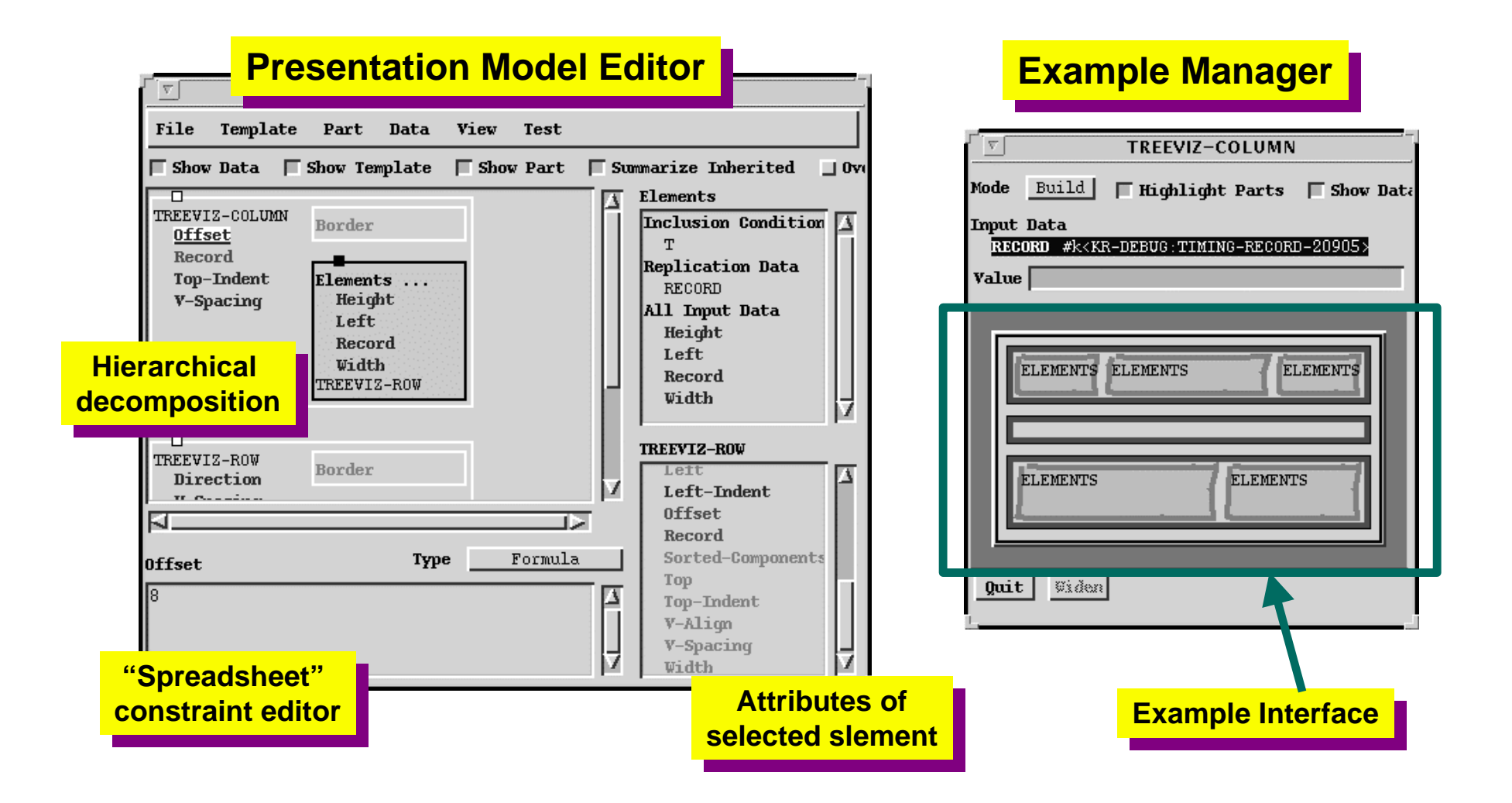

# **Prototyping from Partial Specs**

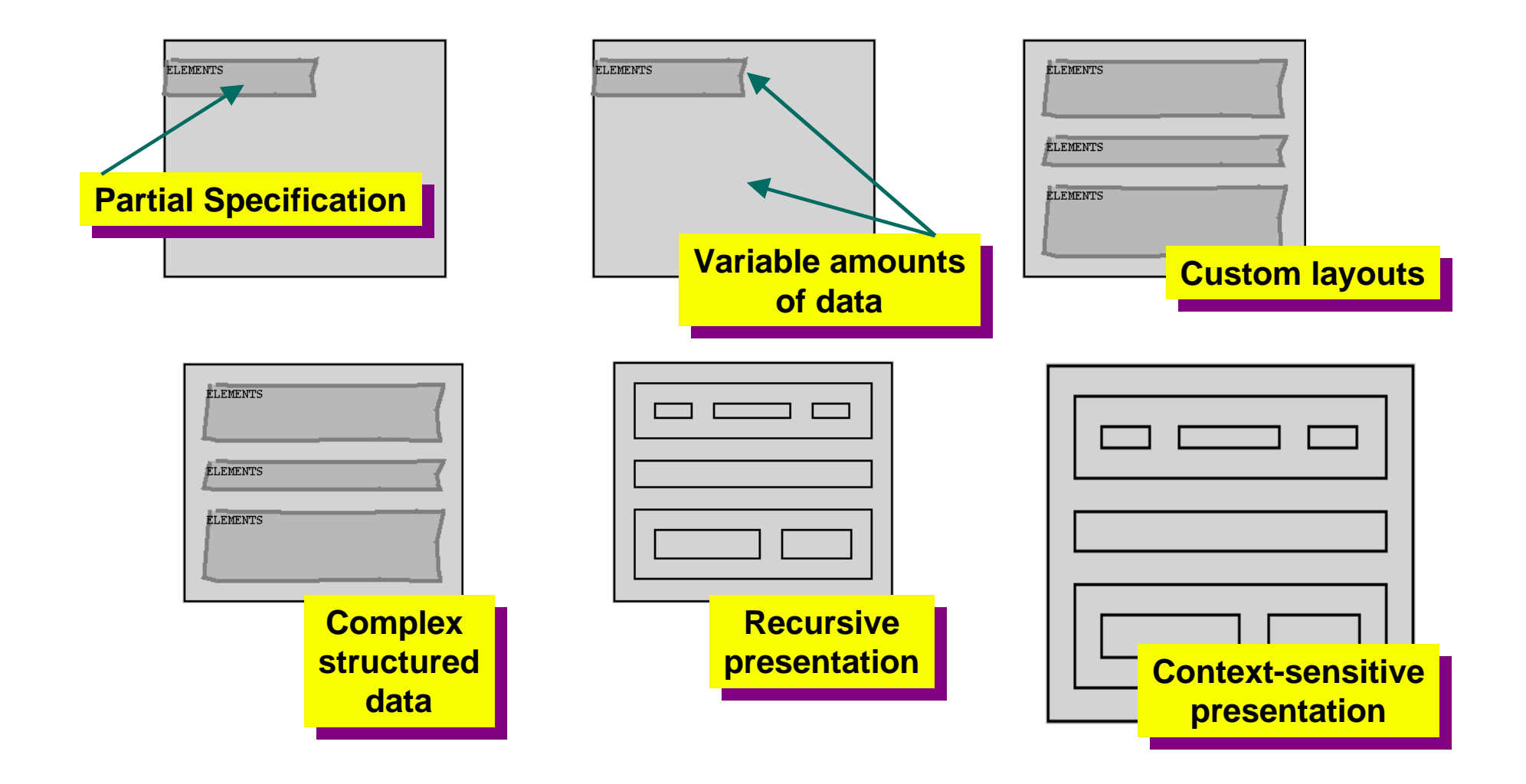

# **Design Tool: Design Assistants**

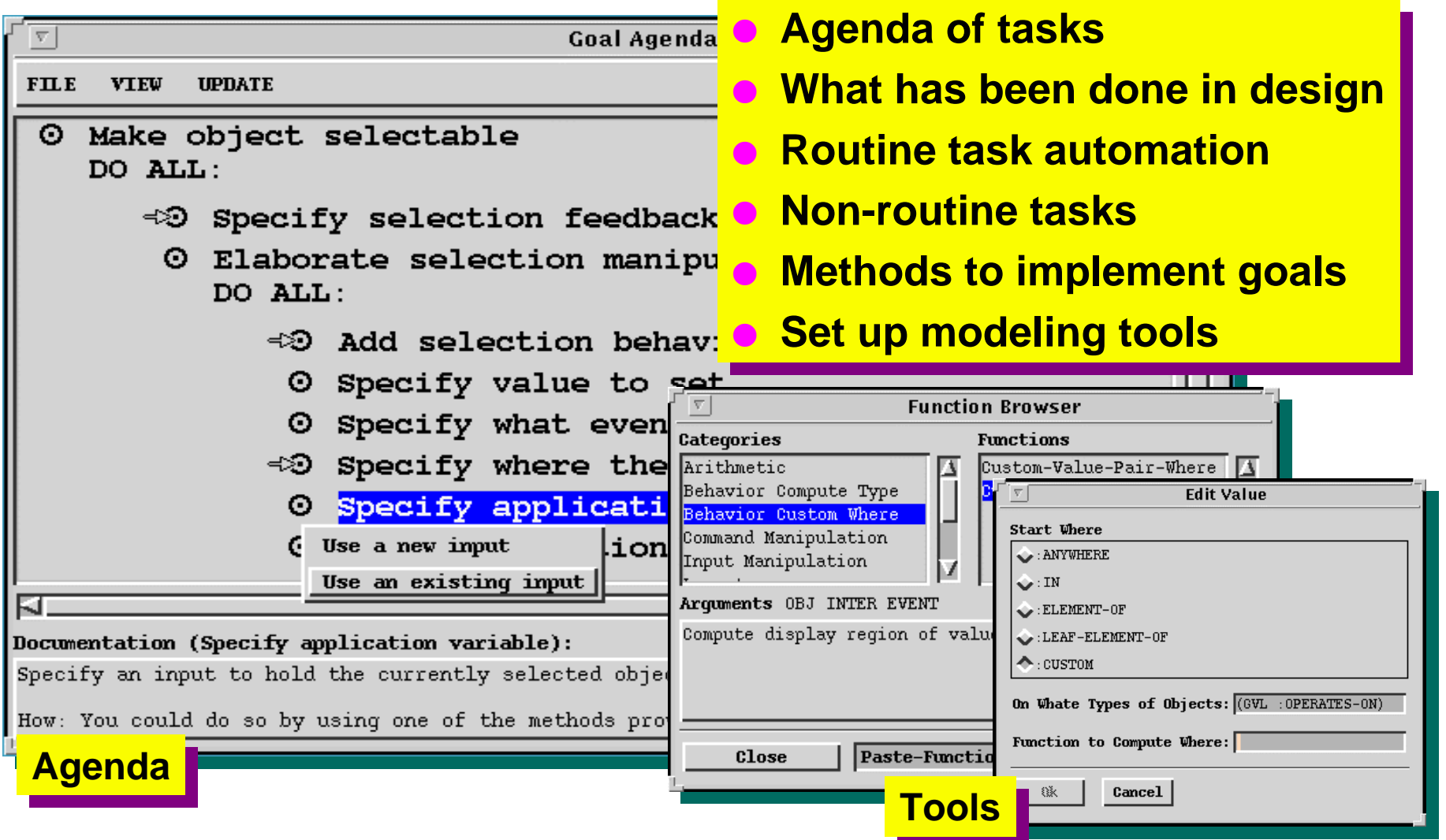

# **Run-Time Tool: Hypertext "Balloon" Help**

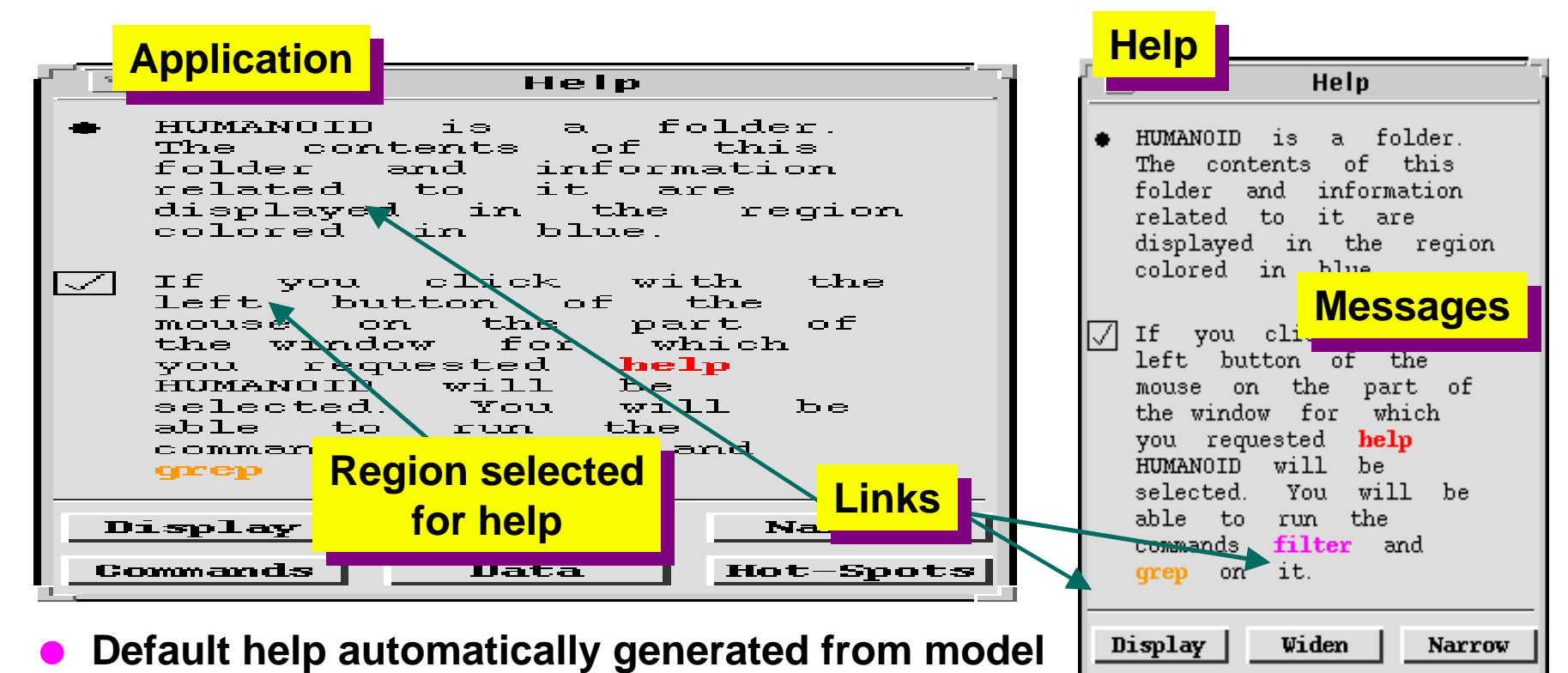

Commands

Data

Hot-Spots

- l **Rule-based help generation**
- **e** Levels of help message customization
	- » **Editing examples of messages, changing rule conditions, defining new rules**

# **Applications: SHELTER Knowledge-Base Development**

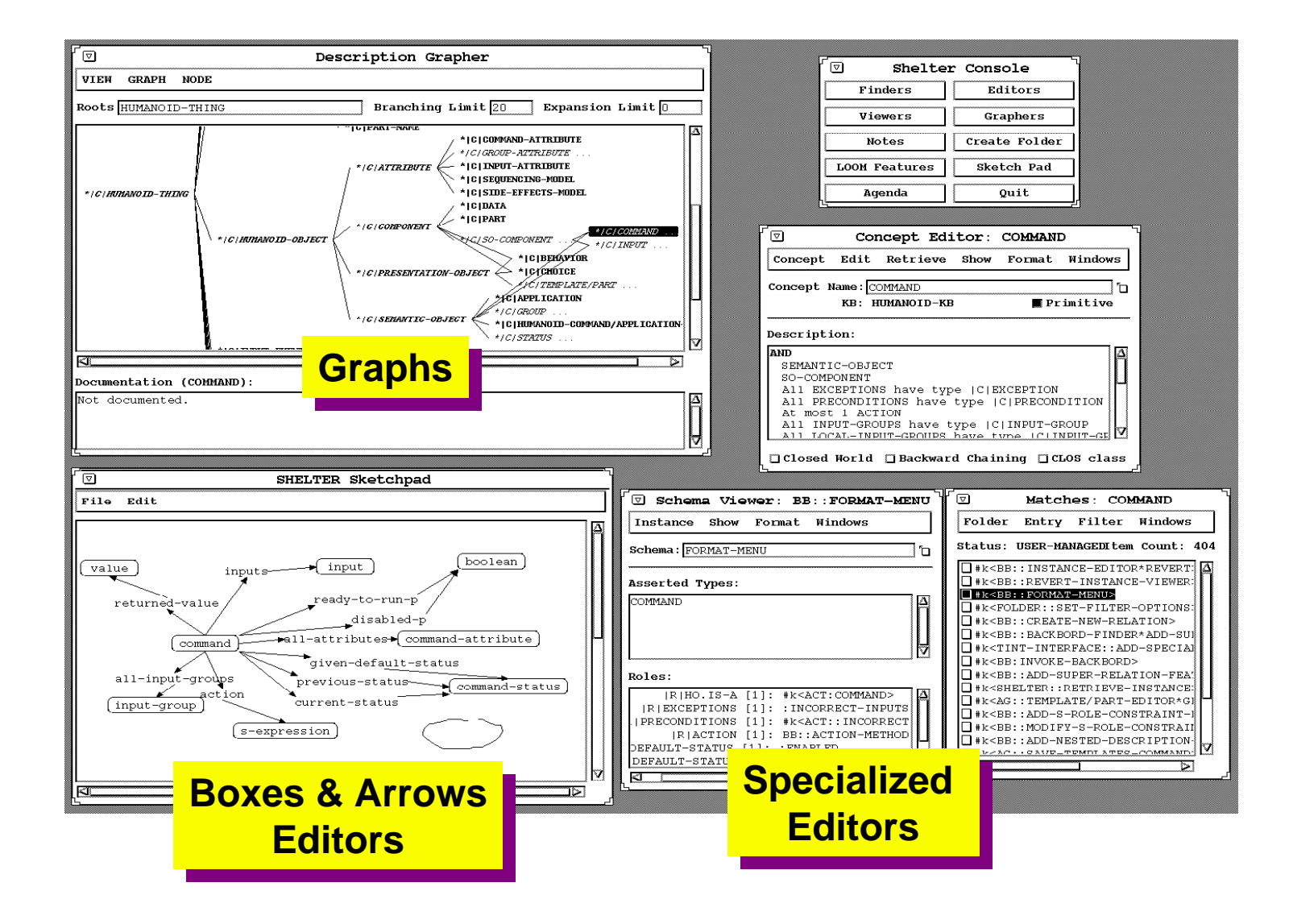

# **Applications: DRAMA Logistics Management**

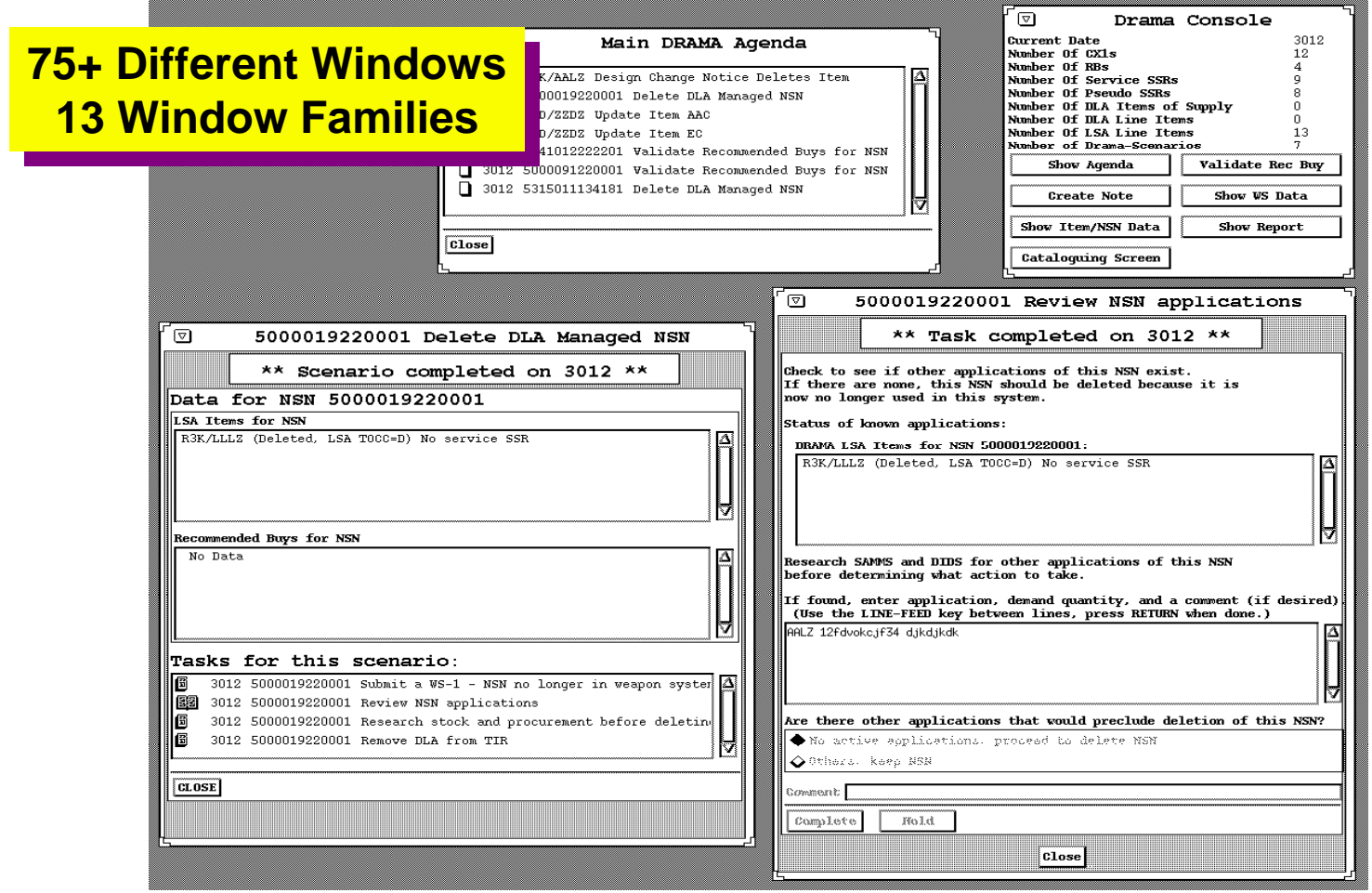

### **Humanoid: Review**

#### l **Benefits**

- » **Supports wide range of interfaces**
- » **Complex interfaces developed without programming**
- » **Immediate visualization of consequences of model changes**
- » **Allows delay design commitments**
- » **Framework for incorporating support tools**

#### **• Shortcomings**

- » **Interactive development environment is hard to use**
- » **Performance**

# **ITS: A Tool for Rapidly Developing Interactive Applications**

### l **Reconfigurable interfaces**

- » **Different interaction devices, users, countries**
- l **Direct involvement by different specialists**
	- » **Domain experts, graphic artists, system and toolkit programmers**
- l **Four layer architecture separates concerns**
- l **Production quality tool**
- l **Widely used applications**
	- » **Information kiosks (multimedia)**
	- » **Business applications**

# **ITS 4 Layer Architecture**

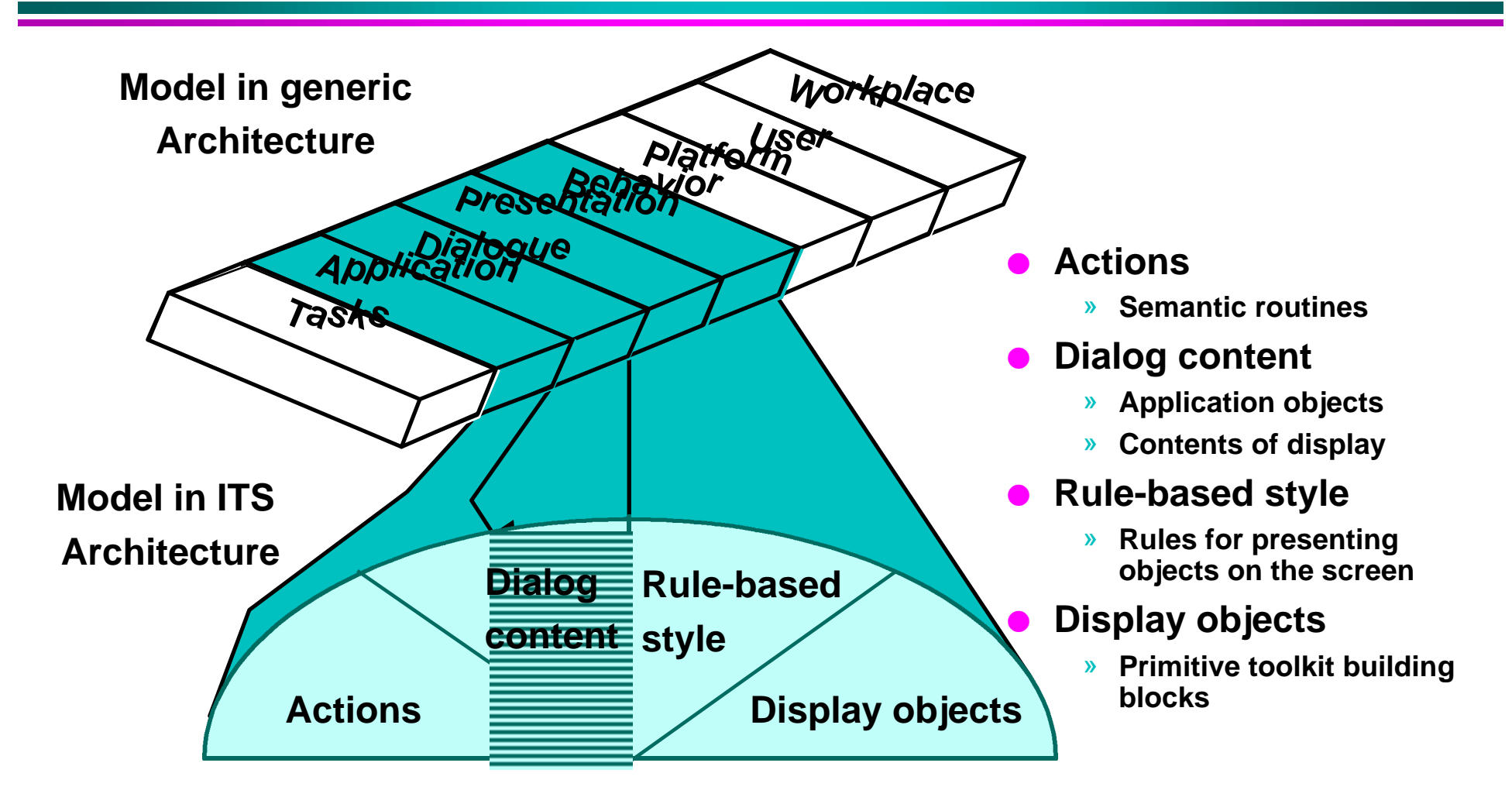

# **ITS Architecture**

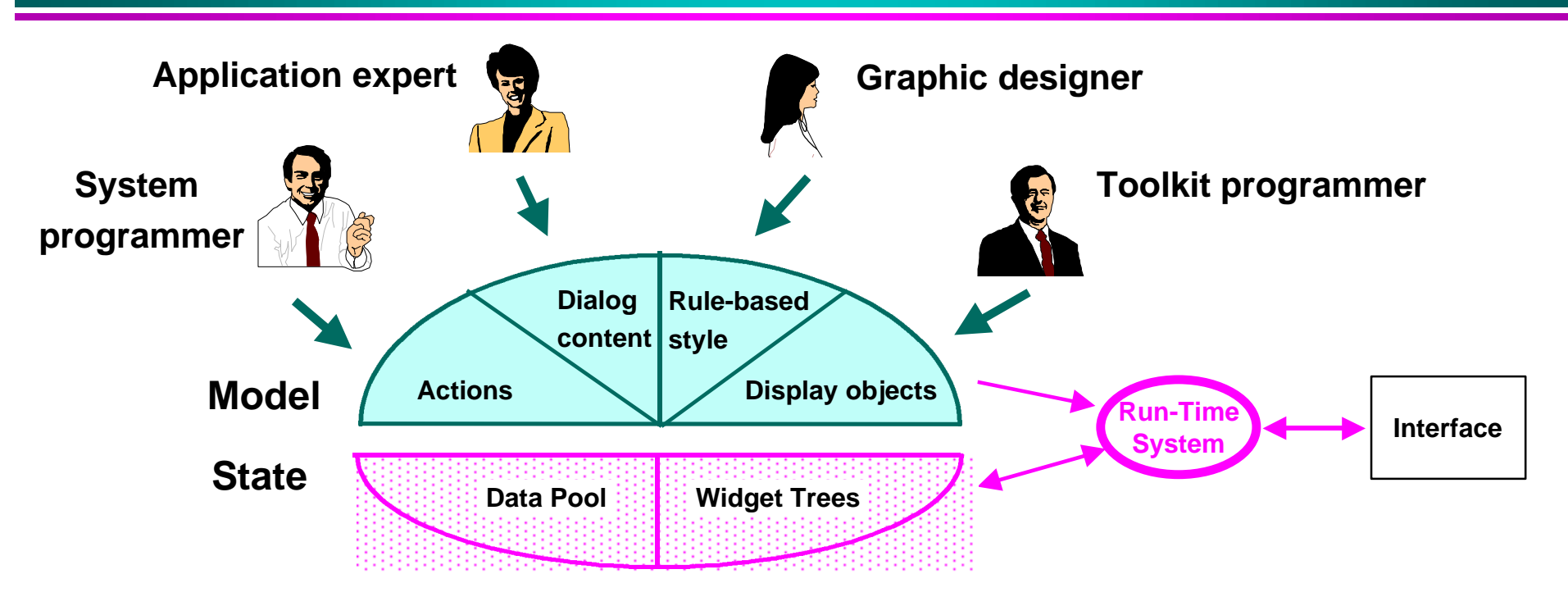

- l **Model elements specified by different specialists**
- Data pool: shared data between application and interface
- l **Widget trees: representation of display**
- l **On the fly generation of interfaces based on model and data pool**
# **Action Layer**

#### l **Procedures that perform computation**

#### **Communicate with interface by**

- » **Storing values in data pool**
- » **Many dialogue objects can refer to data pool elements**
- » **Notification mechanism to trigger display updates**
- **Run-time system calls actions** 
	- » **In response to input events**

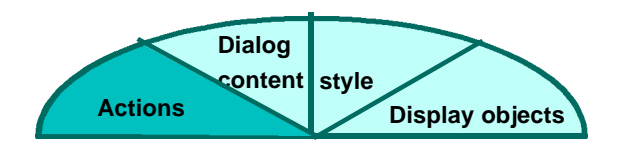

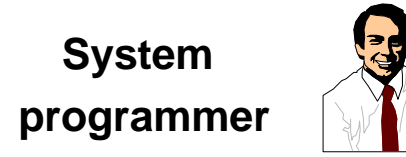

# **Dialog Content Application Model**

#### l **Declaration of structure of application data**

- » **Forms: set of fields (a record)**
- » **Lists: a set of forms**
	- **Form fields can contain lists**

#### l **Independent of display information**

- » **Views can show only subset of data**
- » **Multiple views on same data**

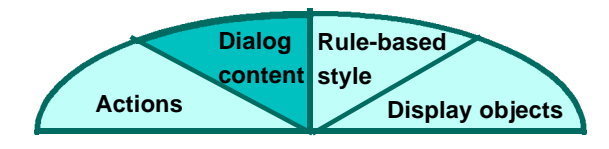

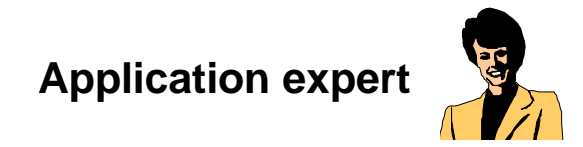

# **Dialog Content (Application Model) Example**

#### **Data definition of airline reservation system**

**list listname = flights, numrecords = 10 field destination, rangename = cities, size = 20 field departure\_time, size = 10 field departure\_date, size = 20 field airline, rangename = airlines, size = 20 field number\_stops, size = 5**

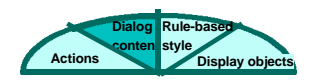

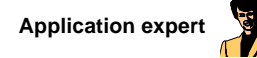

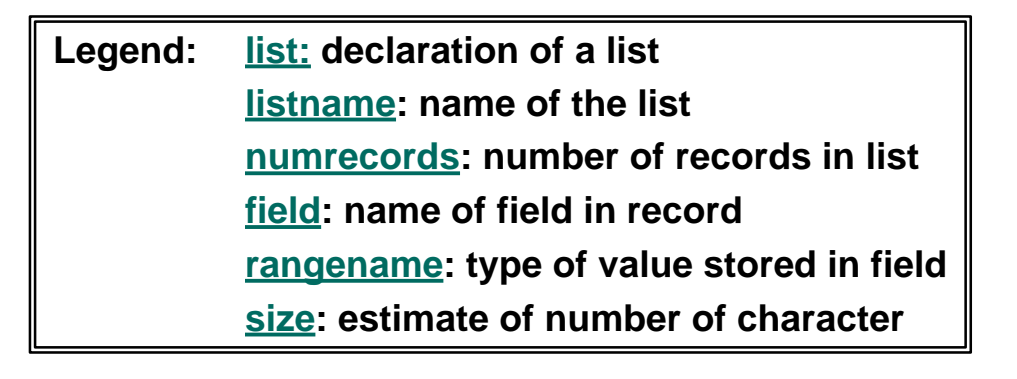

# **Dialog Content Dialog/Presentation Model**

#### l **Frames**

- » **Corresponds to a window or region of the display**
- » **Definition of data to be displayed**
- » **Does not define the appearance of the display**
- l **Dialogue control**
	- » **Defines when frames are shown on the screen**
		- **Frame "activation"**

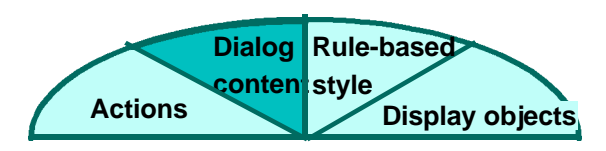

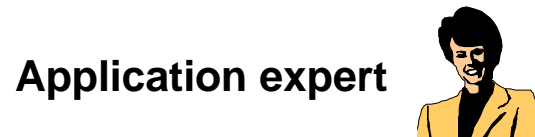

# **Dialog Content (Dialog/Presentation Model) Example**

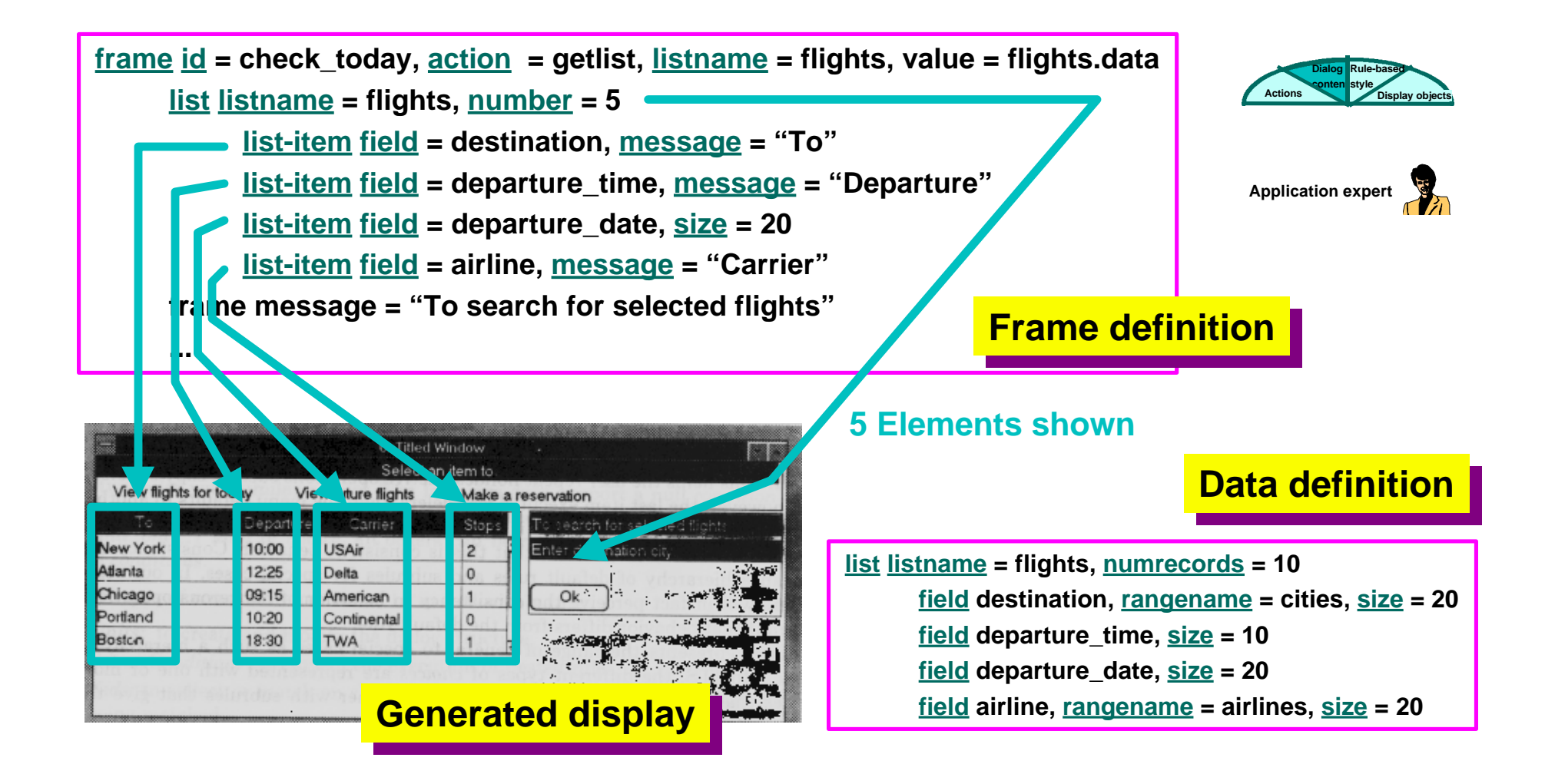

# **Rule-Based Style Presentation & Behavior Model**

### **Style**

**Coordinated set of decisions on appearance and behavior used in a family of applications**

- **Refers to both input and output**
- **Style in the small and in the large**
- l **Applies to more than one application**

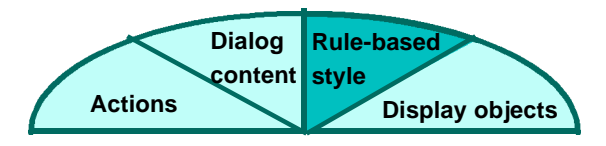

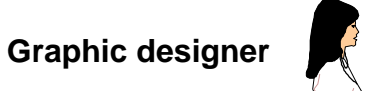

# **Display Generation**

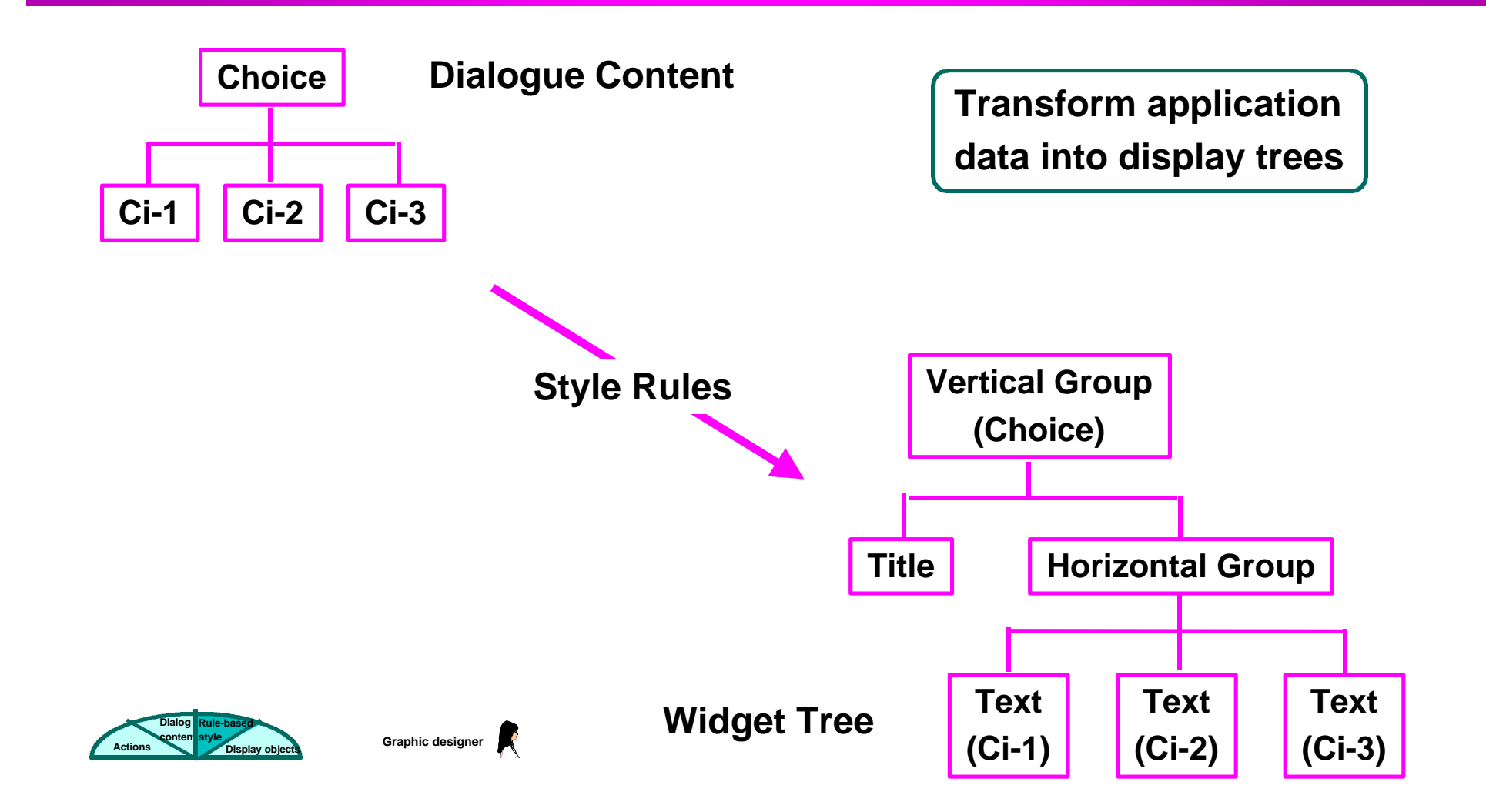

# **Style Rules**

#### **Style rules determine display format**

#### **Conditions Results**

- 
- l **When rule is executed**
	- » **Names of dialogue frames**
	- » **Fields in dialogue frames**
	- » **Field attributes**
		- **rangename**
		- **size**
	- » **No. of choices in choice fields**

- **Formatting instructions** 
	- » **Create display elements**
	- » **Set attributes of display elements**
	- » **Control execution of nested rules**
	- » **Group display elements together**

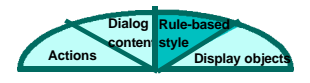

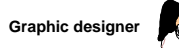

# **Style Rules: Example**

**Rule for displaying a set of choices as a menu with a title**

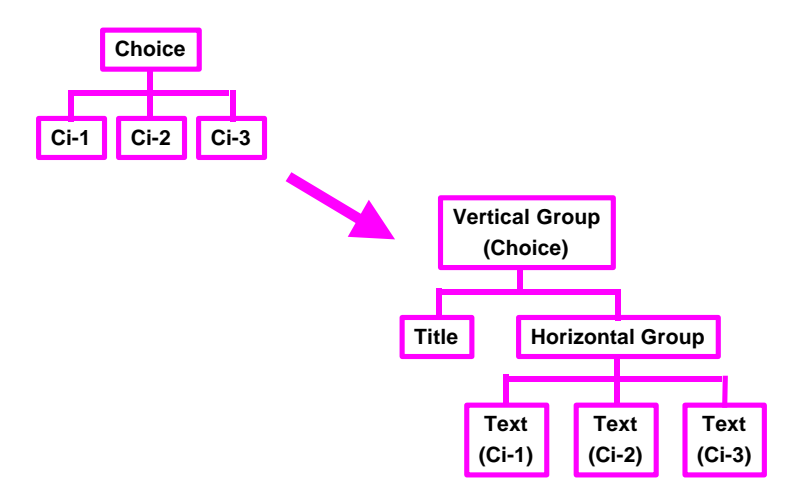

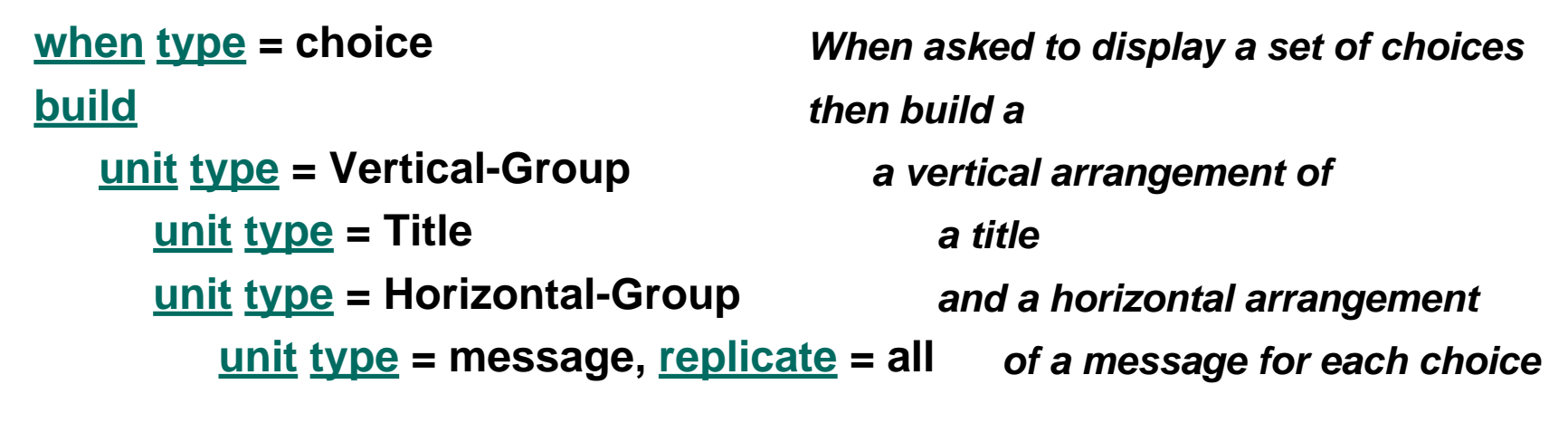

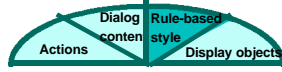

# **Display Objects**

#### l **Implementation of the display building blocks**

- » **Request screen space from parent**
- » **Respond to space allocation**
- » **Paint object on the screen**
- » **Respond to input events**
	- **activate frames**
	- **select object**
	- **execute actions**

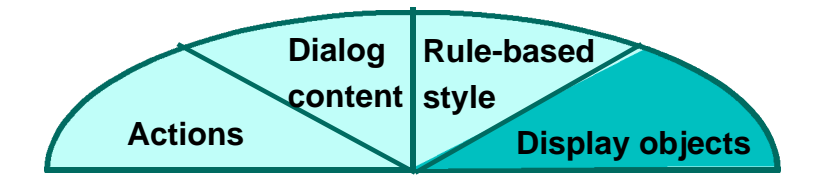

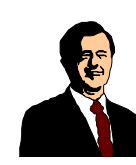

**Toolkit programmer**

# **Applications 1992 EXPO in Seville**

#### **• Visitor information system**

- » **Maps and directions to pavillions**
- » **Person to person and group electronic mail**
- » **Automated restaurant reservations**
- » **Public opinion polling**
- » **Finger painting and picture taking**

#### **• Used by millions of people for several months**

- » **Network of IBM 486 computers**
- » **Touch screen interface**

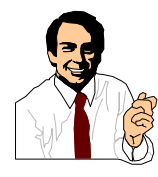

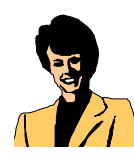

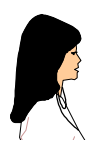

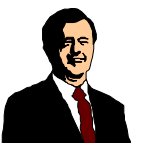

# **ITS: Information Kiosk Expo 92, Seville, Spain**

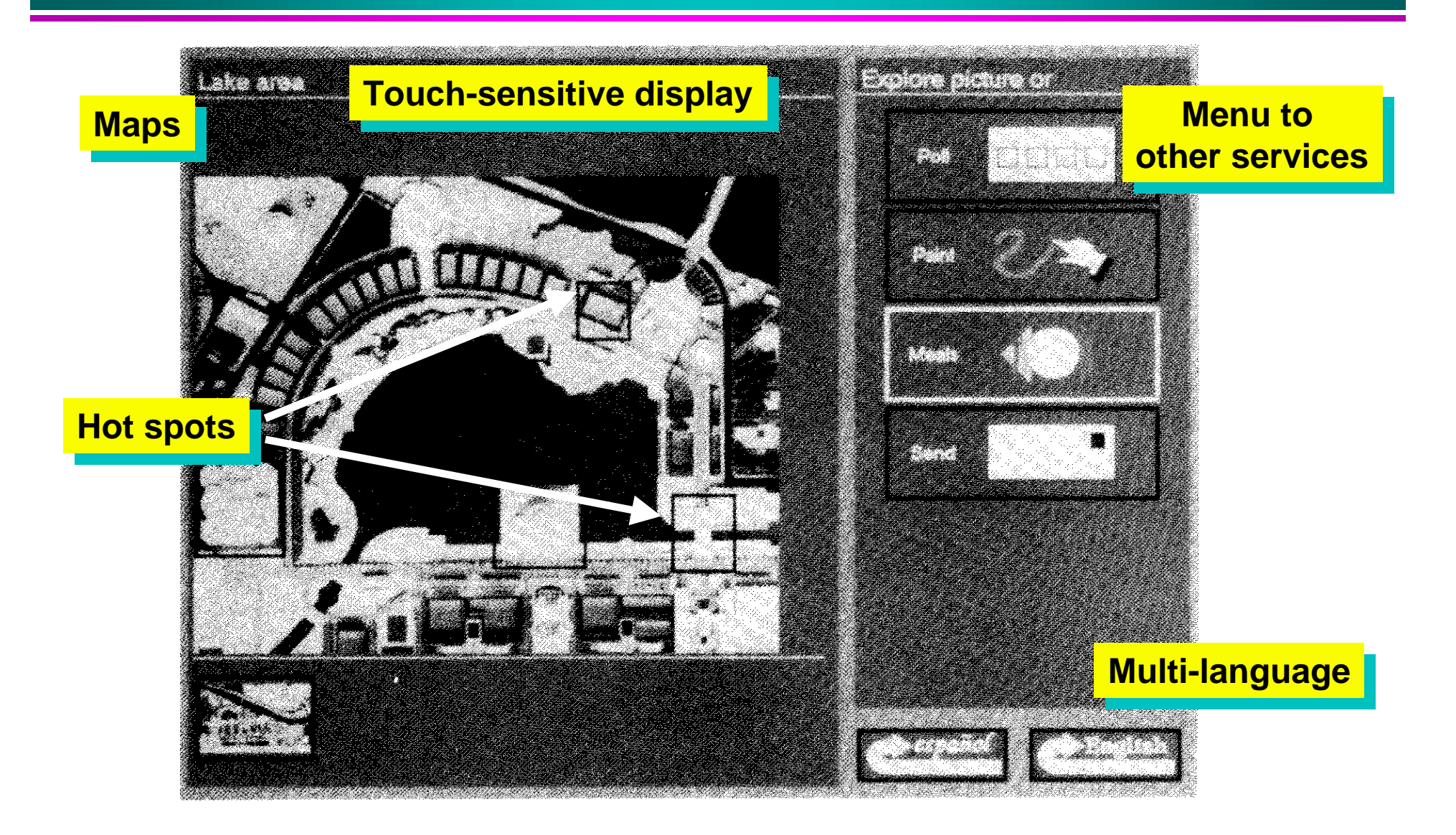

# **ITS: Information Kiosk Expo 92, Seville, Spain**

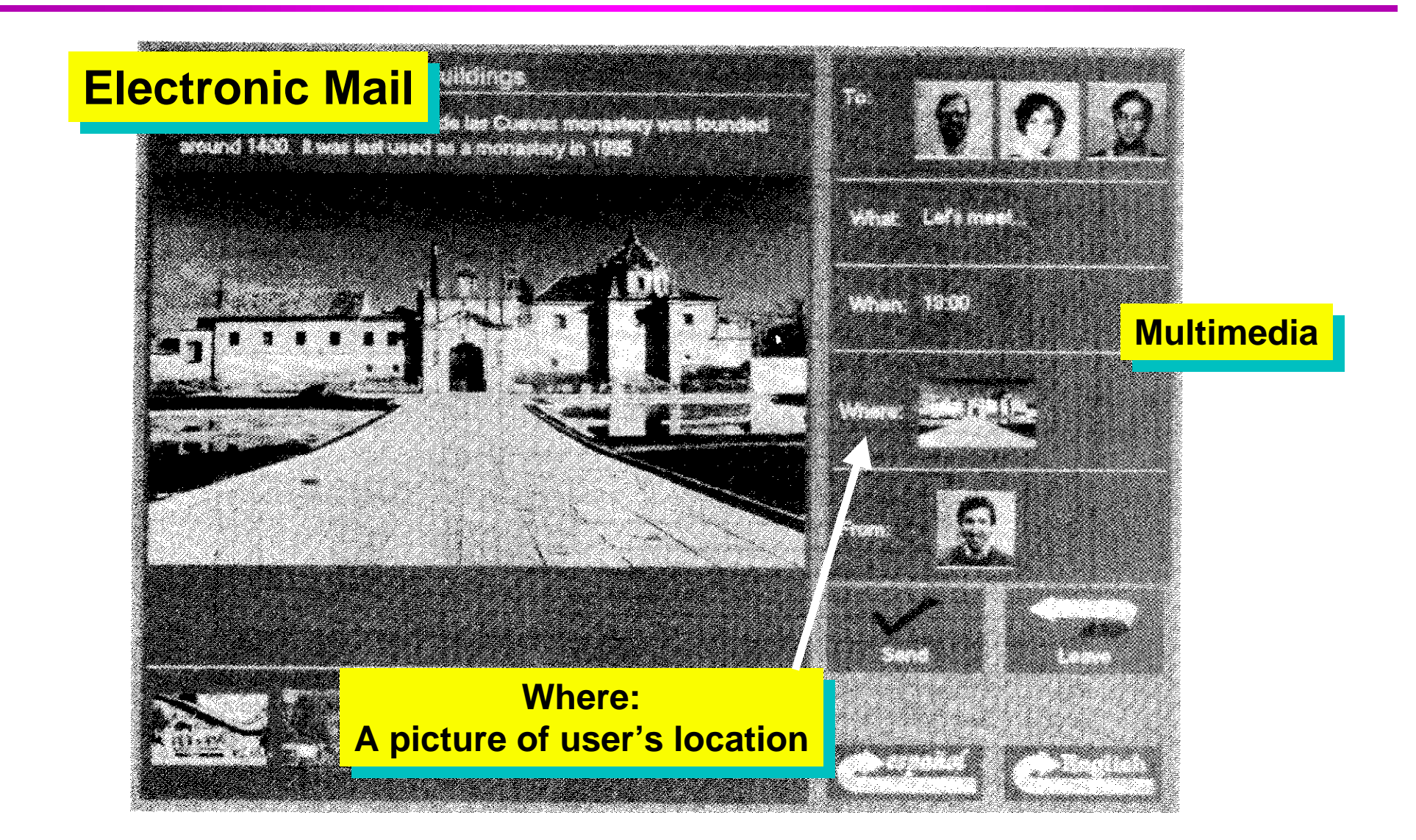

## **ITS: Review**

#### l **Benefits**

- » **Clean separation of design concerns**
	- **Allow involvement by different specialists**
- » **Easy to tailor interfaces to multiple platforms**
- » **Production-quality system**

#### **e** Shortcomings

- » **Limited set of tools**
- » **Relatively long learning curve**

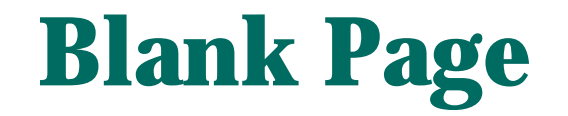

# **Agenda**

- **Model-based paradigm**
- **Case studies: UIDE, Mecano**
- **e** Architectures
- l **Break**
- **Case studies: Humanoid, ITS**
- $\bullet$  **Survey of Model-Based Tools**
- **Conclusions**
- l **Questions**

### **Survey of Model-Based Tools**

- l **Current model-based work**
- **Comparison along key dimensions** 
	- » **Model components covered**
	- » **Range of design and run-time tools**
	- » **Practicality**

### **Current Model-Based Work**

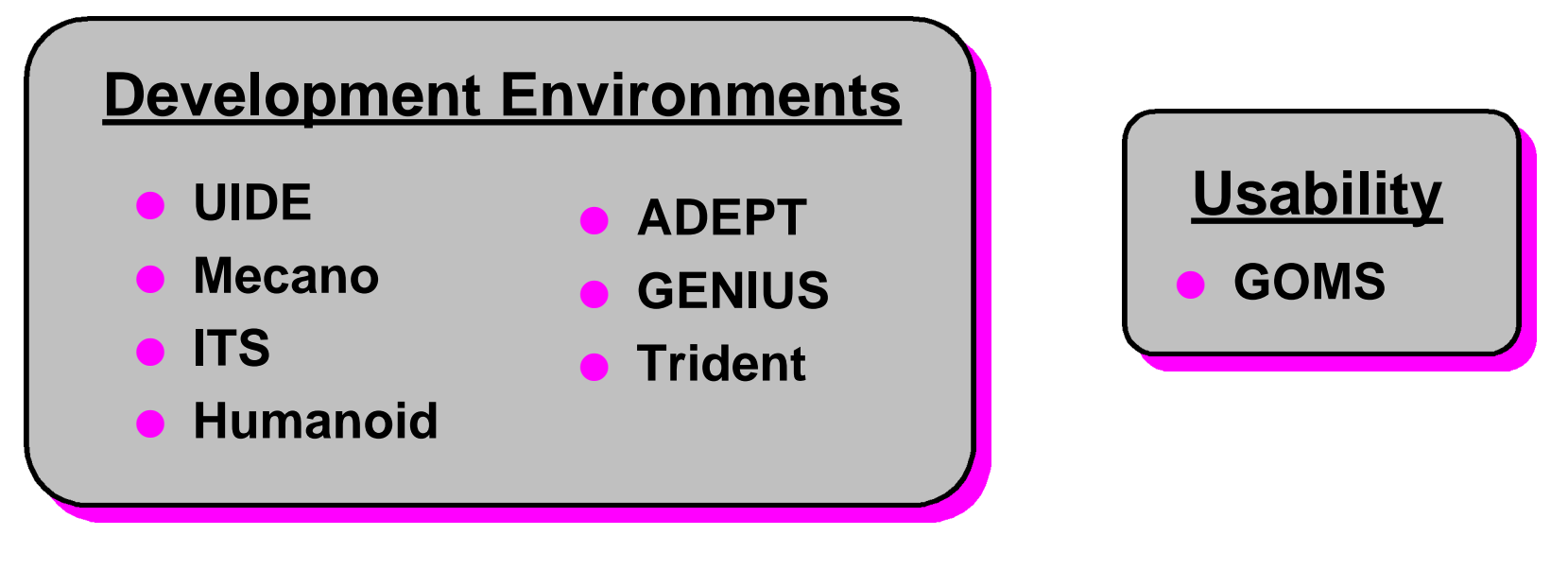

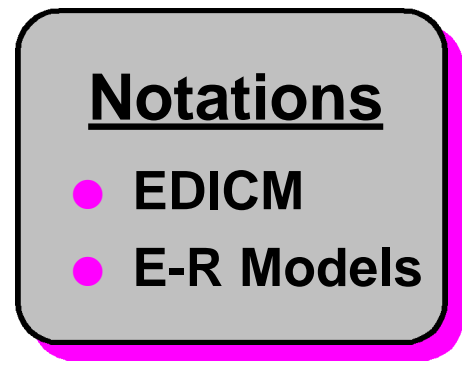

# **ADEPT [Johnson 93]**

**Development environment for interface prototyping** 

#### l **User-Task centered design**

» **Task model** *evolves* **throughout design**

#### **Multi-step refinement process**

- » **Task model**
- » **Abstract interface model**
- » **Concrete interface model**
- » **Executable code**

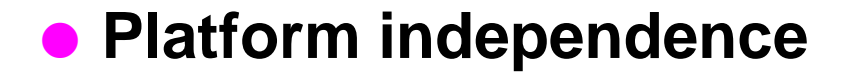

### **ADEPT Model & Processes**

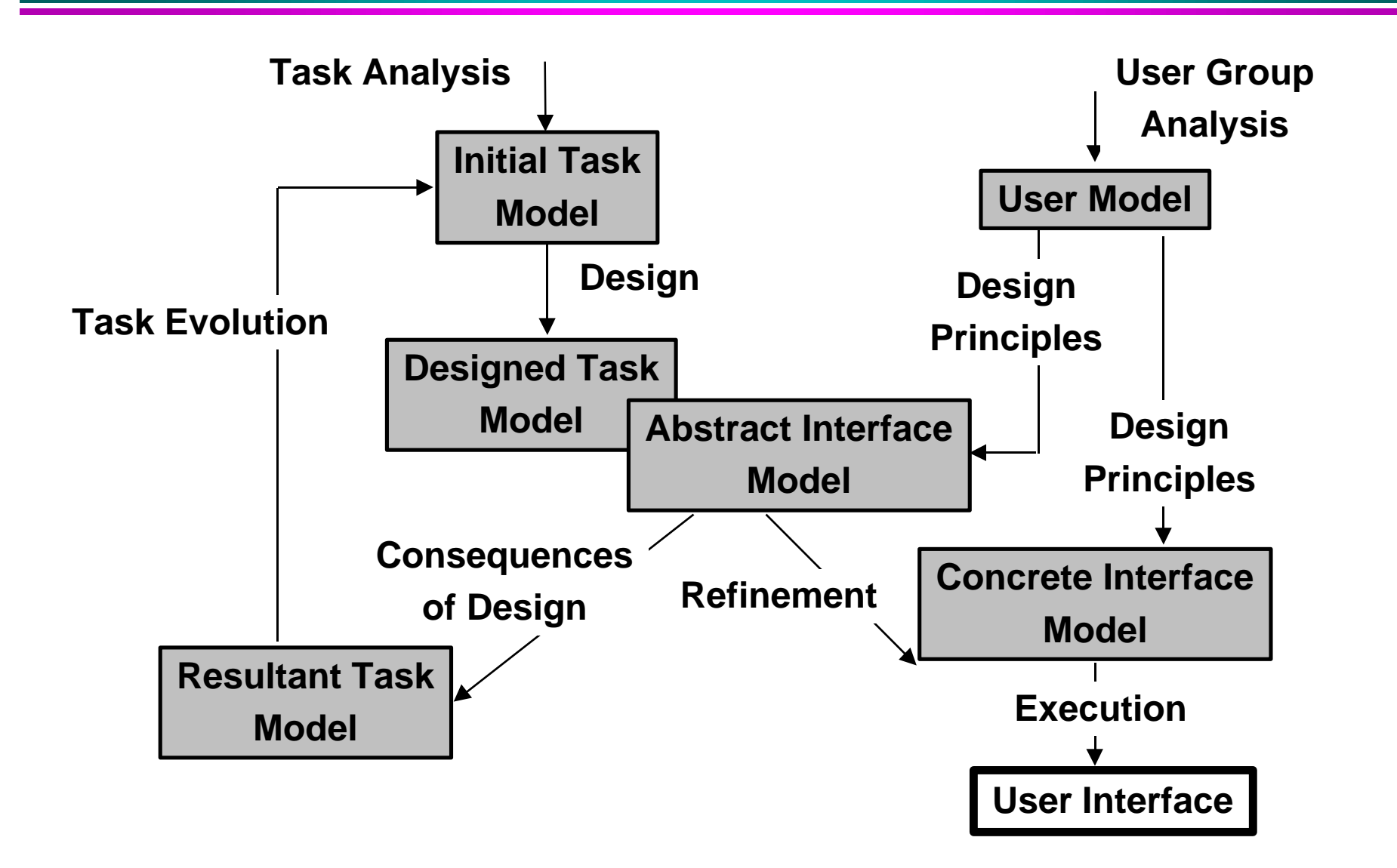

### **ADEPT Example: Task Model**

**Task model for a radiology workstation application interface**

**Designers build tasks models with a graphical models with a graphical editor editor**

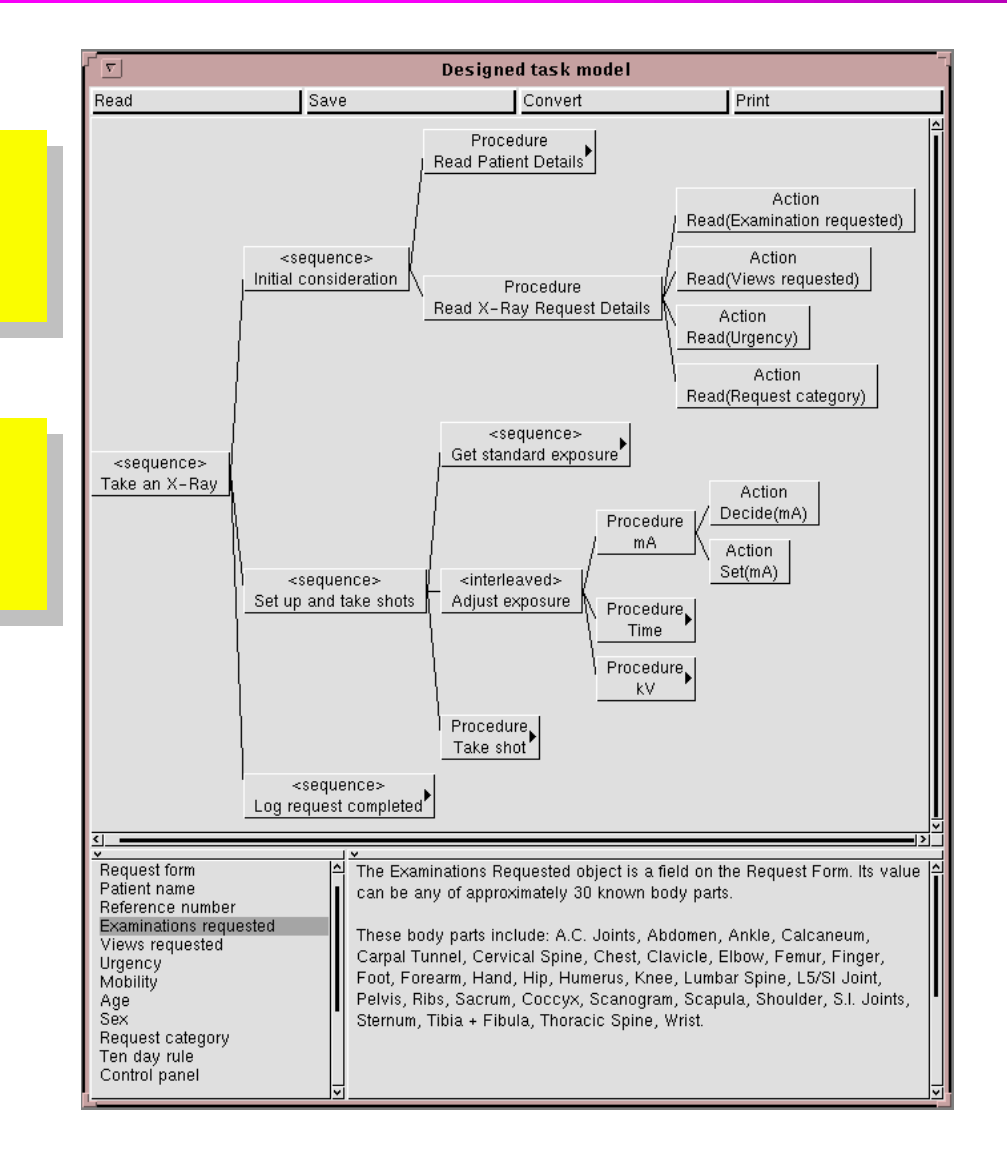

### **ADEPT Example : Generated Interface**

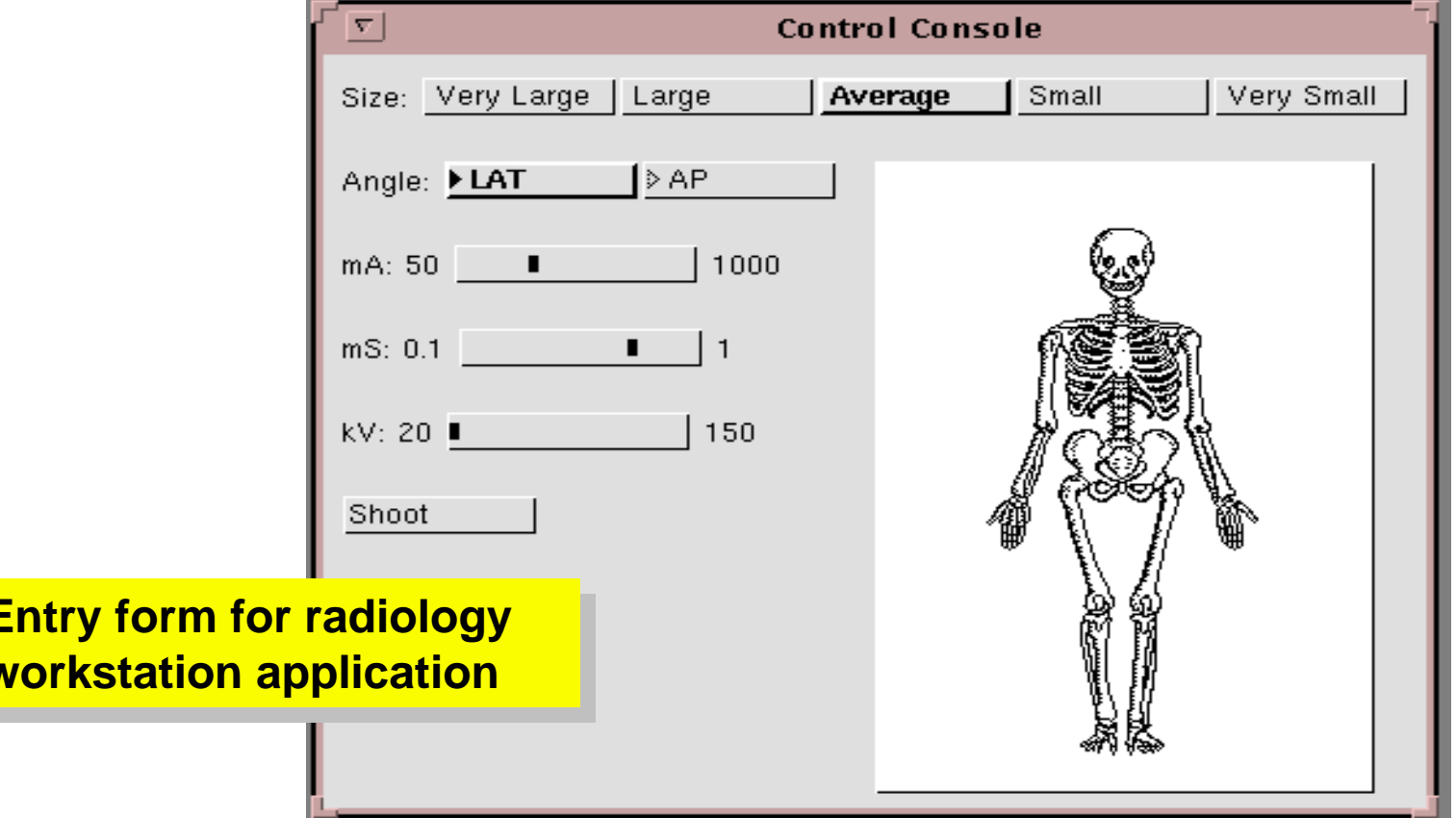

### **GENIUS [Weisbecker 93]**

#### l **Development environment for database applications**

#### **Integrates**

- » **Software engineering techniques**
- » **User interface design**

#### l **Automatic generation of interfaces**

- » **Layout from E-R models**
- » **Dialog specifications from Petri nets**

### **GENIUS Example: The E-R Model**

**Designers build the application's data models with a graphical editor**

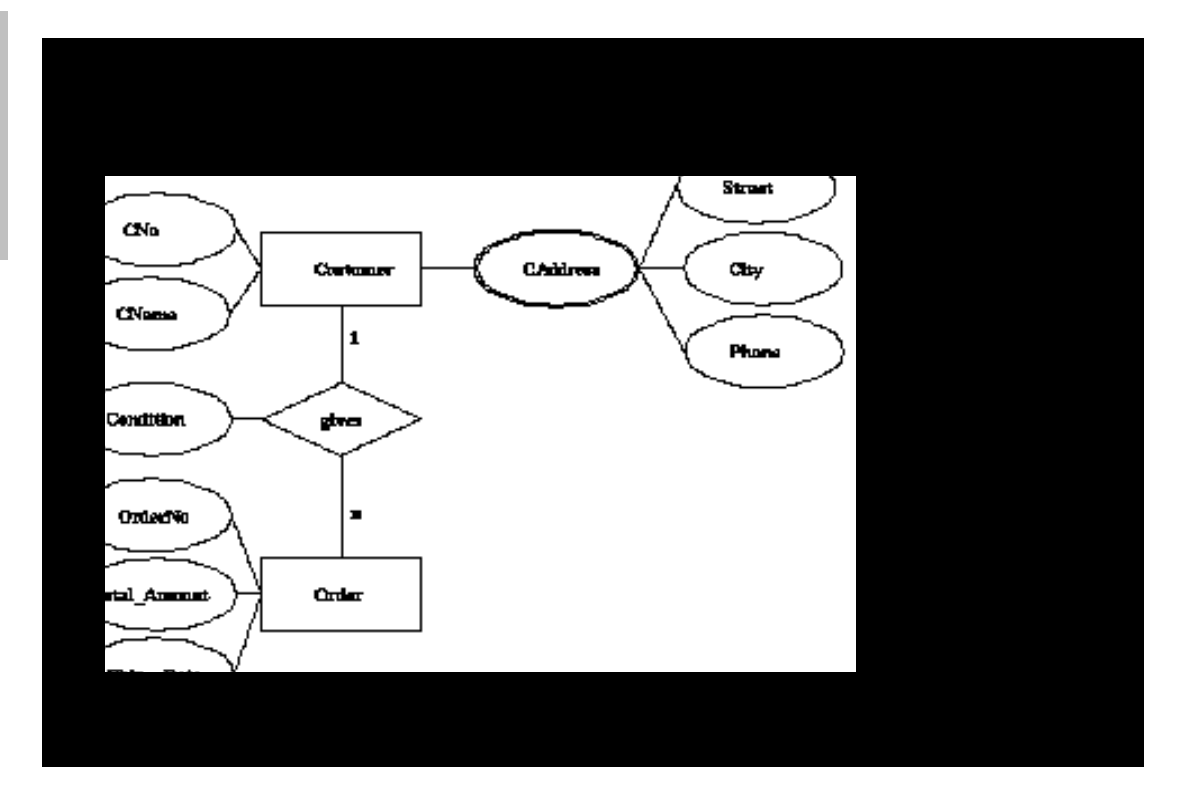

### **GENIUS Example: The Generated Interface**

**Automatic designer produces static layout produces static layout from E-R model from E-R model**

# **GENIUS Example: Dialog Specification**

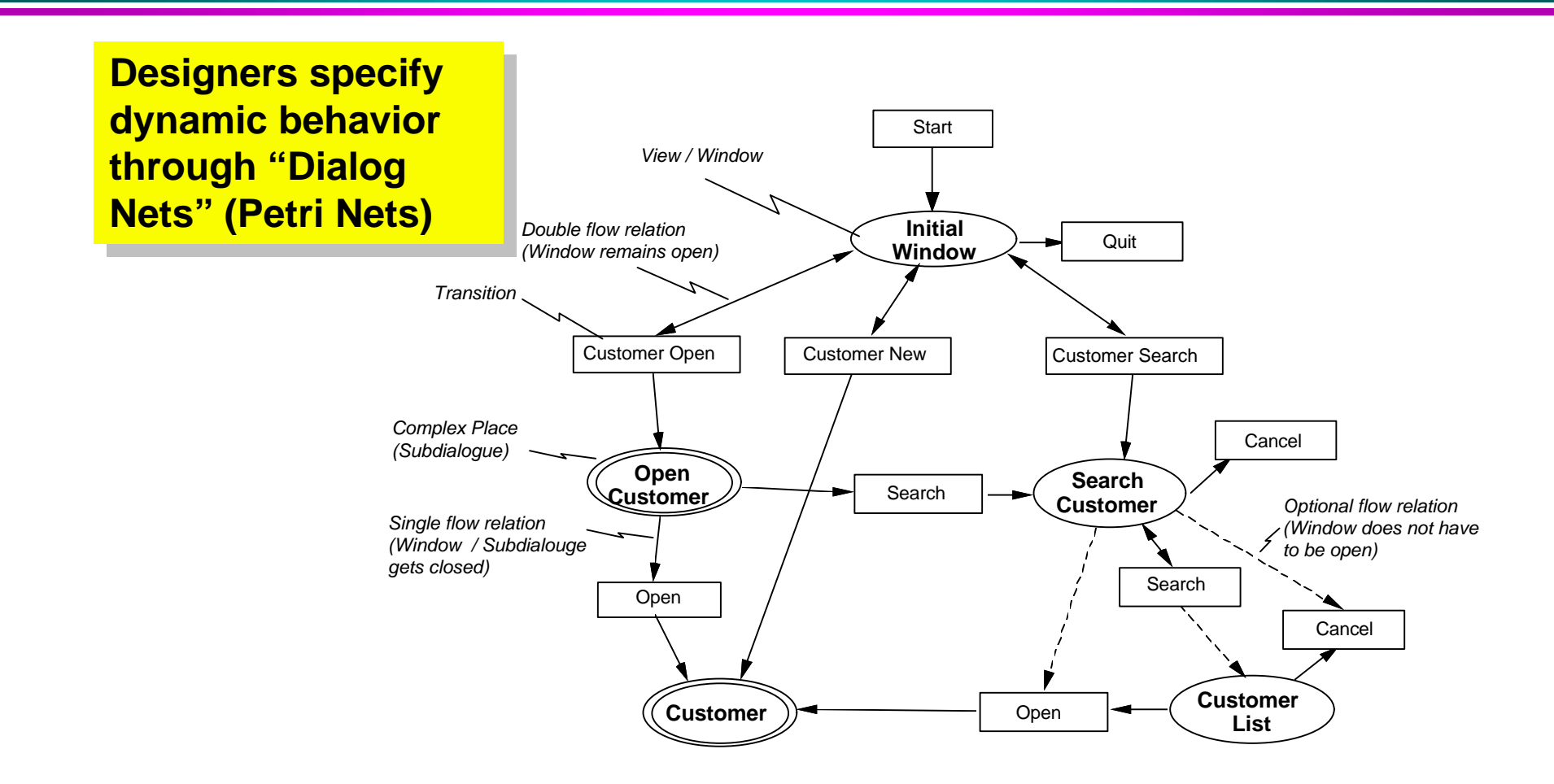

# **TRIDENT: Rapid Development of Business-Oriented Applications**

#### **Separation of concerns**

- » **Task analysis**
- » **Application functionality**
- » **Dialogue**
- » **Presentation**
- » **Platform dependencies**

#### **• Automatic interface generation based on**

- » **Task analysis**
	- **Information flow between tasks**
- » **User interface guidelines**
- **F. Bodart, A.M. Hennebert, J.M. Leheureux, B. Sacre, I. Provot, J. Vanderdonckt University of Namur, Belgium**

**[Vanderdonckt 93]**

### **TRIDENT: Architecture Automatic Interface Generation**

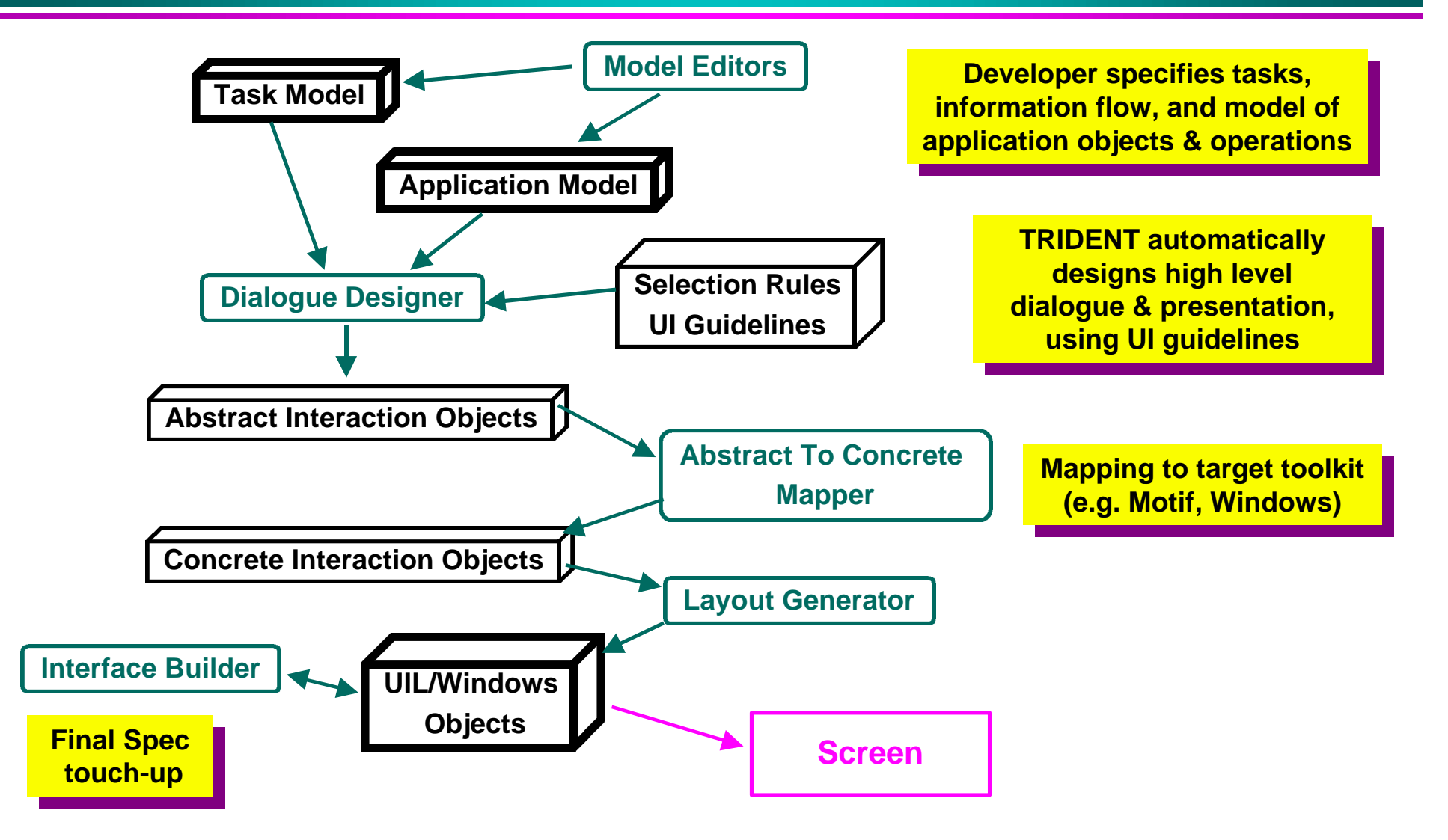

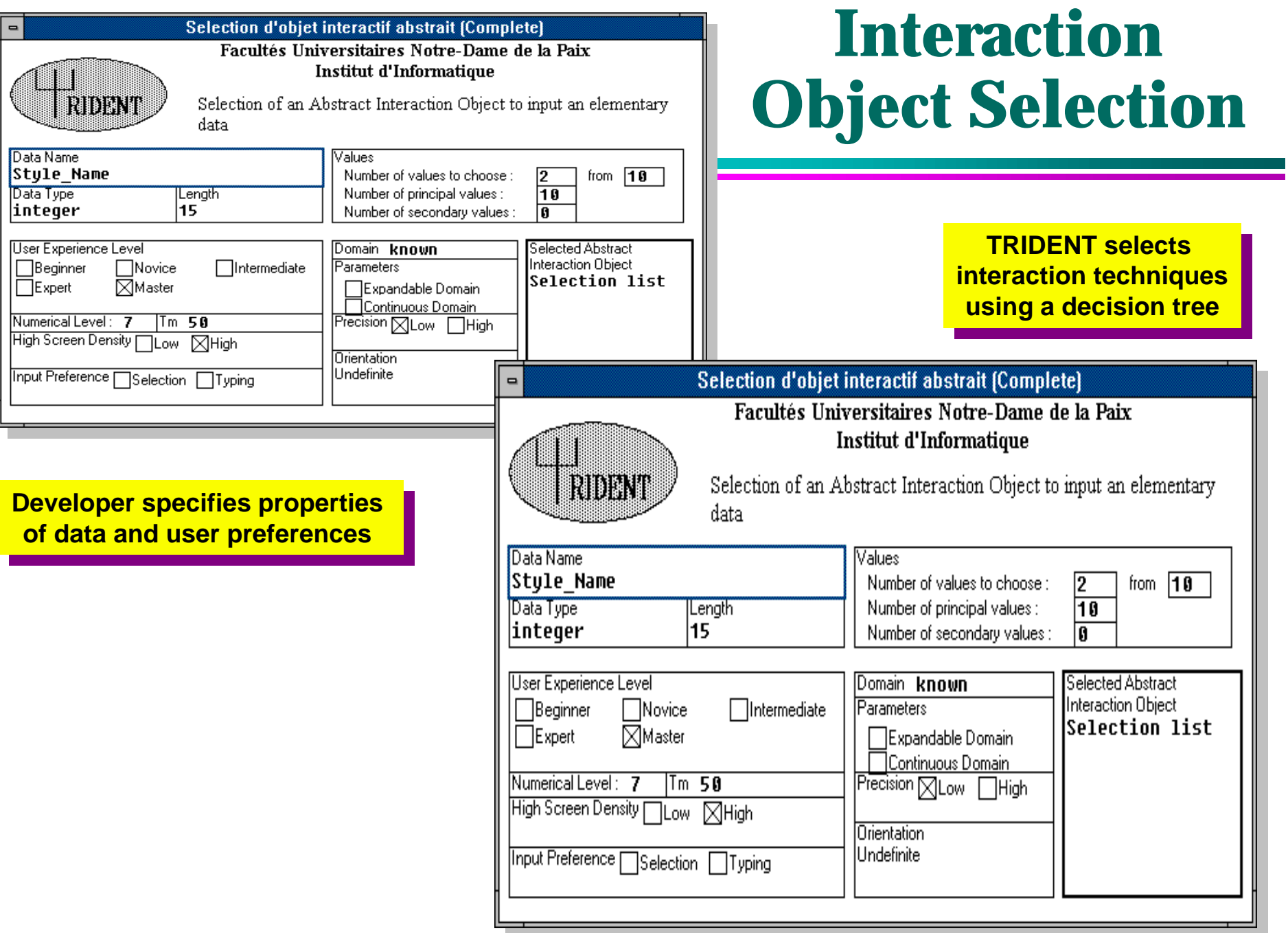

### **TRIDENT: Examples**

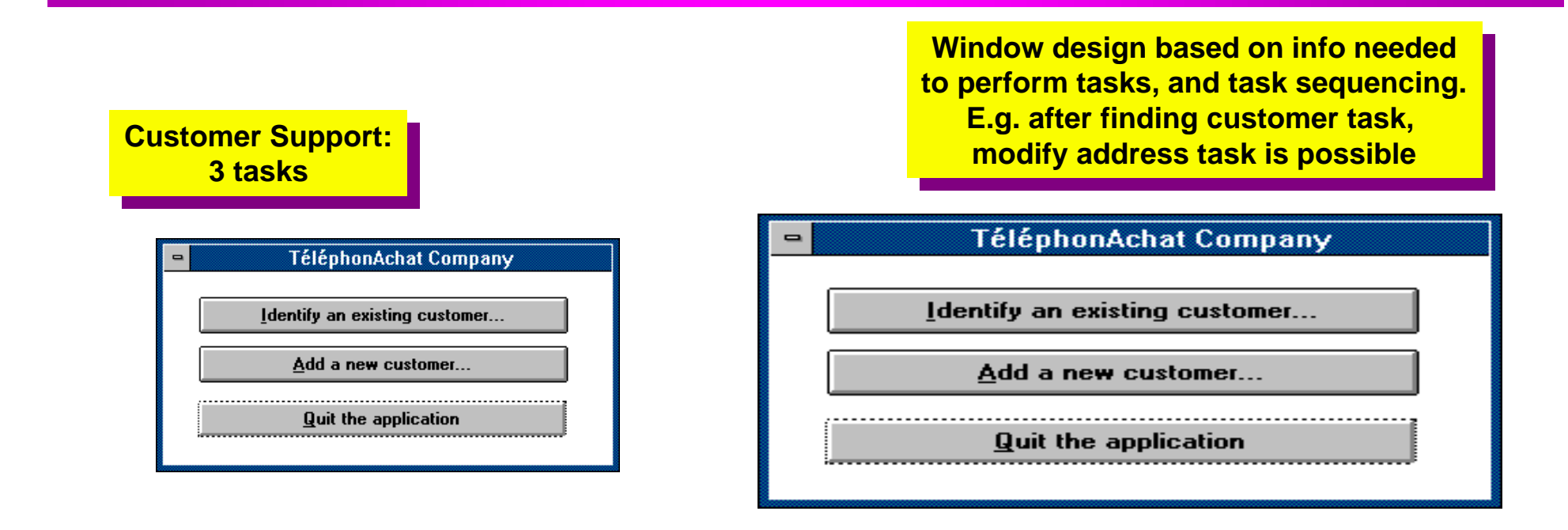

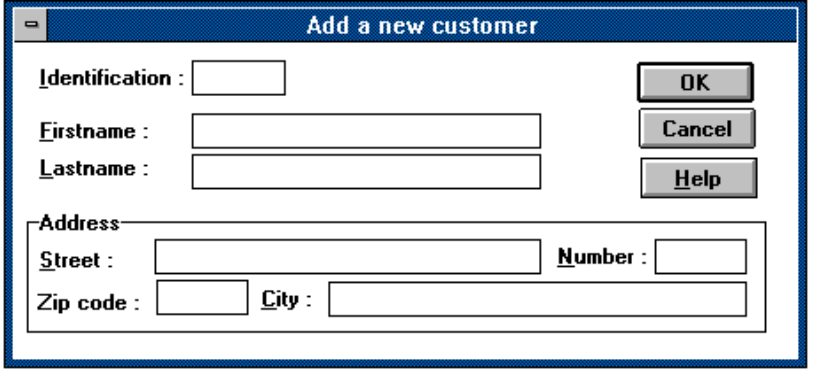

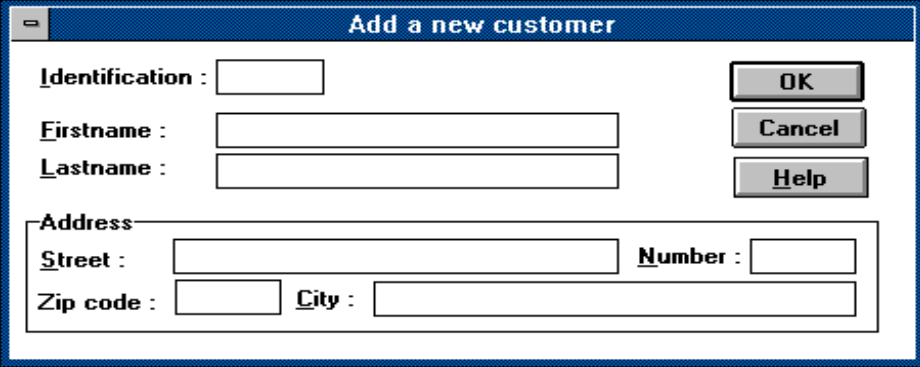

### **EDICM [Cockton 93]**

#### l **Extended Designer's Intended Conceptual Model**

#### **• A notation for application models**

- » **Object-oriented, framed based, multiple inheritance**
- » **Multiple levels of abstraction**
- » **Extensive command structure**

#### l **Model validation**

- » **By reverse-engineering existing interfaces**
- » **By conducting large-scale usability studies**

# **EDICM Example**

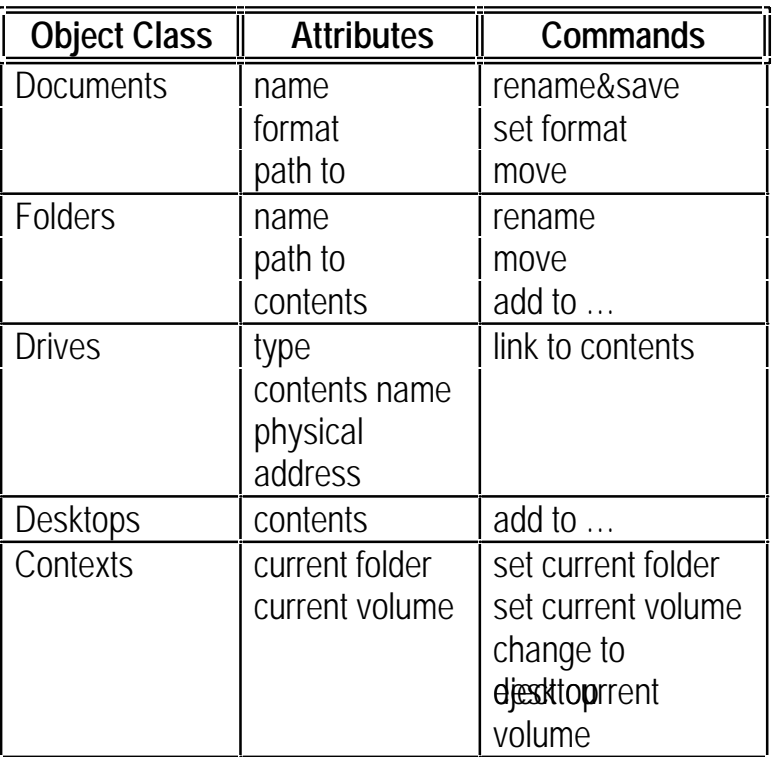

CLASS FOR a DrawingDocument ISA — Document INSTANCES — unlimited ALIASES *CurrentDrive* CurrentDrive of AccessibleMacObjectS **CurrentFoldeCurrentFolder of AccessibleMacObject OpenFiles** OpenFiles of PIHR **Status** SaveState of SaveAsController of PIHR **ATTRIBUTES**  Contents: DisplayTrees/EmptyTree Format: (Drawing, Stationary, Pict, Pict2)/Drawing FUNCTIONS Make Contents for Drawing into <DisplayFile>  $IMPLEMENTATION: DisplayFile < -FileRep(Cont)$ Make Contents for Stationary into <StatDisplayFile> IMPLEMENTATION: StatDisplayFile <- StatFileRep(Cc

**Multiple levels of Multiple levels ofabstraction allow multiple levels of model editing**

# **E-R Models [Benyon 93]**

#### l **E-R models as a notation to support design**

» **Primarily used to develop task models**

#### l **E-R models provide**

- » **Common language for representing and talking about interfaces**
- » **A mechanism to gain a** *structured* **insight into the design of an interface**

#### l **E-R paradigm**

- » **Is limited in expressiveness**
- » **May necessitate extensions to represent complex designs**

# **Dimensions for Comparing Tools (1)**

#### l **Model expressiveness:**

» **What aspects of the design can be controlled explicitly**

#### l **Roles**

- » **Generation**
- » **Automated analysis**

#### l **Level of automation**

- » **Described based on level of the interface model**
- » **Levels**
	- **Task**
	- **Application**
	- **presentation/behavior (what)**
	- **presentation/behavior (how)**

#### l **Environment tools**

» **What kinds of tools are available in that environment**

# **Dimensions for Comparing Tools (2)**

#### **Maturity of tools**

- » **Scale of applications built**
- » **Performance**

#### $\bullet$  **Domain dependencies**

- » **Class of interfaces they can create**
- » **Class of applications**

#### **• Platform dependencies**

- » **Machine**
- » **programming language**
- » **window system/toolkit**

#### **Availability**

- » **Cost**
- » **License required**
- » **Not available**

# **Comparison Table**

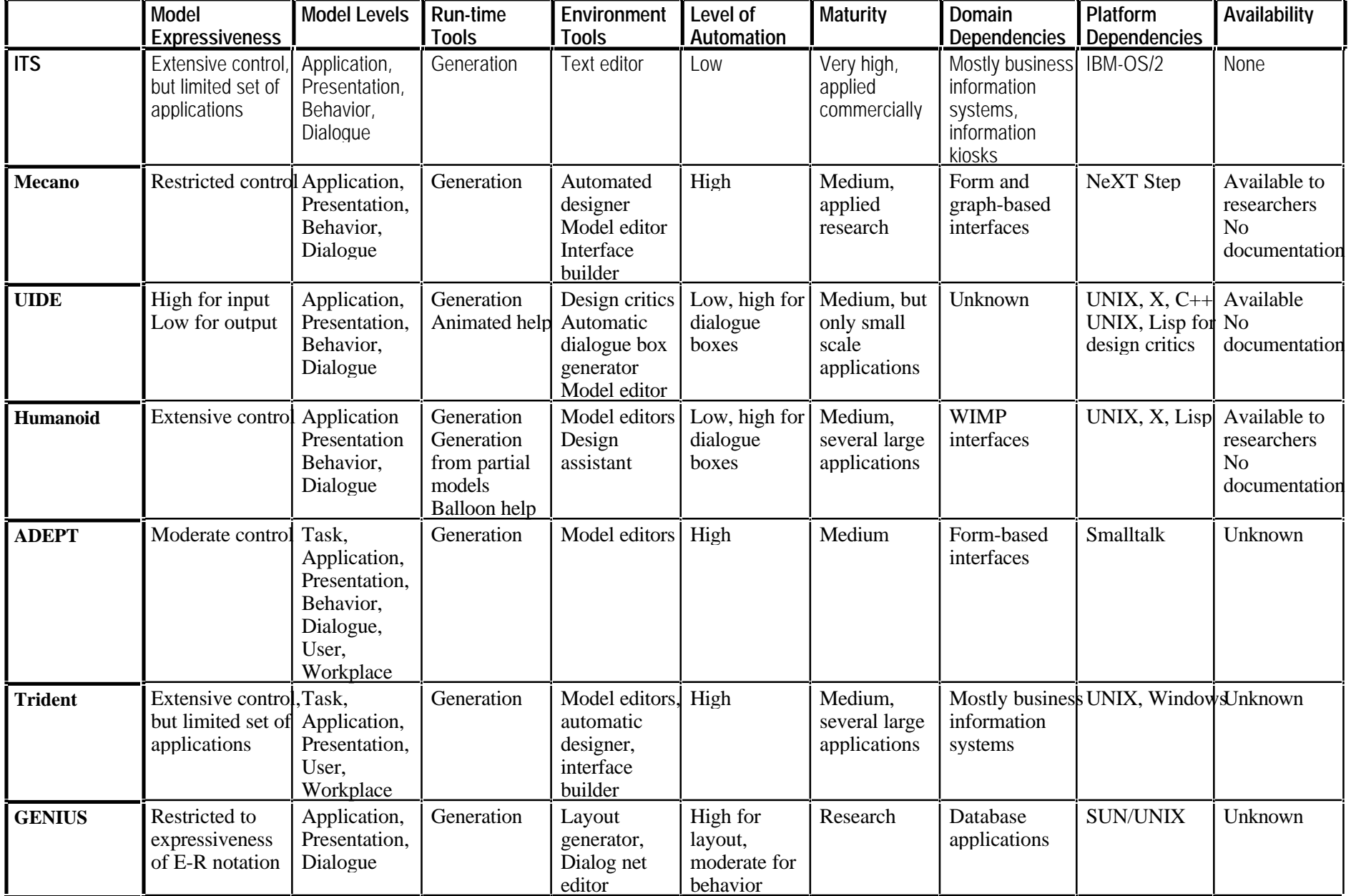
# **Agenda**

- $\bullet$  **Model-based paradigm**
- **Case studies: UIDE, Mecano**
- **e** Architectures
- l **Break**
- $\bullet$  **Case studies**
- $\bullet$  **Survey of Model-Based Tools**
- **e** Conclusions
- l **Questions**

#### **Conclusions**

- **e** Advantages
- l **Disadvantages**
- **Where will this technology be in 5 years?**
- **How can I use this technology today?**
- $\bullet$  **Take-home messages**

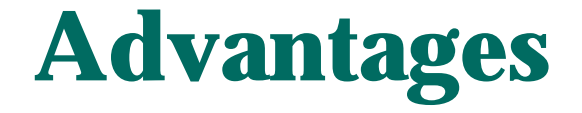

#### **• Model allows development of tools for**

- » **faster, cheaper interface development**
- » **more reusable designs**
- » **more portable interfaces**
- » **more principled and consistent interfaces**
- » **interfaces with more services (e.g., usability support)**

## **Disadvantages of Current Model-Based Systems**

#### **Building models requires effort**

- » **more than just drawing,**
- » **but much less than programming**
- **Limited control over interface designs**
- **Efficiency of generic run-time systems** 
	- » **lower than current application-specific interface code**

# **Where will this technology be in 5 years?**

l **Better coverage of interface design space** » **Richer models, better modeling languages • Lower model building costs** » **Modeling tools, demonstrational approaches** l **Reusable generic models available** » **Researchers currently merging individual models** l **Incorporation of human factors research** » **GOMS-based analysis of designs** » **Run-time support for usability studies** l **Widely available research model-based tools**

# **How can I use this technology today?**

- Model-based systems can generate platform**independent interface specifications** » **An appropriate run-time system must be built for your platform Existing run-time libraries and toolkits can be incorporated into new model-based**
	- **development environments**

## **Take-home messages**

**Interface building = Model building** 

#### **Interface models enable comprehensive development environments**  $\bullet$

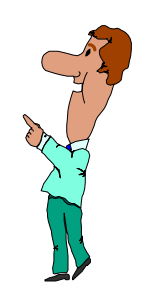

# **Agenda**

- **D** Model-based paradigm
- **Case studies: UIDE, Mecano**
- **e** Architectures
- l **Break**
- **Case studies: Humanoid, ITS**
- **Survey of Model-Based Tools**
- **Conclusions**
- **Questions**

## **Questions**

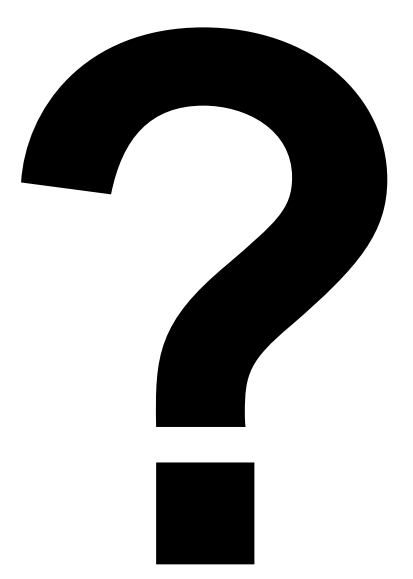